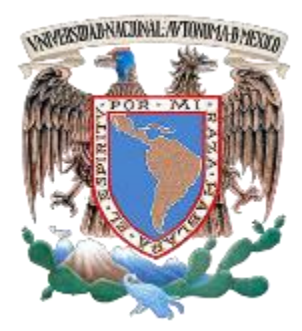

# **UNIVERSIDAD NACIONAL AUTÓNOMA DE MÉXICO**

**FACULTAD DE INGENIERÍA** 

**IDENTIFICACIÓN DE YACIMIENTOS DE LUTITAS GASÍFERAS Y ACEITÍFERAS MEDIANTE INVERSIÓN GEOFÍSICA DE REGISTROS DE POZOS** 

# **T E S I S**

**INGENIERO GEOFÍSICO** 

P R E S E N T A :

FERNANDO PÉREZ ORTEGA

DIRECTOR DEL TESIS:

ING. HÉCTOR RICARDO CASTREJÓN PINEDA

 CIUDAD UNIVERSITARIA, MÉXICO, D.F. MAYO 2015

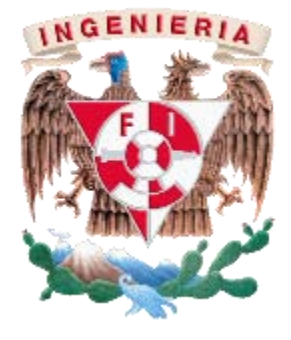

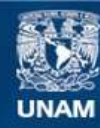

Universidad Nacional Autónoma de México

**UNAM – Dirección General de Bibliotecas Tesis Digitales Restricciones de uso**

#### **DERECHOS RESERVADOS © PROHIBIDA SU REPRODUCCIÓN TOTAL O PARCIAL**

Todo el material contenido en esta tesis esta protegido por la Ley Federal del Derecho de Autor (LFDA) de los Estados Unidos Mexicanos (México).

**Biblioteca Central** 

Dirección General de Bibliotecas de la UNAM

El uso de imágenes, fragmentos de videos, y demás material que sea objeto de protección de los derechos de autor, será exclusivamente para fines educativos e informativos y deberá citar la fuente donde la obtuvo mencionando el autor o autores. Cualquier uso distinto como el lucro, reproducción, edición o modificación, será perseguido y sancionado por el respectivo titular de los Derechos de Autor.

Agradecimientos

A mis padres:

A mi mamá por su apoyo incondicional que me ha ofrecido a lo largo de mi vida, por toda la ayuda que me ha brindado, por educarme de la mejor manera, por enseñarme a ser una buena persona, a preocuparme por la educación y a ser feliz, gracias por ser mi mejor amiga, mi mejor maestra, y por ser mi mayor ejemplo a seguir.

A mi papá por su apoyo que me ha brindado, por sus enseñanzas que nunca olvidaré y que han hecho de mí una mejor persona, por todos los momentos felices que pasamos juntos cuando era niño y ahora muchos años después.

# A mi hermana:

Por hacerme compañía desde que nací, por los increíbles momentos que pasamos juntos. Debido a su humildad, cariño, a su amor a los animales y por ser una persona bondadosa y alegre ha sido un gran ejemplo a seguir y una gran inspiración para mí.

# A mis amigos:

Por estar conmigo a lo largo de mi vida, por esos mementos maravillosos que pasamos juntos, por ayudarme cundo los necesitaba, les agradezco por no haberme fallado nunca. A Antuna, Arturo, Bruno, Rubén, Alfredo, Lilia, Paty, Osiris, Zaida y Nadia les agradezco mucho por esos momentos de felicidad que pasé a su lado en la Facultad y fuera de ella.

# A mi director de tesis:

El Ingeniero Ricardo Castrejón quien no sólo fue mi asesor de tesis, también fue mi profesor y antes de tomar alguna clase con él me ofreció su ayuda para participar en un concurso, me explicó lo necesario e hizo que ganara en dos ocasiones, le agradezco mucho por todo el apoyo que me brindó sin que me pidiera algún día algo a cambio.

A mis sinodales:

Por haberse tomado el tiempo para leer esta tesis, por ayudarme a mejorarla mediante sus correcciones y por el apoyo que me brindaron para obtener mi título. A la Universidad:

Por todo lo que me ha brindado, por los buenos maestros que me ha proporcionado desde la Preparatoria, por las buenas instalaciones, por sus actividades culturales y deportivas en donde pasé momentos increíbles.

"Por mi raza hablará el espíritu"

# Índice

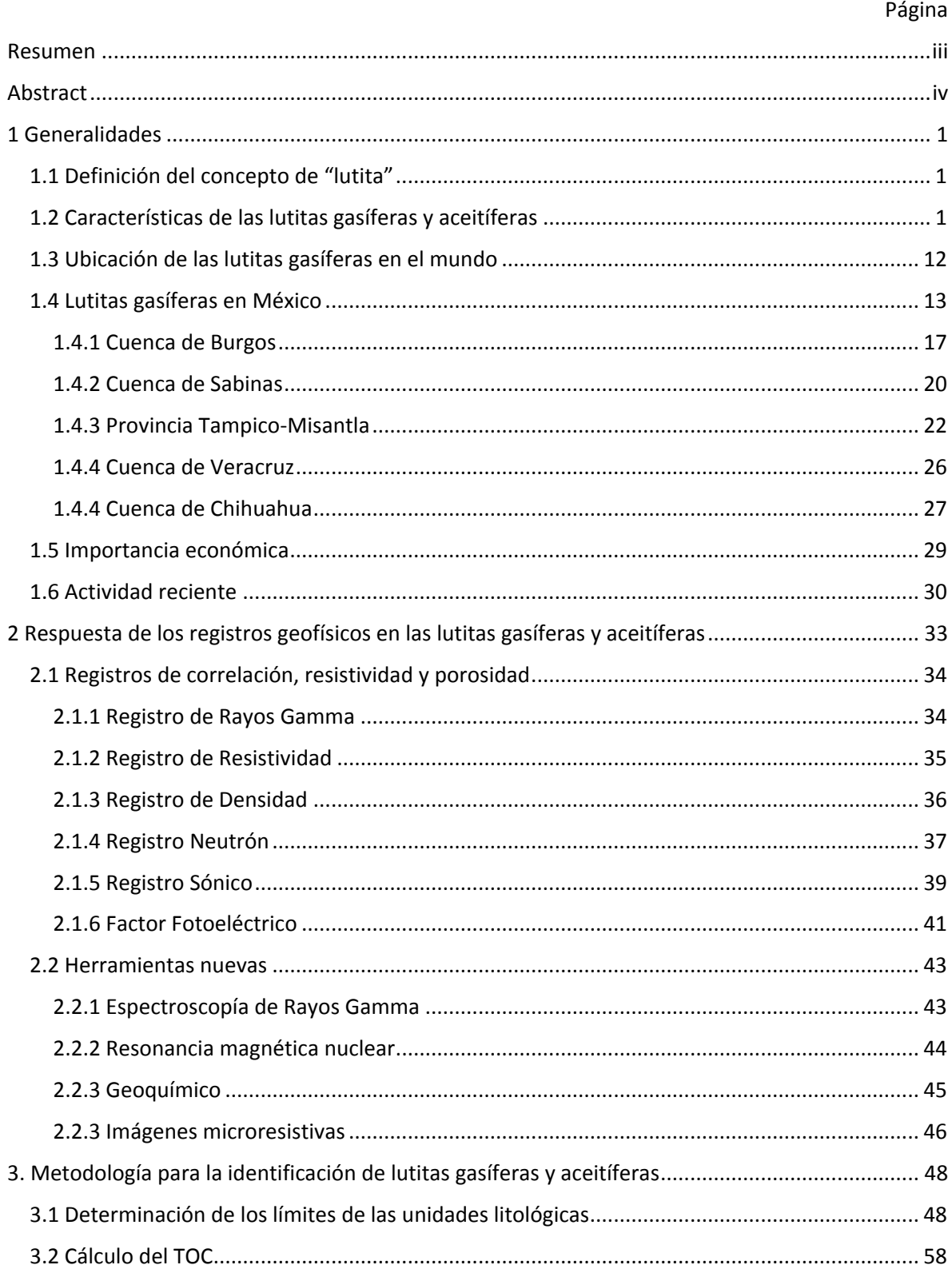

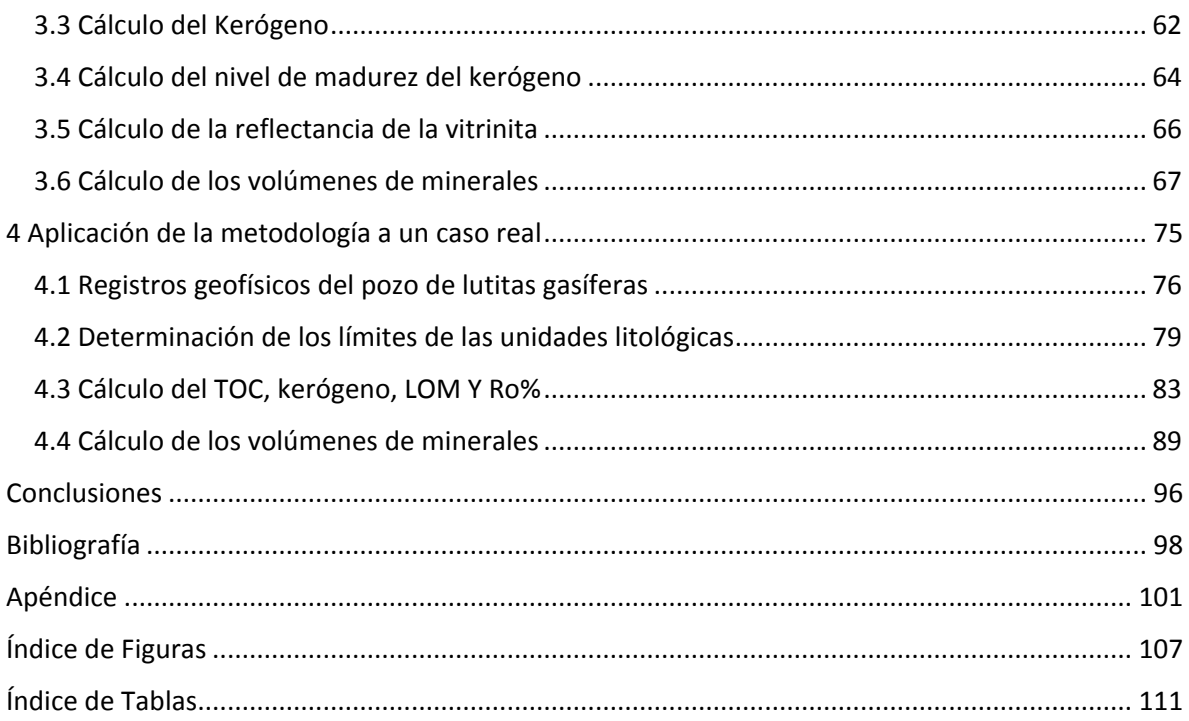

#### **Resumen**

<span id="page-6-0"></span>En esta tesis se presentan los principales elementos y procesos necesarios para explorar yacimientos de lutitas gasíferas y aceitíferas, de tal forma que se favorezca la comprensión de estos yacimientos y posibilite su identificación.

En el primer capítulo se presenta la definición de las lutitas, las características de las lutitas gasíferas y aceitíferas. Además, se muestra un mapa de las lutitas gasíferas en el mundo, se describen las cuencas de México con lutitas gasíferas y aceitíferas y finalmente se describe la importancia económica de este tipo de yacimientos.

En el segundo capítulo se describe la respuesta de los distintos registros geofísicos de pozo en los yacimientos de lutitas gasíferas y aceitíferas. Para su descripción, los registros geofísicos se dividen en cuatro: los registros de correlación, los de resistividad, los de porosidad y las herramientas nuevas.

En el tercer capítulo se presenta la metodología para identificación de los yacimientos de lutitas gasíferas y aceitíferas: delimitación de capas litológicas y cálculo del carbono orgánico total, del volumen de kerógeno y su madurez, de la reflectancia de la vitrinita y de los volúmenes de los minerales.

En el cuarto capítulo se aplica la metodología de exploración a un caso real, se obtiene el carbono orgánico total, la cantidad de kerógeno, su nivel de madurez, la reflectancia de la vitrinita así como los volúmenes de los minerales de un yacimiento de lutitas gasíferas, de este modo el horizonte de lutitas gasíferas es identificado y se determinan sus características.

Finalmente, se tiene una serie de conclusiones, la bibliografía utilizada y un apéndice donde se muestra un programa en Matlab para calcular el volumen de minerales en el pozo.

# **Abstract**

<span id="page-7-0"></span>In this thesis, the main elements and necessary processes to explore shale gas and shale oil reservoirs are presented to increase our knowledge of these reservoirs and that way make their identification easier.

The first chapter presents the definition of shales, the characteristics of shale gas and shale oil reservoirs. It also shows a map of the shale gas and the shale oil in the world. It describes the basins of Mexico with shale gas and shale oil, and finally, it reports the economic importance of this type of reservoirs.

The second chapter mentions the response of various geophysical well logs in shales gas and shale oil reservoirs. For its description, geophysical well logs are divided into four types: well logs of correlation, resistivity, porosity and new tools.

The third chapter presents the methodology for identification of shale gas and shale oil reservoirs: delimitation of lithological layers and calculation of the total organic carbon, kerogen volume and its maturity, vitrinite reflectance and mineral volumes.

In the fourth chapter the exploration methodology is applied to a real case, the total organic carbon, the amount of kerogen and its level of maturity, the vitrinite reflectance as well as the mineral volumes of a shale gas well are calculated and in this way, the shale gas horizon is identified and its characteristics are determined.

Finally, there are some conclusions. The bibliography and an appendix where a Matlab program is displayed to calculate the volume of minerals in a well are included.

# **1 Generalidades**

# <span id="page-8-0"></span>**1.1 Definición del concepto de "lutita"**

<span id="page-8-1"></span>La lutita es una abundante roca sedimentaria que posee una permeabilidad muy baja, generalmente se considera como una roca sello en un yacimiento petrolero, ya que el petróleo y el gas migran y esta roca impide que los hidrocarburos se escapen del yacimiento debido a sus poros de tamaño subcapilar.

La lutita comprende partículas del tamaño de la arcilla y el limo, que han sido consolidadas para formar capas rocosas de permeabilidad ultra baja. Están conformadas por minerales arcillosos, cuarzo, feldespato y micas.

Esta roca sedimentaria puede ser formada por fragmentos sólidos que son transportados tanto por agua como por el viento a una cuenca sedimentaria, a esta lutita se le conoce como lutita detrítica. También puede ser formada por la compactación de partículas de otras rocas, a lo que se le conoce como lutita clástica.

# **1.2 Características de las lutitas gasíferas y aceitíferas**

<span id="page-8-2"></span>En las lutitas gasíferas, el gas es generado localmente, la lutita actúa como roca generadora y como roca almacén. El gas puede producirse intersticialmente en los espacios porosos, tanto en entre los granos de las rocas como en las fracturas o puede ser adsorbido en la superficie de los componentes orgánicos contenidos en la lutita.

Las lutitas gasíferas y aceitíferas son consideradas yacimientos no convencionales debido a que no hay migración. Estos yacimientos carecen de un contacto gasagua, presentan una recuperación más baja que la de una acumulación convencional y presentan una permeabilidad muy baja. Es importante mencionar que la producción económica depende en gran medida de la tecnología de terminación de pozos.

Se requiere de una combinación de elementos para que una lutita sea de importancia económica, los elementos que intervienen son: carbono orgánico total, madurez, permeabilidad, porosidad, saturación de gas y fracturamiento de la formación.

El volumen original *in situ* de gas y aceite en lutitas es mayor que el que se tiene presente en los yacimientos convencionales, ya que la mayor parte de los hidrocarburos que se generan se quedan en la roca generadora y sólo una parte migra a una roca almacén.

En los yacimientos de aceite y gas convencionales, estos fluidos migran desde la roca generadora hacia una arenisca o carbonato donde se acumula en una trampa estructural o estratigráfica. En los yacimientos no convencionales los hidrocarburos generados en la roca generadora no migran hacia una roca sello, se mantienen en la roca que los generó.

Los yacimientos de hidrocarburos no convencionales incluyen el gas en areniscas compactas, el gas en carbón (gas grisú), los hidratos de metano, las areniscas y lutitas bituminosas y el aceite y gas en lutitas (shale oil y shale gas), ver Figura 1.

Los yacimientos de aceite y gas en lutitas se definen como un sistema de rocas arcillosas orgánicamente ricas y de baja permeabilidad, que actúan a la vez como generadoras, almacenadoras, trampa y sello.

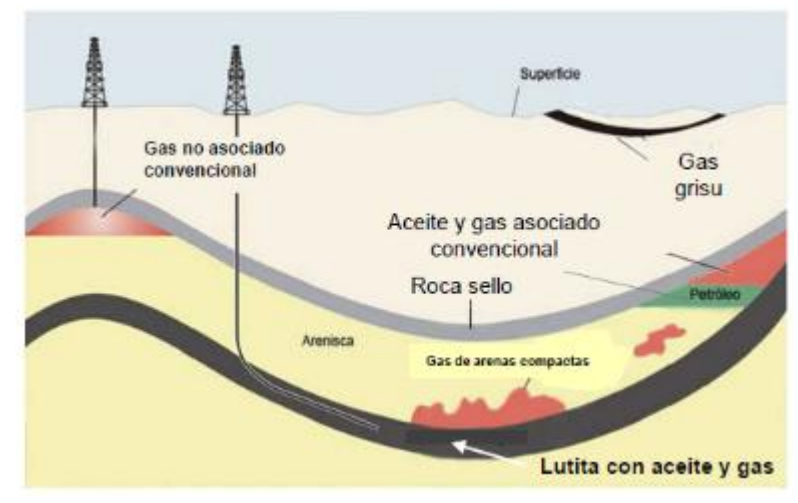

*Figura 1 Clasificación de yacimientos (Escalera, 2012).*

Las lutitas gasíferas se depositan en ambientes lacustres u oceánicos con circulación de agua restringida, donde se tiene poco oxígeno para satisfacer la demanda biológica, lo cual sucede en aguas que contienen menos de 0.5 mililitros de oxígeno por litro de agua. Es importante mencionar que la materia orgánica sepultada puede ser consumida por los microorganismos anaeróbicos dando como resultado metano biogénico.

La sedimentación incrementa la profundidad de sepultamiento de la materia orgánica con el tiempo, la cual hace que ocurra la maduración de forma lenta a medida que aumenta la presión y temperatura. Con este calentamiento, la materia orgánica se transforma en kerógeno.

Dependiendo del tipo de kerógeno que se ha producido así como de los incrementos adicionales de la temperatura y presión se genera aceite, gas húmedo o gas seco.

El kerógeno es un material insoluble formado por la descomposición de la materia orgánica. Se tienen cuatro tipos de kerógeno y dependiendo de éste será el tipo de hidrocarburo que se genera (Figura 2).

A continuación se mencionan los tipos de kerógeno:

- 1. Kerógeno tipo I: Generado principalmente en ambientes lacustres y en ocasiones en ambientes marinos. Proviene de materia algácea o planctónica que ha sido intensamente reelaborada por la acción de bacterias y microorganismos que habitan el sedimento. Es rico en contenido de hidrógeno y bajo en contenido de oxígeno. Es precursor de aceite aunque también puede producir gas, dependiendo de la temperatura a la que es sometido. Este tipo de kerógeno no es tan abundante, se estima que sólo es responsable de la producción de 2.7% de las reservas de aceite y gas en el mundo.
- 2. Kerógeno tipo II: Generado principalmente en ambientes marinos de profundidad moderada. Proviene de restos de plancton reelaborados por bacterias. Es rico en contenido de hidrógeno y posee bajo contenido de

carbono. Es precursor de aceite y gas, el que forme uno u otro dependerá de la temperatura y presión a la que sea sometido.

- 3. Kerógeno tipo III: Generado principalmente de restos vegetales terrestres depositados en ambientes marinos o terrestres, someros a profundos. Posee menor contenido de hidrógeno y mayor contenido de oxígeno que los kerógenos de tipo I y II, por lo que genera mayormente gas seco.
- 4. Kerógeno tipo IV: Generado principalmente a partir de sedimentos más antiguos redepositados después de la erosión. Antes de que sea sedimentado, puede haber sido alterado por meteorización subaérea, combustión u oxidación biológica en pantano o suelos. Está compuesto por materia orgánica residual, con alto contenido de carbono y ausencia de hidrógeno. Este tipo de kerógeno no es precursor de hidrocarburos.

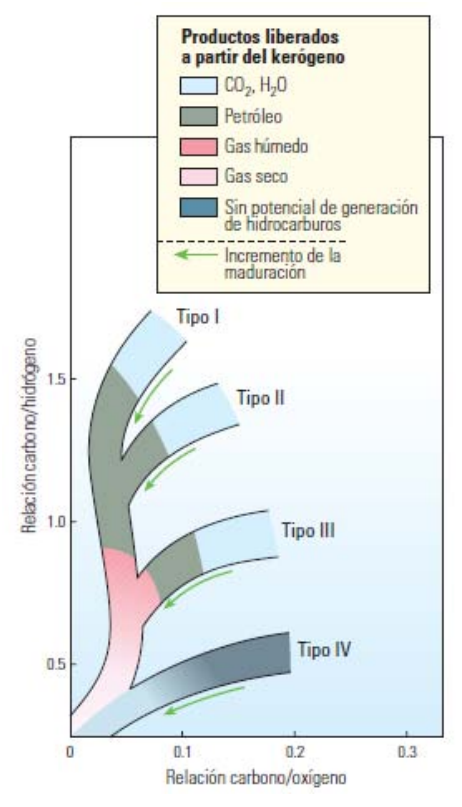

*Figura 2 Tipos de kerógeno (Boyer C., 2007).*

Los kerógenos ricos en contenido de hidrógeno generalmente son precursores de aceite mientras que los que tienen menores cantidades de hidrógeno tienden a generar gas. Una vez que se agota el hidrógeno del kerógeno, no habrá generación de hidrocarburos, sin importar que aún se tenga carbono disponible.

En la Figura 2 se muestra un diagrama de Van Krevelen modificado donde se aprecian los diferentes tipos de kerógeno y los cambios que va teniendo debido al incremento del calor durante el sepultamiento.

Algunas lutitas contienen la suficiente materia orgánica para generar hidrocarburos. El que formen aceite o gas depende de la cantidad y tipo del material orgánico que poseen y de la magnitud y duración del proceso de calentamiento al que son sometidas.

La materia orgánica puede ser alterada por la temperatura y presión para producir aceite o gas si los restos orgánicos son preservados adecuadamente. El grado de preservación influye en el tipo de hidrocarburos que se generarán.

Para que se preserve la materia orgánica se requiere de un sepultamiento rápido en un ambiente anóxico, de modo que se inhiba a la mayoría de los secuestradores biológicos y químicos.

Para la producción de hidrocarburos a partir de la materia orgánica se requiere de presión, temperatura y tiempo, el calor aumenta gradualmente con el tiempo conforme se sepulta la materia a profundidades cada vez más grandes, bajo una carga de sedimentos cada vez mayor. Los materiales orgánicos liberan aceite y gas una vez que la temperatura y presión se incrementa durante el proceso de sepultamiento.

Gran parte de la materia orgánica es convertida en gas metano biogénico debido a la actividad microbiana.

Cuando se incrementa la temperatura por el sepultamiento, la materia orgánica remanente se transforma en kerógeno. Si continúa el aumento de presión y temperatura el kerógeno se transforma en bitumen, posteriormente en aceite y

5

finalmente gas termogénico, primero se forma gas húmedo y posteriormente gas seco.

Se tienen tres grandes pasos para describir el proceso de sepultamiento, conversión de la materia orgánica y generación de hidrocarburos, estos son: diagénesis, catagénesis y metagénesis (Figura 3).

La diagénesis se caracteriza por la alteración de la materia orgánica a baja temperatura, generalmente a temperaturas menores a 50°C aproximadamente. En esta etapa el material comienza a descomponerse debido a la oxidación y a procesos químicos. La cantidad y composición del material orgánico también son alterados por procesos biológicos antes de que puedan ser preservados. En esta etapa se puede producir metano biogénico por la degradación bacteriana. La materia orgánica es convertida gradualmente en kerógeno y en menores cantidades en bitumen debido al incremento de la temperatura y los cambios producidos en el pH. En esta etapa se puede formar pirita (FeS<sub>2</sub>) al combinarse el hierro de las arcillas con azufre, el cual es liberado por las bacterias presentes.

La siguiente etapa es la catagénesis, generalmente se produce por el incremento de presión y temperatura, aproximadamente de 50° a 150°C, debido al incremento de la profundidad de sepultamiento. Estos factores producen la ruptura de los enlaces químicos en la lutita y en el kerógeno. En esta etapa se produce aceite si se tiene kerógeno tipo I, aceite parafínico si se tiene kerógeno tipo II y gas si se tiene la presencia de kerógeno tipo III. Cuando la temperatura y presión continúan incrementándose se quiebran las moléculas del aceite produciendo así compuestos más simples, lo que conduce a la producción de moléculas de gas adicionales.

La última etapa es la metagénesis, en esta etapa la temperatura y presión continúan aumentando y los cambios químicos producen la transformación casi total del kerógeno en carbono. Se libera gas seco, además de otros gases como CO<sub>2</sub>, N<sub>2</sub> y H2S. Estos cambios se producen a una temperatura entre 150° y 200°C aproximadamente.

6

Al proceso de alteración del kerógeno se le conoce como maduración, en este proceso se produce gas metano debido a que se producen moléculas cada vez más pequeñas de volatilidad y el contenido de hidrógeno se incrementa. La composición química del kerógeno va cambiando conforme aumenta la temperatura, transformándose finalmente en grafito debido a la disminución del contenido de hidrógeno.

Estos procesos de preservación y maduración de la materia orgánica son los mismos para la generación de hidrocarburos tanto para yacimientos convencionales como para los no convencionales.

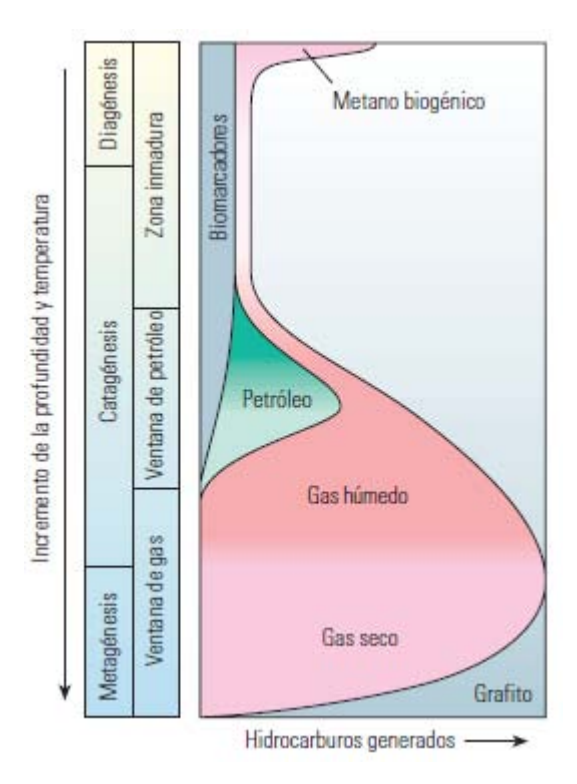

*Figura 3 Transformación térmica del kerógeno (Boyer C., 2007).*

El potencial generador de las rocas es determinado mediante un análisis geoquímico de los núcleos de lutitas o mediante registros geofísicos de pozos.

Uno de los principales objetivos es determinar la riqueza de la materia orgánica de las rocas y su capacidad de formación de hidrocarburos. Mientras mayor sea la concentración de la materia orgánica en una roca se tendrá un mayor potencial de generación de hidrocarburos (Figura 4), sin embargo, si se tiene un exceso, los

espacios porosos en lugar de que sean rellenos por hidrocarburos serán ocupados por el kerógeno.

| <b>Calidad del</b><br>kerógeno |  |  |  |
|--------------------------------|--|--|--|
| Muy pobre                      |  |  |  |
| Pobre                          |  |  |  |
| Regular                        |  |  |  |
| <b>Buena</b>                   |  |  |  |
| Muy buena                      |  |  |  |
| Excelente                      |  |  |  |
|                                |  |  |  |

*Figura 4 Carbono orgánico total (Boyer C., 2007).*

Existen muchas técnicas para evaluar el carbono orgánico total (TOC) y la madurez del kerógeno. Estas técnicas serán presentadas en el Capítulo 3.

Las siguientes propiedades geológicas son usadas para proveer un análisis de las características geológicas de las formaciones de aceite y gas en lutitas.

- Ambiente de depósito
- Profundidad
- Estructura
- Espesor bruto de la lutita
- Espesor bruto y neto de la materia orgánica
- Cantidad orgánica total (TOC)
- Madurez termal (Ro%)

El ambiente de depósito de las lutitas es un importante criterio, particularmente si es marino o no. Las lutitas depositadas en ambientes marinos tienden a tener menor contenido de arcillas y tienden a tener mayor contenido de minerales frágiles como el cuarzo, feldespatos y carbonatos. Las lutitas frágiles responden favorablemente al fracturamiento hidráulico. Las lutitas depositadas en ambientes no marinos como en lagos y fluviales tienden a tener mayor contenido de arcillas, que son más dúctiles y no responden tan bien al fracturamiento hidráulico.

Los yacimientos de lutitas gasíferas y aceitíferas generalmente se encuentran entre 1,000 y 5,000 metros de profundidad. Cuando se tiene una profundidad menor a 1,000 metros se tiene menor presión y por ello menores fuerzas para empujar el aceite y gas para su recuperación. Adicionalmente, las lutitas someras tienen riesgo de tener mayor contenido de agua en su sistema de fracturas naturales. A profundidades mayores a 5,000 metros se tiene el riesgo de una permeabilidad reducida y muchos mayores costos de perforación y desarrollo.

El promedio de TOC para que se tenga un yacimiento de lutitas gasíferas y aceitíferas generalmente es mayor al 2% en volumen.

Los materiales orgánicos como los microorganismos fósiles y materia vegetal proveen los átomos de carbono, oxígeno e hidrógeno necesarios para crear aceite y gas natural.

La madurez termal mide el grado en el que la formación ha sido expuesta a alta temperatura, necesaria para convertir la materia orgánica en hidrocarburos. La reflectancia (medida de la intensidad de la luz que se refleja sobre una superficie) de ciertos macerales (partículas orgánicas presentes en la roca) es usada como un indicador de la madurez termal. Como se observa en la Figura 5, la madurez termal

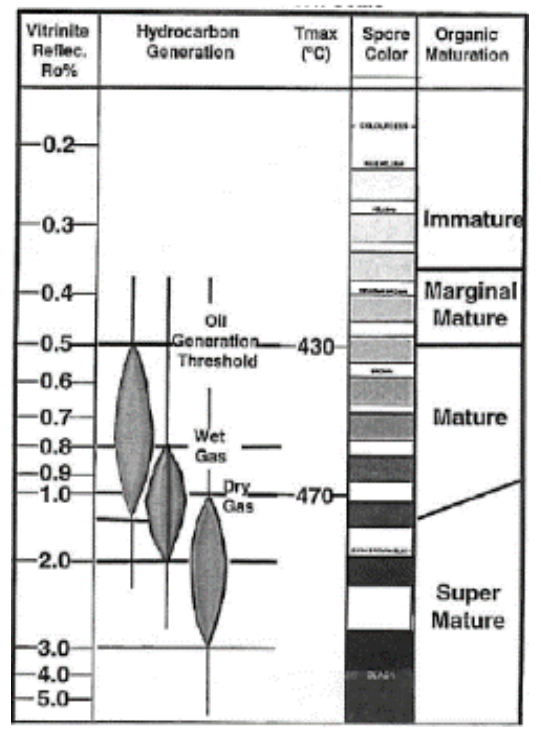

*Figura 5 Madurez termal (EIA, 2013).*

(Ro%) del aceite está entre 0.7% y 1.0%, el gas húmedo y condensado tiene una madurez termal entre 1.0% y 1.3% y el gas seco tiene valores de Ro% entre 1.3% y 3.0%.

Las condiciones de altas presiones permiten que una alta porción de aceite sea producido antes de que el yacimiento alcance la presión de burbuja donde el gas disuelto en el aceite comienza a ser liberado.

Las lutitas aceitíferas en un yacimiento contienen gas en solución y asociado. Cuando la presión en el yacimiento de lutitas aceitíferas es menor que la presión de burbuja, una porción del gas en solución se separa del aceite creando gas libre en el yacimiento. En este punto, el aceite (con el gas en solución remanente) y el gas libre son producidos.

El gas libre es el gas contenido en los poros de las lutitas así como el que se encuentra en las fracturas naturales. Además del gas libre, las lutitas pueden contener cantidades significativas de gas adsorbido en la superficie de la materia orgánica y arcillas. El gas libre y el gas adsorbido son combinados para estimar la concentración de los recursos.

Debido a que la permeabilidad de las lutitas gasíferas es extremadamente baja, es del orden de cientos de nano-darcies (0.0001 md) a pocos mili-darcies (0.001 md), la recuperación eficiente del aceite en la matriz de las lutitas requiere de técnicas especiales de perforación y terminación.

Se requiere de largos pozos horizontales, estos pozos son diseñados para que se tenga el mayor contacto posible con la matriz de la lutita. Adicionalmente, se requiere de grandes estimulaciones hidráulicas, llevadas a cabo en múltiples intervalos (hasta 20), los intervalos son estrechamente espaciados y se utilizan para romper la matriz de las lutitas y aumentar la permeabilidad (Figura 6).

Las fracturas provocadas por el fracturamiento hidráulico proveen rutas de flujo de la matriz de las lutitas al pozo horizontal. Las pequeñas fracturas naturales (microfracturas) contribuyen al flujo de la matriz de la lutita al pozo.

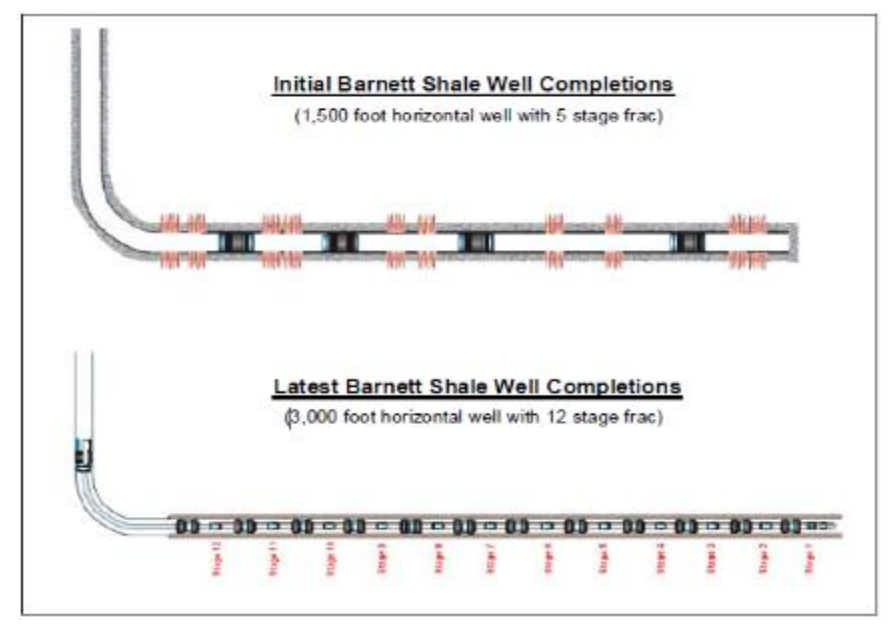

*Figura 6 Fracturamiento hidráulico (EIA, 2013).*

Para que el yacimiento sea rentable se requiere crear permeabilidad a través de pozos horizontales con multi-fracturamiento hidráulico (Figura 7). Su explotación demanda un desarrollo masivo continuo.

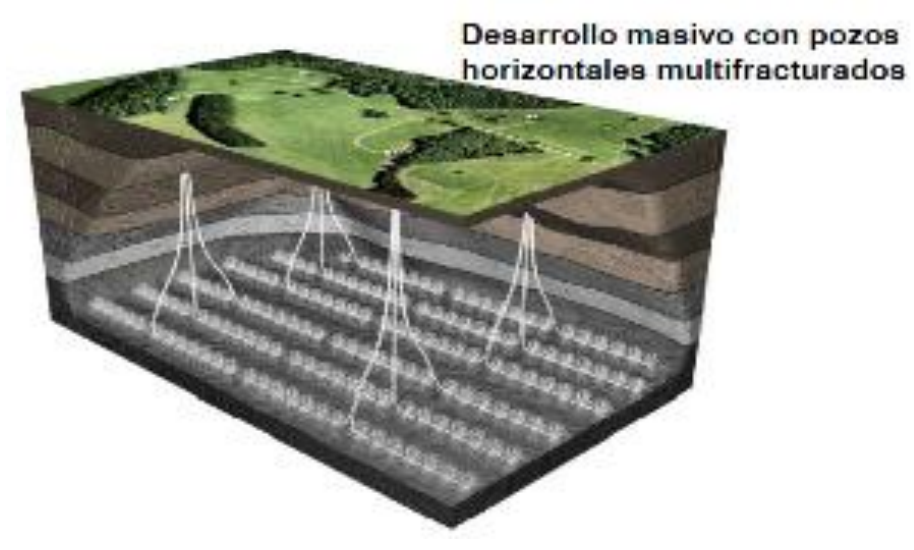

*Figura 7 Fracturamiento hidráulico (Escalera, 2012).*

La mineralogía de las lutitas, particularmente contenido de cuarzo, carbonatos y arcillas, determina significativamente la eficiencia de las fracturas inducidas por el fracturamiento hidráulico.

Las lutitas con un gran contenido de cuarzo y carbonatos tienden a ser frágiles por lo que tienden a romperse, dejando una serie de pequeñas fracturas que proveen una gran cantidad de rutas de flujo de la matriz al pozo, cuando la presión y energía hidráulica es inyectada a la matriz de la lutita.

Las lutitas con un alto contenido de arcillas tienden a ser dúctiles y a deformarse en lugar de romperse, dejando muy pocas fracturas que proveen solo un limitado número de rutas de flujo de la matriz de la lutita al pozo cuando la presión y la energía hidráulica son inyectadas a la matriz de la lutita.

# **1.3 Ubicación de las lutitas gasíferas en el mundo**

<span id="page-19-0"></span>La EIA (*Energy Information Administration*) evaluó los recursos de gas y aceite en lutitas en 26 regiones que incluyen 41 países. Estimaron que se tiene un total aproximado de 35,782 Tcf de gas en lutitas, de los cuales 7,795 Tcf son técnicamente recuperables. Se identificó un total de aceite en lutitas de 6,753 billones de barriles, de los cuales 335 billones de barriles son técnicamente recuperables.

De acuerdo con la EIA, dos terceras partes del gas en lutitas técnicamente recuperable están concentradas en seis países: Estados Unidos, China, Argentina, Argelia, Canadá y México, y dos terceras partes del aceite en lutitas técnicamente recuperable están concentradas en seis países: Rusia, Estados Unidos, China, Argentina, Libia y Venezuela (Figura 8).

|                                |       |                                |     |                                                                                      |    | $\mathcal{R}_{\mathcal{N}}$                                                |
|--------------------------------|-------|--------------------------------|-----|--------------------------------------------------------------------------------------|----|----------------------------------------------------------------------------|
| <b>Technically Recoverable</b> |       | <b>Technically Recoverable</b> |     |                                                                                      |    |                                                                            |
| <b>Shale Gas Resources</b>     |       | <b>Shale Oil Resources</b>     |     |                                                                                      |    |                                                                            |
| (Tcf)                          |       | (Billion Barrels)              |     |                                                                                      |    |                                                                            |
| 1. U.S.                        | 1,161 | 1. Russia                      | 75  |                                                                                      |    |                                                                            |
| 2. China                       |       | 1,115 2.U.S.                   | 48  |                                                                                      |    |                                                                            |
| 3. Argentina                   | 802   | 3. China                       | 32  | Legend                                                                               | TM | C 2013, Advanced Resources<br>International, Inc.                          |
| 4. Algeria                     | 707   | 4. Argentina                   | 27  | Accessed basins with resource estimate<br>Assessed basins without resource exterious |    | Vello Kuuskraa vkuuskraa@adv-res.com<br>Scott Stevens sstevens@adv-res.com |
| 5. Canada                      | 573   | 5. Libya                       | 26  |                                                                                      |    | Keith Moodhe kmoodhe@adv-res.com                                           |
| 6. Mexico                      | 545   | 6. Australia                   | 18  |                                                                                      |    |                                                                            |
| 7. Australia                   | 437   | 7. Venezuela                   | 13  |                                                                                      |    |                                                                            |
| 8. South Africa                | 390   | 8. Mexico                      | 13  |                                                                                      |    |                                                                            |
| 9. Russia                      | 285   | 9. Pakistan                    |     |                                                                                      |    |                                                                            |
| 10. Brazil                     | 245   | 10. Canada                     |     |                                                                                      |    |                                                                            |
| 11. Others                     | 1,535 | 11. Others                     | 65  |                                                                                      |    |                                                                            |
| <b>TOTAL</b>                   |       | <b>7,795 TOTAL</b>             | 335 |                                                                                      |    |                                                                            |

*Figura 8 Lutitas gasíferas y aceitíferas (EIA, 2013).*

# **1.4 Lutitas gasíferas en México**

<span id="page-20-0"></span>México tiene un excelente potencial para desarrollar los yacimientos de lutitas gasíferas y aceitíferas. Se tiene un estimado de 545 Tcf de gas natural y 13.1 billones de barriles de aceite y condensado técnicamente recuperables.

La Formación Eagle Ford de la Cuenca de Burgos tiene un estimado de 343 Tcf y 6.3 billones de barriles técnicamente recuperables. La Cuenca de Sabinas tiene un estimado de gas de 124 Tcf técnicamente recuperable dentro de las formaciones Eagle Ford y La Casita, pero la cuenca se presenta fallada y plegada. Las cuencas de Tampico, Tuxpan y Veracruz agregan otros 28 Tcf de gas y 6.8 billones de barriles técnicamente recuperables de las lutitas marinas del Cretácico y Jurásico. En las cuencas del sureste, el fracturamiento hidráulico aún no se ha desarrollado.

Los pozos de exploración iniciales realizados por PEMEX han sido costosos, (aproximadamente de \$20 a \$25 millones por pozo) y proveen únicamente modestos flujos de gas inicial (~3 millones de pies cúbicos por pozo con una gran declinación).

México tiene una gran cantidad de recursos de gas y aceite en lutitas en la parte noreste del país. Las lutitas orgánicas se correlacionan con los depósitos de lutitas productivos del Jurásico y Cretácico en el sureste de los Estados Unidos, las lutitas de Eagle Ford y Haynesville.

A pesar de que los depósitos de lutitas marinas en México parecen tener una buena calidad de las rocas, la estructura geológica de las cuencas sedimentarias es considerablemente más compleja que en los Estados Unidos. La compresión regional y fallamiento asociado a la formación de la Sierra Madre Oriental ha creado una serie de subcuencas discontinuas.

Las formaciones de interés para la explotación de lutitas gasíferas y aceitíferas tienen edades del Jurásico Superior (Tithoniano) y Cretácico Superior (Turoniano), como se observa en las Figuras 9 y 10.

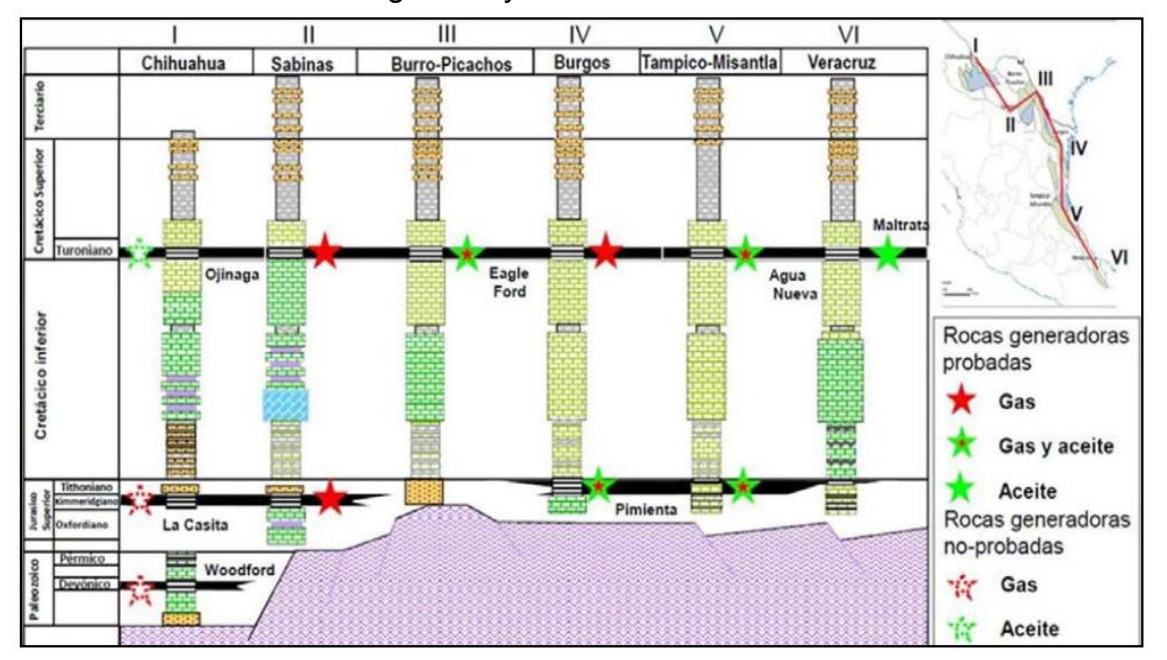

*Figura 9 Columnas estratigráficas de las provincias geológicas de México (Escalera, 2012).*

PEMEX ha identificado cerca de 200 yacimientos de lutitas gasíferas, en cinco provincias geológicas, lutitas gasíferas paleozoicas en la región de Chihuahua, lutitas gasíferas del Cretácico en Sabinas-Burro-Picachos, lutitas gasíferas del Cretácico en la Cuenca de Burgos, lutitas gasíferas del Jurásico en Tampico-Misantla y lutitas gasíferas en Veracruz del Cretácico.

Las estructuras geológicas que contienen lutitas marinas ricas en materia orgánica de las edades del Jurásico y Cretácico parecen ser las áreas más prospectivas de gas y aceite en lutitas.

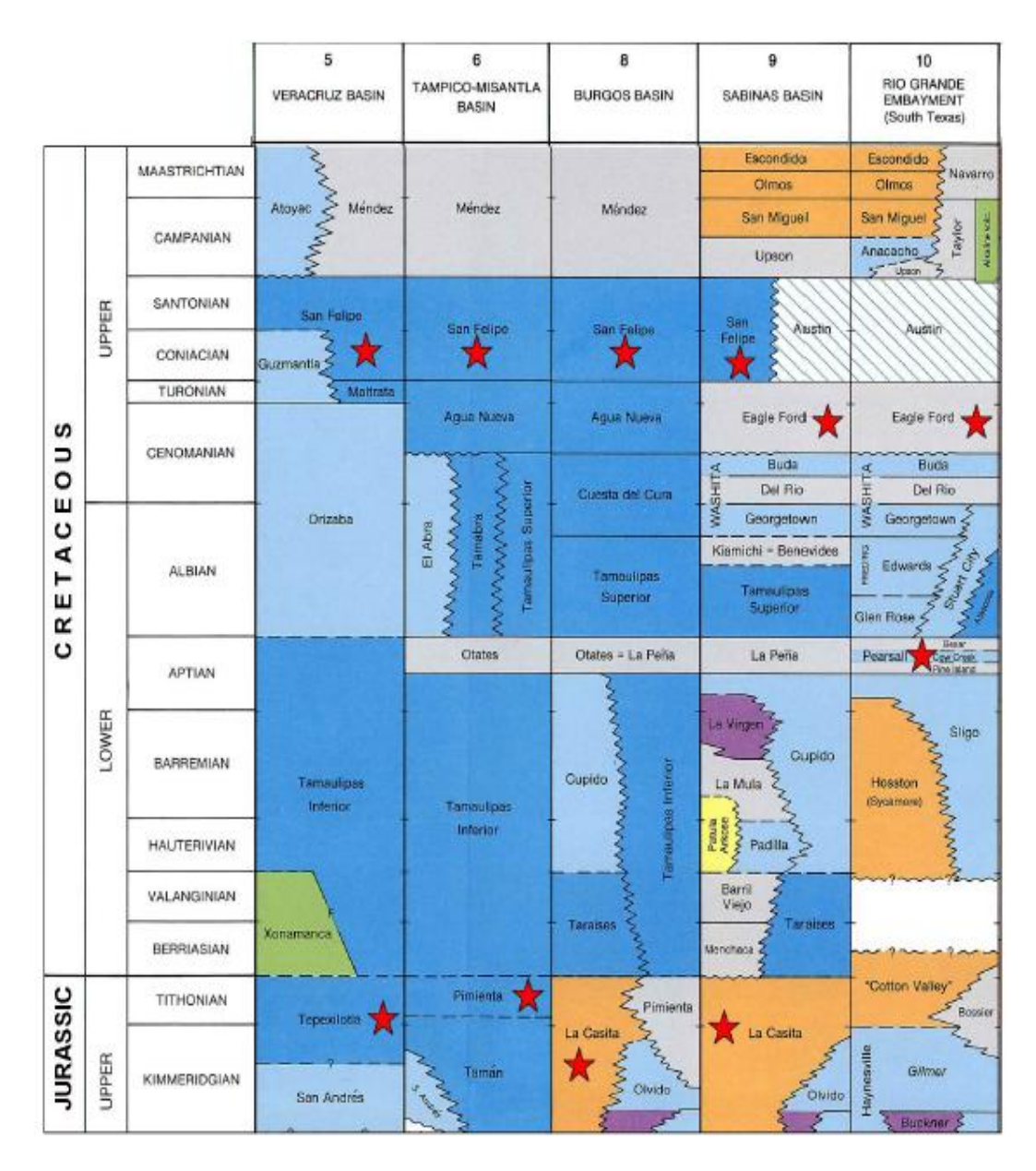

*Figura 10 Estratigrafía de las rocas del Jurásico y Cretácico (EIA, 2013)*

Las formaciones La Casita y Pimienta son del Jurásico Superior y están presentes en las cuencas de Chihuahua, Sabinas, Burgos y Tampico-Misantla; se considera que son equivalentes a la Formación Haynesville de Estados Unidos (Figura 11).

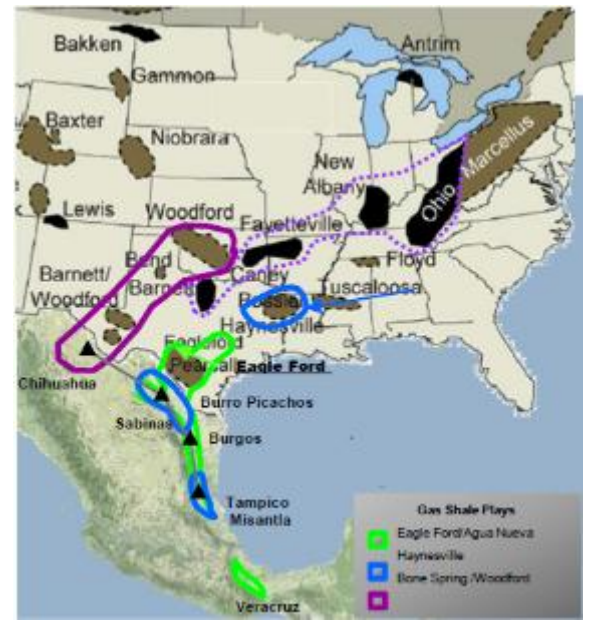

*Figura 11 Recursos técnicamente recuperables de gas en lutitas (PEMEX, 2012).*

Las formaciones Ojinaga, Eagle Ford y Agua Nueva son del Cretácico Superior y están distribuidas en el norte de México, en las cuencas de Chihuahua, Sabinas, Burro Picachos y Burgos (Figura 12).

La formaciones Agua Nueva y Maltrata se encuentran, hacia el sur, en las cuencas de Tampico-Misantla y Veracruz (Figura 12).

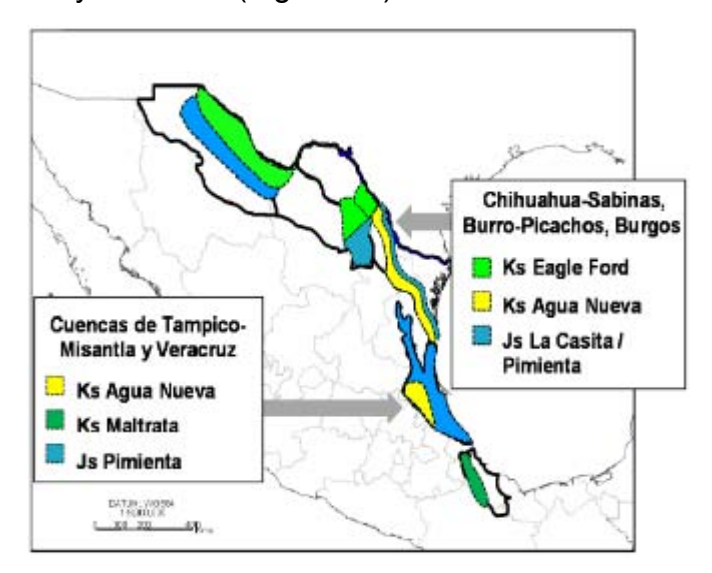

*Figura 12 Formaciones de yacimientos de lutitas gasíferas y aceitíferas (Escalera, 2012).*

# <span id="page-24-0"></span>1.4.1 Cuenca de Burgos

### **Características geológicas**

La Cuenca de Burgos, localizada en el noreste del estado de Coahuila y Nuevo León, cubre un área aproximada de 62,678 km<sup>2</sup>, excluyendo su extensión en la plataforma continental del Golfo de México; es la extensión sureste de la Cuenca Maverick en Texas.

La Cuenca de Burgos se originó durante el inicio del Jurásico y fue desarrollada en la restringida plataforma carbonatada, con acumulaciones de sal gruesa que más tarde formaron un destacamento estructural así como diapiros aislados.

La deformación estructural se llevó a cabo durante la Orogenia Laramide del Cretácico Tardío, dando lugar a un cierto grado de fallamiento y la inclinación en la Cuenca de Burgos. Sin embargo, este evento tectónico se centró más en la Cuenca de Sabinas y Sierra Madre Oriental, la Cuenca de Burgos sigue siendo estructuralmente simple y favorable relativamente para el desarrollo de lutitas gasíferas. Los depósitos gruesos no marinos clásticos de la edad del Cenozoico recubren el Jurásico y las secuencias marinas carbonatadas, lo que refleja las transgresiones y regresiones del nivel del mar en el noreste de México.

Los dos objetivos de lutitas en México que están presentes en la Cuenca de Burgos son: el play Eagle Ford del Cretácico (principalmente Turoniano) y las formaciones La Casita y Pimienta del Jurásico (principalmente Tithoniano). El play Eagle Ford en México es la extensión directa de su equivalente productivo de Texas, mientras que las formaciones de La Casita y Pimienta se correlacionan con las lutitas productivas de Haynesville de la Cuenca de East Texas. La Casita se cree que es la roca principal generadora de yacimientos clásticos convencionales del Cenozoico (Oligoceno Frio y Vicksburg) en el sureste de la Cuenca de Burgos, con el aceite transportado por fallas normales profundamente sepultadas.

#### **Formaciones de lutitas gasíferas o aceitíferas**

#### **Formación Eagle Ford**

La Formación Eagle Ford es continua en toda la margen occidental de la Cuenca de Burgos, donde el intervalo de la formación varía entre 100 y 300 m de espesor (promedio 200 m). Reconociendo la profundidad regional escasa y control de espesor en Eagle Ford en la Cuenca de Burgos, comprende tres áreas diferentes donde las lutitas se encuentran a una profundidad entre 1 y 5 km (Figuras 13 y 14). La parte en tierra oriental de la Cuenca de Burgos tiene una profundidad mayor a los 5 km.

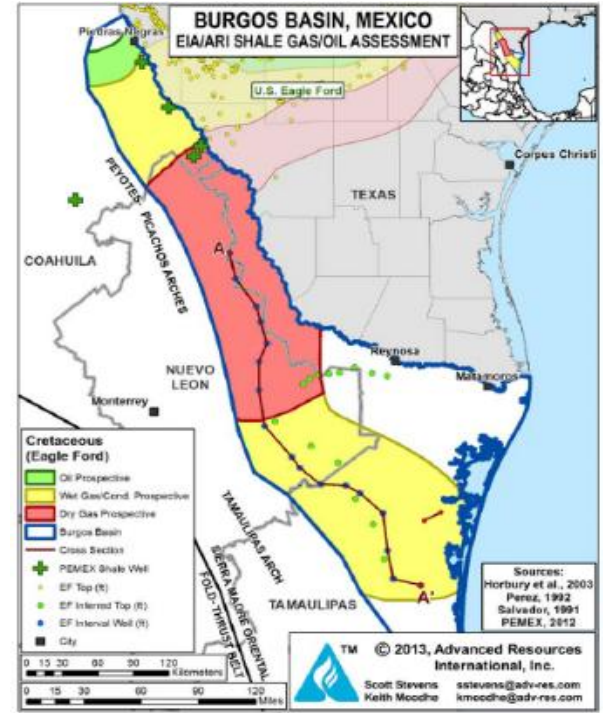

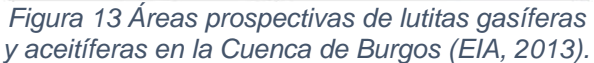

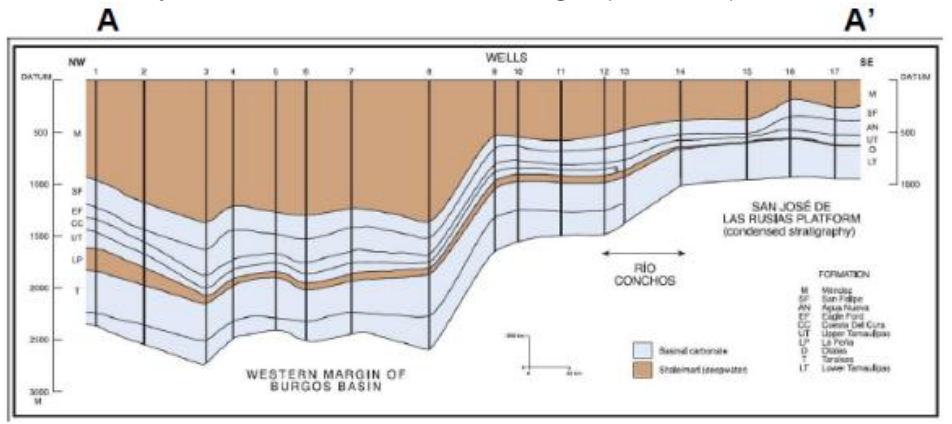

*Figura 14 Sección estratigráfica de la Cuenca de Burgos (EIA, 2013).*

El espesor neto de las lutitas ricas en materia orgánica dentro del área prospectiva se encuentra entre 61 y 91 m. El carbono orgánico total se estima en un promedio de 5%. Los rangos de la reflectancia de la vitrinita van de 0.85 a 1.6% dependiendo de la profundidad. La temperatura de superficie en esta región es en promedio 20°C mientras que el gradiente geotérmico típicamente es 23°C/km. El kerógeno es tipo II.

Se estima que se tiene una cantidad de 343 Tcf de gas en lutita técnicamente recuperable y 6.3 billones de barriles de aceite en lutitas y condensados.

# **Formaciones La Casita y Pimienta**

Las formaciones La Casita y Pimienta se encuentran a una mayor profundidad que la Formación Eagle Ford, son del Jurásico Superior (Tithoniano) y son consideradas las principales rocas generadoras del este de la Cuenca de Burgos (Figura 15). La profundad promedio es de 3,500 m, con un rango entre 1,500 y 5,000 m. El espesor bruto de la formación puede llegar a ser mayor de 420 m, con un espesor neto impregnado (*net pay*) rico en materia orgánica de cerca de 60 m. El carbono orgánico total varía entre 1 y 5.5%, que consiste principalmente de kerógeno de tipo II, que entra en la ventana de generación de gas seco, tiene una reflectancia de la vitrinita de 1.30% con poco o nada de potencial de generación de hidrocarburos.

**Agua Nueva Pimienta** 

Se tiene un aproximado de 50 Tcf de gas seco técnicamente recuperable.

*Figura 15 Sección geológica de la cuenca de Burgos (Escalera, 2012).*

# <span id="page-27-0"></span>1.4.2 Cuenca de Sabinas

### **Características geológicas**

La Cuenca de Sabinas es una de las cuencas de lutitas marinas más grande de México, se extiende en un área total de 92,463 km<sup>2</sup> en el norte del país (Figura 16). Esta cuenca se originó durante el Jurásico con una tendencia NE-SW y fue posteriormente afectada por la Orogenia Laramide en el Cretácico Tardío. La Cuenca de Sabinas ha sido deformada con tendencia NW-SE. La disolución de la sal del Jurásico Inferior durante el inicio del Cenozoico introdujo una compleja ausencia de tectónica salina. Gran parte de la Cuenca de Sabinas está muy deformada estructuralmente para el exitoso desarrollo de lutitas gasíferas, pero un área muy pequeña en el noreste de la cueca no está tan plegada y se podrían desarrollar las lutitas gasíferas.

Las rocas generadoras de la Cuenca de Sabinas incluyen la Formación Olmos, la Formación Eagle Ford del Cretácico y la Formación La Casita del Jurásico Superior (Tithoniano). Las últimas dos contienen lutitas marinas con buenas características petrofísicas para el desarrollo de lutitas gasíferas y aceitíferas. Por otro lado, la Formación Olmos es principalmente una unidad carbonosa no marina que es buena generadora de gas natural así como de metano en capas de carbón, parece demasiado dúctil para un fracturamiento hidráulico efectivo que conlleve a un desarrollo exitoso de lutitas gasíferas y aceitíferas.

#### **Formaciones de lutitas gasíferas o aceitíferas**

# **Formación Eagle Ford**

La Formación Eagle Ford está distribuida sobre el NW, NE y la porción central de la Cuenca de Sabinas. El horizonte objetivo es de 300 m de espesor en lutitas negras alternada entre capas con calizas arcillosas y areniscas cementadas con carbonatos. Se estima un intervalo de 150 m de espesor rico en materia orgánica con 120 m de *net pay*. Se estima que posee un carbono orgánico total entre 1 y 4% además de una madurez termal de 1.50%. La porosidad estimada a partir de una correlación con la Formación Eagle Ford en Texas es de 5%. El kerógeno presente es del tipo II.

La Formación Eagle Ford es el mayor objetivo en la Cuenca de Sabinas, con un estimado de 100 Tcf de gas en lutitas técnicamente recuperable.

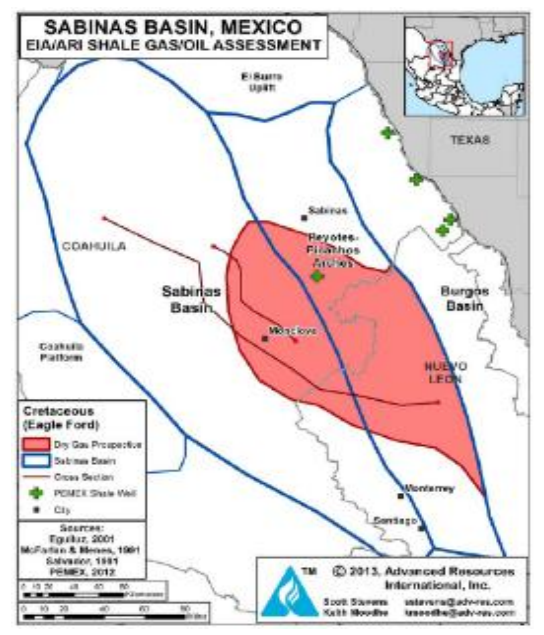

*Figura 16 Áreas prospectivas de lutitas gasíferas en la Cuenca de Sabinas (EIA, 2013).* 

# **Formación La Casita**

La Formación La Casita es de la edad del Tithoniano y es considerada la principal roca generadora de la Cuenca de Sabinas, consiste de lutitas ricas en materia orgánica, depositadas en un ambiente marino de aguas profundas. El espesor total de la Formación La Casita es de 60 m a 800 m. Espesores de 300 m han sido mapeados a profundidades de 2,000 a 3,000 metros en la parte central de la Cuenca de Sabinas. Una secuencia de mayor espesor, de 400 a 700 m, ha sido mapeada a profundidades entre 3,000 y 4,000 m.

El área de interés de la Formación La Casita está a una profundidad de 3,500 m, cerca de 760 m por debajo de la Formación Eagle Ford (Figura 17). Esta formación tiene cerca de 73 m de *net pay* dentro de un intervalo de espesor de 240 m rico en materia orgánica; tiene de 1 a 6% de TOC, madurez termal de 2.5% y se genera principalmente gas. La porosidad estimada de acuerdo a correlaciones con la

Formación Haynesville de la que se considera que es análoga es de 5%. Los tipos de kerógeno que se tienen son II y III. Tiene un estimado de 24 Tcf de gas en lutitas técnicamente recuperable.

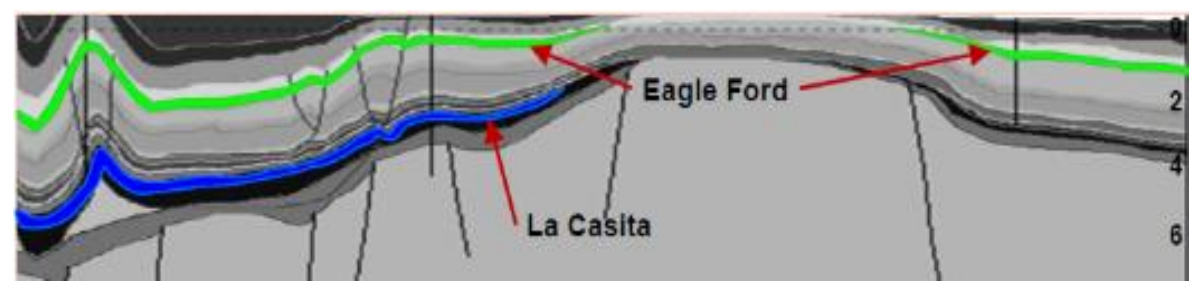

*Figura 17 Sección estructural de la Cuenca Sabinas-Burro-Picachos (Escalera, 2012).*

# <span id="page-29-0"></span>1.4.3 Provincia Tampico-Misantla

#### **Cuenca Tampico**

#### **Características geológicas**

Está limitada en el oeste por los pliegues y cinturón de la Sierra Madre Oriental y en el este por la Plataforma de Tuxpan. Al noreste de la cuenca se tiene un arco, limitado por una serie de fallas extendidas al sur del Arco de Tamaulipas (Figura18).

La principal roca generadora en la Cuenca Tampico es la Formación Pimienta del Jurásico Superior (Tithoniano). La Formación Pimienta alcanza profundidades de 1,400 a 3,000 m.

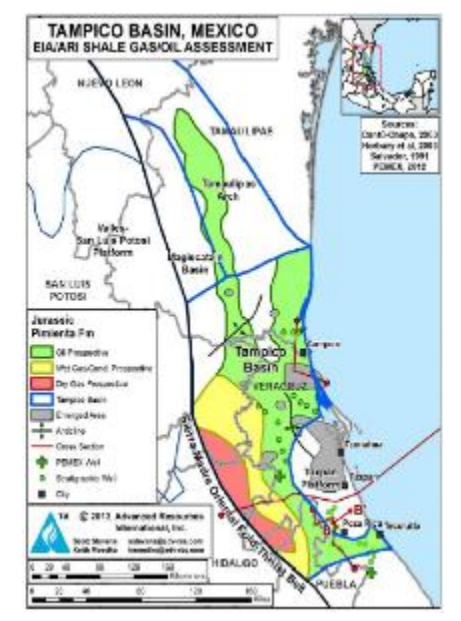

*Figura 18 Formación Pimienta en la Cuenca Tampico (EIA, 2013).*

#### **Formaciones de lutitas gasíferas o aceitíferas**

### **Formación Agua Nueva**

En esta formación se genera aceite y gas, el carbono orgánico total ronda entre el 0.5 y 8%, el tipo de kerógeno presente es tipo II.

#### **Formación Pimienta**

Se tiene un kerógeno de los tipos II y III, con un carbono orgánico total entre 1 y 8%, se genera tanto aceite como gas, no presenta una estructura geológica muy compleja (Figura 19).

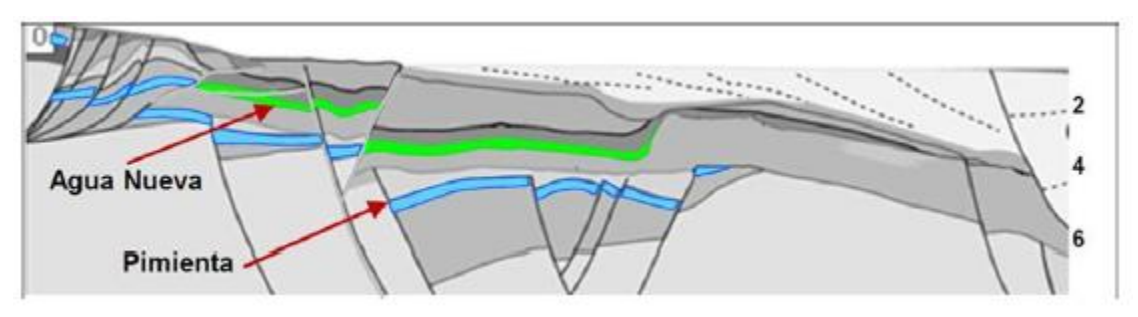

*Figura 19 Sección estructural de la Provincia Tampico-Misantla (Escalera, 2012).*

# **Características del yacimiento**

Cerca de la ciudad de Tampico, aproximadamente 50 pozos convencionales han penetrado lutitas ricas en materia orgánica de la Formación Pimienta a profundidades entre 1,000 y 3,000 m, se tienen tres diferentes ventanas de madurez termal, gas seco, gas húmedo y aceite, lo que refleja el ángulo estructural de esta cuenca. Las profundidades promedio están entre 1,600 y 2,400 m. El área prospectiva de la Formación Pimienta es de aproximadamente 35,224 km<sup>2</sup>. Esta formación tiene generalmente 200 m de espesor e incluso 10 m de espesor en estructuras paleo positivas. Se estima un espesor neto de 60 m, dentro del intervalo de 150 m de espesor rico en materia orgánica. El carbono orgánico total se estima que es de 3%, con un promedio de madurez termal que va de 0.85 a 1.4%.

Se tiene un estimado de 23 Tcf y 5.5 billones de barriles técnicamente recuperables de gas en lutitas y aceite en lutitas, respectivamente.

#### **Plataforma de Tuxpan**

#### **Características geológicas**

La Plataforma de Tuxpan se localiza al sureste de la Cuenca Tampico, sobreyace una plataforma carbonatada bien desarrollada de Cretácico Inferior (Figura 20). Se tienen depósitos de lutitas gasíferas relativamente bien definidos al sureste de la Plataforma de Tuxpan. Aproximadamente a 50 km de la ciudad de Tuxpan, cerca de Poza Rica, se han perforado cerca de una docena de pozos convencionales para el desarrollo del sinclinal La Mesa, los pozos penetraron lutitas ricas en materia orgánica de la Formación Pimienta (Tithoniano) y Tamaulipas (Cretácico Inferior). Las rocas tienen una profundidad promedio de 2,500 m, se tiene una ventana de generación de hidrocarburos tanto de gas como de aceite.

#### **Formaciones de lutitas gasíferas o aceitíferas**

#### **Formación Pimienta**

Es de la edad del Jurásico, tiene un espesor cercano a los 150 m, con un espesor neto de 60 m estimado. Al sureste de Poza Rica en algunas áreas las lutitas tienen muy poco espesor y están ausentes, debido probablemente a la erosión submarina o falta de depósito. La respuesta de los Rayos Gamma en las lutitas de la Formación Pimienta indican un TOC de 3.0%, las cuales se encuentran en la ventana de generación de aceite y gas, se tiene un promedio de la madurez termal de 0.9%. La profundidad varía de 2,000 a 3,000 m, en promedio 2,500 m.

El área prospectiva de la Formación Pimienta de la Plataforma Tuxpan es aproximadamente  $2,590 \text{ km}^2$ , se estima que tiene 1 Tcf de gas en lutitas y 0.5 billones de barriles de aceite en lutitas y condensados.

#### **Formación Tamaulipas**

La Formación Tamaulipas es del Cretácico Inferior y tiene una profundidad promedio de 1,800 a 2,900 m, con un promedio de 2,400 m. El intervalo rico en materia orgánica tiene un espesor de 90 m, con un *net pay* estimado de 65 m. El TOC

estimado es de 3.0%, el promedio de la madurez termal es aproximadamente 0.85%.

El área prospectiva de la Formación Tamaulipas de la Plataforma Tuxpan es aproximadamente  $2,590 \text{ km}^2$ , se estima que tiene 1 Tcf de gas en lutitas y 0.5 billones de barriles aceite en lutitas y condensados.

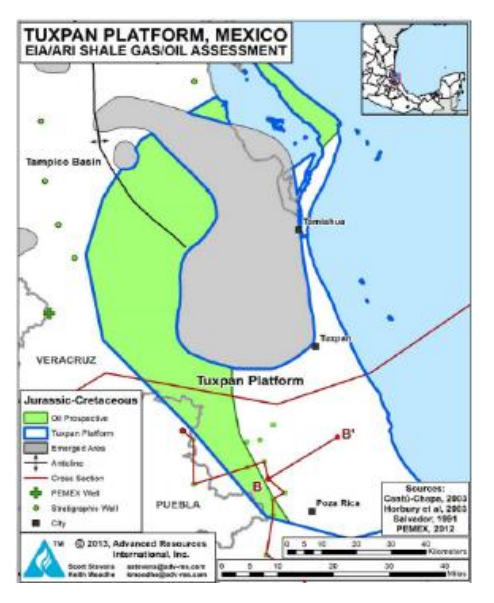

*Figura 20 Áreas prospectivas en la Plataforma de Tuxpan (EIA, 2013).*

En el 2011 la EIA estimó que se tienen recursos técnicamente recuperables de aceite en lutitas en la Cuenca Tampico-Misantla por 65 Tcf de gas y en la Plataforma Tuxpan 16 Tcf de gas. En ese año PEMEX estimó que se tienen recursos por 42 Tcf de gas en la Formación Agua Nueva y 82 Tcf en la Formación Pimienta en la Provincia Tampico-Misantla.

Mediante la superposición de mapas de presencia de hidrocarburos, TOC, madurez termal, espesores y profundidades se ha permitido cuantificar de mejor manera los recursos prospectivos de los yacimientos de lutitas gasíferas y aceitíferas. Se estima que en la Provincia Tampico-Misantla se tienen recursos prospectivos de 36.4 MMMbpce en total, 20.8 MMMbpce corresponden a la Formación Pimienta y 15.6 MMMbpce a la Formación Agua Nueva. Se considera que el 90% de los recursos corresponde a aceite.

# <span id="page-33-0"></span>1.4.4 Cuenca de Veracruz

### **Características geológicas**

La Cuenca de Veracruz se extiende en un área terrestre de 23,388 km<sup>2</sup> (Figura 21). El margen al oeste de la cuenca se compone de secuencias de carbonatos del Mesozoico de la Plataforma Córdoba y Sierra Madre Oriental. La cuenca es asimétrica en una sección geológica, la parte más profunda se encuentra al oeste; comprende varios elementos estructurales, del oeste al este, el frente tectónico sepultado, un homoclinal, el Anticlinal Loma Bonita y el Sinclinal Tlacotalpan (Figura 22).

### **Formaciones de lutitas gasíferas o aceitíferas**

### **Formación Maltrata**

La Formación Maltrata es del Cretácico Superior, es una roca generadora significante en la Cuenca de Veracruz, contiene un estimado de 90 m de calizas arcillosas marinas ricas en materia orgánica. El TOC está entre valores de 0.5% y 8%, con un promedio de 3% y consiste de kerógeno de tipo II. La madurez termal varia de 0.85%, está dentro de la ventana de generación de aceite para profundidades menores de 3,350 m, la madurez termal es de 1.4%, la cual está dentro de la ventana de generación de gas para profundidades mayores a 3,500 m. En esta zona se tiene una alta complejidad estructural.

Esta formación tiene como antecedente una gran cantidad de pozos que han sido productores de gas y aceite. Sin embargo, se tiene un bajo carbono orgánico total con baja madurez térmica de acuerdo con estudios geoquímicos, además, esta área posee una alta complejidad tectónica ya que está relacionada con el frente tectónico sepultado de la Sierra Madre Oriental.

Se estima que se tienen 3 Tcf y 0.3 billones de barriles de gas en lutitas y aceite en lutitas técnicamente recuperables, respectivamente.

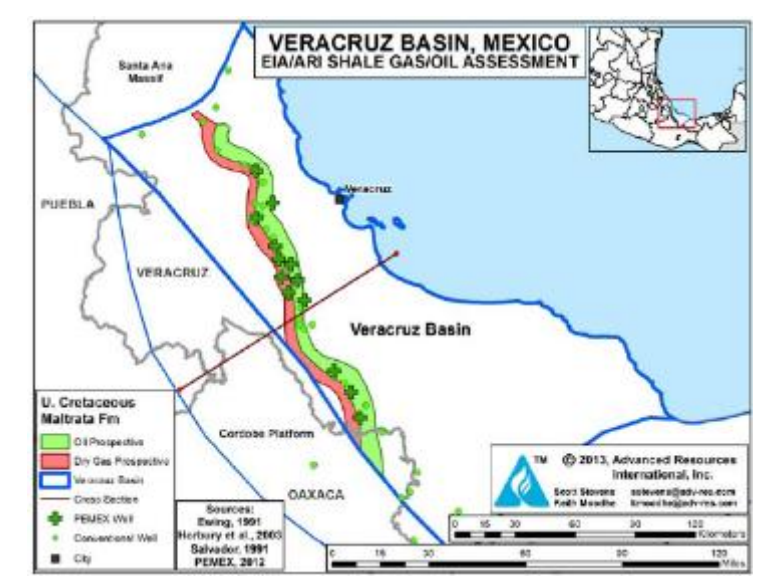

*Figura 21 Áreas prospectivas en la Cuenca de Veracruz (EIA, 2013).*

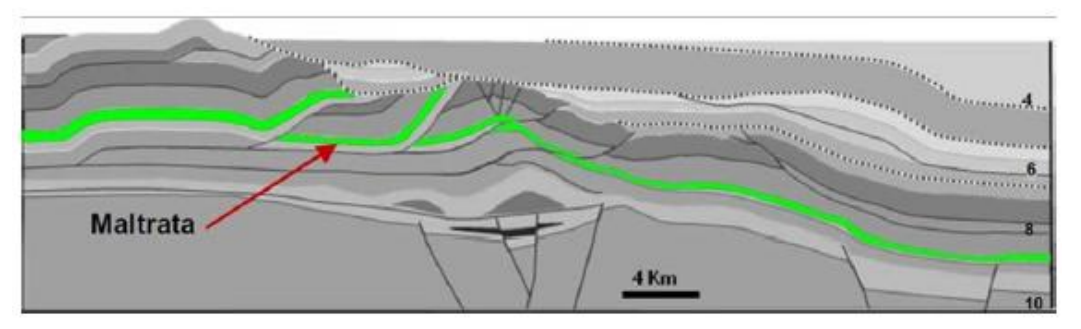

*Figura 22 Sección geológica de la Cuenca de Veracruz (Escalera, 2012).*

# <span id="page-34-0"></span>1.4.4 Cuenca de Chihuahua

Se han identificado dos formaciones de lutitas con potencial para contener recursos de gas en lutitas y aceite en lutitas, estas formaciones son Ojinaga y La Casita (Figura 23).

# **Formaciones de lutitas gasíferas o aceitíferas**

# **Formación Ojinaga**

Se tiene la Formación Ojinaga, del Cretácico Superior, con un carbono orgánico total de 0.5 a 2%, el tipo de kerógeno que se encuentra en la formación es del tipo II y se genera principalmente aceite.

#### **Formación La Casita**

En esta formación se produce principalmente gas, la materia orgánica total tiene un rango entre 0.5 y 2%, el tipo de kerógeno es del tipo II y III, esta formación no tiene gran complejidad geológica.

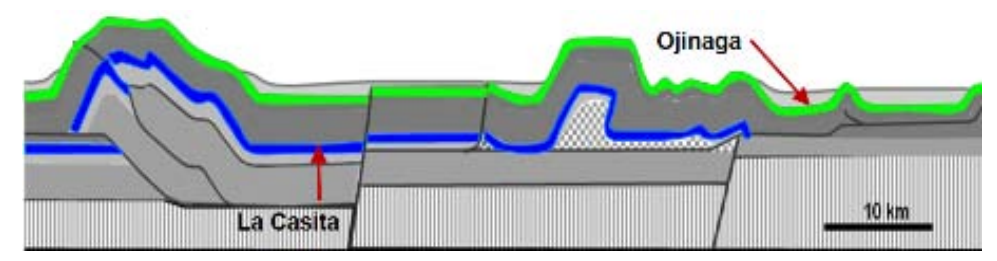

*Figura 23 Sección geológica de la Cuenca de Chihuahua (Escalera, 2012).*

En la Tabla 1 se observan las propiedades de las lutitas gasíferas y aceitíferas de las diferentes formaciones geológicas de México.

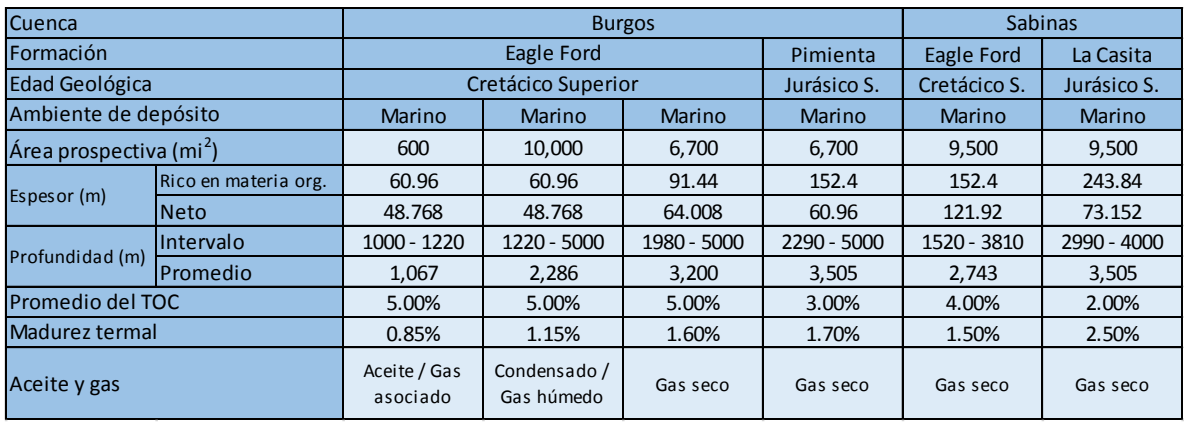

| Cuenca                              |                      |                          | <b>Tampico</b>             |             | <b>Tuxpan</b>            |                          | Veracruz                 |               |
|-------------------------------------|----------------------|--------------------------|----------------------------|-------------|--------------------------|--------------------------|--------------------------|---------------|
| Formación                           |                      |                          | Pimienta                   |             | <b>Tamaulipas</b>        | Pimienta                 | Maltrata                 |               |
| Edad Geológica                      |                      |                          | Jurásico S.                |             | Cretácico I.             | Jurásico S.              | Cretácico S.             |               |
| Ambiente de depósito                |                      |                          | <b>Marino</b>              |             | Marino                   | <b>Marino</b>            | <b>Marino</b>            |               |
| Área prospectiva (mi <sup>2</sup> ) |                      | 9,000                    | 3,050                      | 1,550       | 1,000                    | 1,000                    | 560                      | 400           |
| Espesor (m)                         | Rico en materia org. | 152                      | 152                        | 152         | 91                       | 152                      | 91                       | 91            |
|                                     | <b>Neto</b>          | 61                       | 61                         | 61          | 64                       | 61                       | 46                       | 46            |
| Profundidad (m)                     | <b>Intervalo</b>     | $1000 - 2590$            | 1220 - 2590                | 2130 - 2740 | 1830 - 2900              | $2010 - 3050$            | 2990 - 3660              | $3050 - 3810$ |
|                                     | <b>Promedio</b>      | 1,676                    | 1,890                      | 2,438       | 2,408                    | 2,591                    | 3,353                    | 3,505         |
| Promedio del TOC                    |                      | 3.00%                    | 3.00%                      | 3.00%       | 3.00%                    | 3.00%                    | 3.00%<br>3.00%           |               |
| Madurez termal                      |                      | 0.85%                    | 1.15%                      | 1.40%       | 0.85%                    | 0.90%                    | 0.85%                    | 1.40%         |
| Gas                                 |                      | Aceite / Gas<br>asociado | Condensado /<br>Gas húmedo | Gas seco    | Aceite / Gas<br>asociado | Aceite / Gas<br>asociado | Aceite / Gas<br>asociado | Gas seco      |

*Tabla 1 Propiedades de las lutitas gasíferas y aceitíferas de México*
#### **1.5 Importancia económica**

El gas en lutitas tuvo un auge comercial muy importante en 2008, sobre todo en Estados Unidos. La máxima producción de petróleo en los Estados Unidos alcanzó los 9.6 MMbd en 1970, y se observó una continua declinación hasta el 2008 donde se incrementó la producción con el inicio de explotación de yacimientos de lutitas aceitíferas (Figura 24).

Se estima que la producción de gas en lutitas en el futuro proporcionará cerca de la mitad del gas producido y la otra mitad será la que aporten los yacimientos de gas no asociado, asociado, metano en carbón y gas en areniscas compactas (Figura 25).

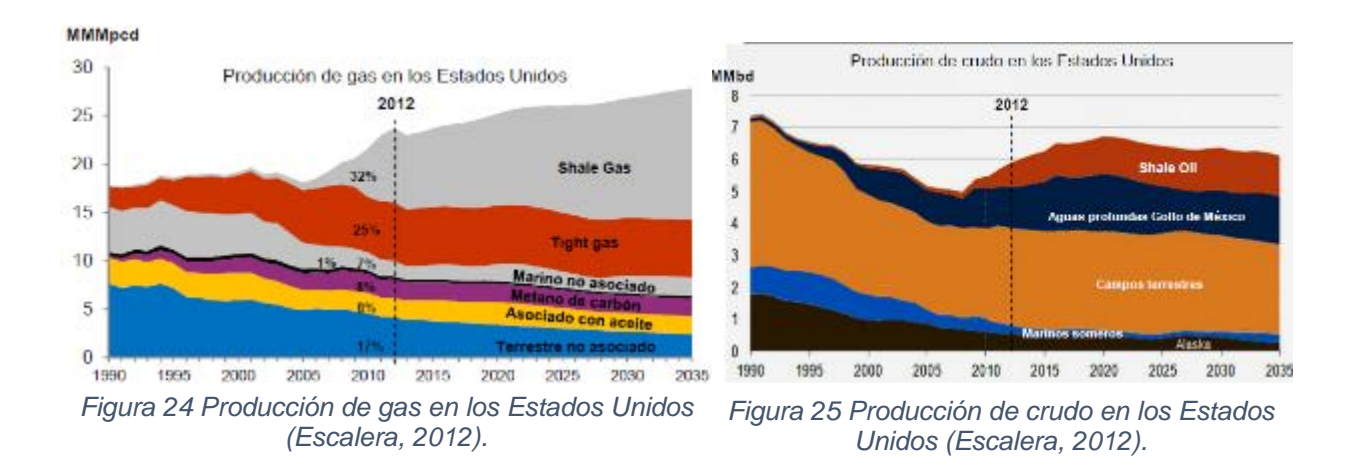

México ocupa el sexto lugar en reservas de gas en lutitas y octavo lugar de aceite en lutitas, sin embargo, su extracción aún no se ha realizado a gran escala, es por ello que se tiene un gran interés en la identificación de yacimientos de lutitas gasíferas y aceitíferas, lo que permitirá la extracción de estos yacimientos no convencionales.

# **1.6 Actividad reciente**

Con los pozos Emergente-1 y Habano-1 se comprobó la continuidad de las zonas de gas seco y gas húmedo del play Eagle Ford.

El pozo Percutor-1, que resultó productor de gas seco, demostró que el play Eagle Ford se extiende hacia la Cuenca de Sabinas en México.

El pozo Arbolero-1 demostró que se tienen lutitas gasíferas en el Jurásico Superior de la Cuenca de Sabinas.

Anhélido-1, que fue el primer pozo productor de aceite en lutitas, fue perforado en el 2012.

Los pozos Emergente-1, Habano-1, Percutor-1, Arbolero-1 y Anhélido-1 se muestran en la Figura 26.

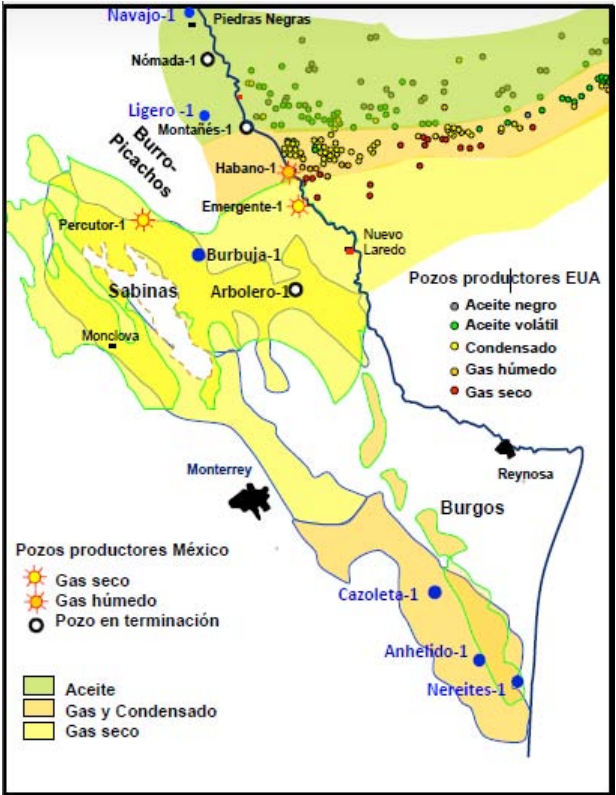

*Figura 26 Pozos productores (PEMEX, 2012).*

En la Tabla 2 se muestran los resultados de PEMEX de la exploración de lutitas gasíferas. Varios de los pozos perforados, su profundidad medida, su objetivo, producción inicial, acumulada y el número de etapas de fracturamiento.

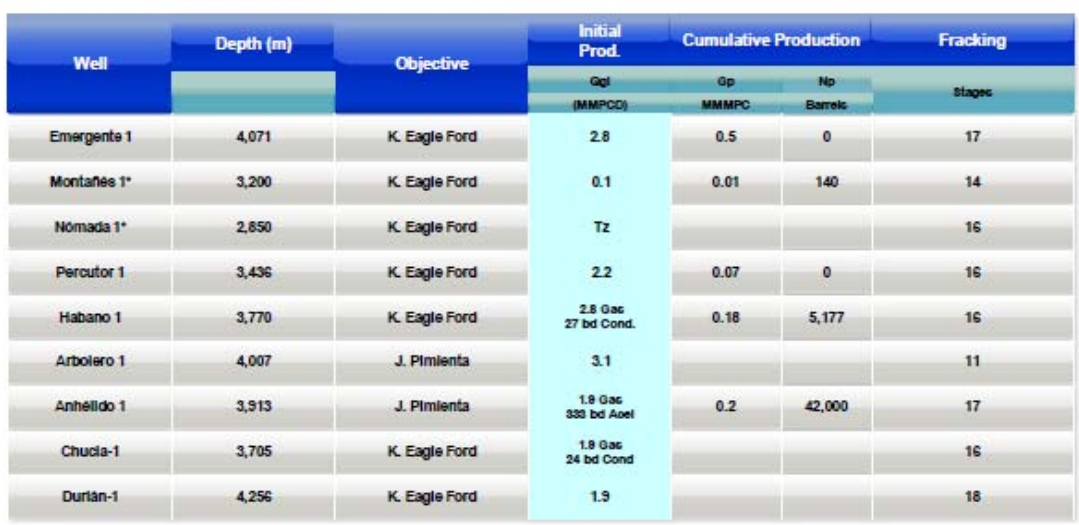

# PEMEX Results on shale gas exploration

\* Not commercial

*Tabla 2 Resultados de PEMEX en la exploración de lutitas gasíferas (Dominguez, 2014).*

En la Figura 27 se muestran los 22 pozos de gas y aceite en lutitas perforados en México, su profundidad y su producción inicial de gas y aceite.

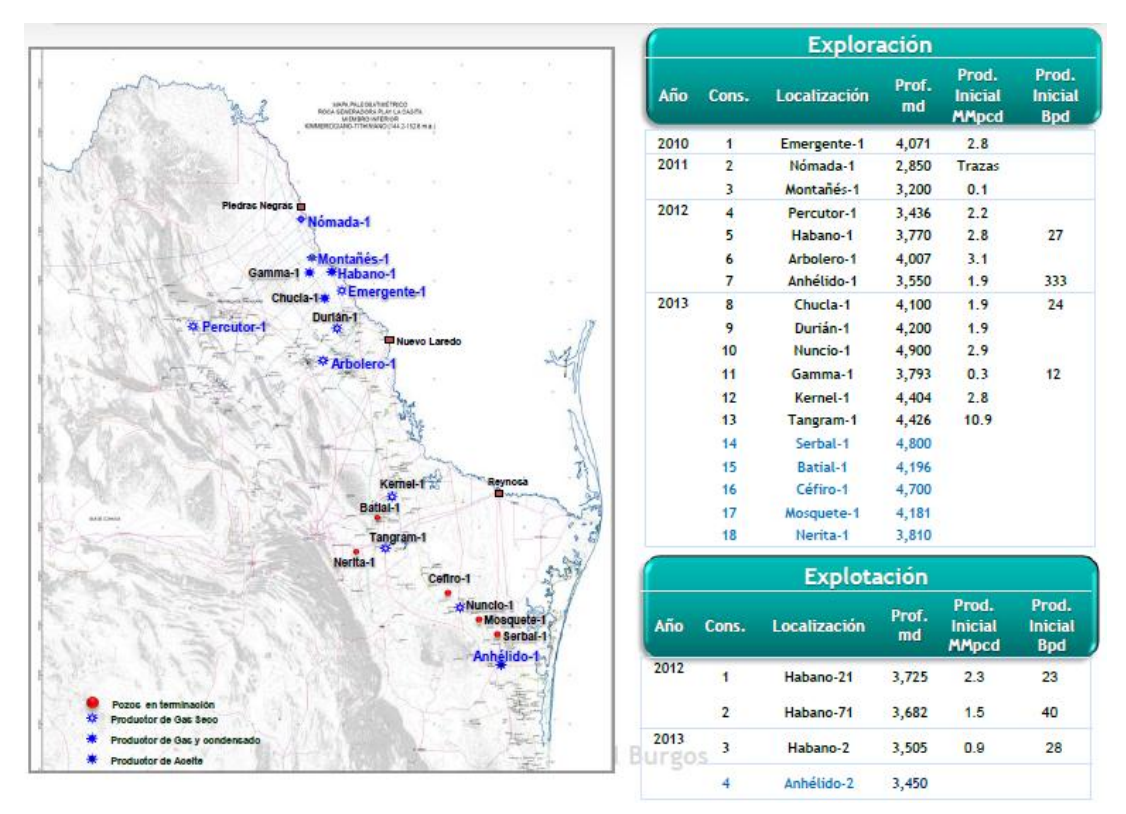

*Figura 27 Pozos de lutitas gasíferas y aceitíferas perforados en México (PEMEX, 2014).*

En la Figura 28 se muestra la profundidad medida (md), la profundidad vertical y el desplazamiento horizontal de varios pozos de lutitas gasíferas y aceitíferas.

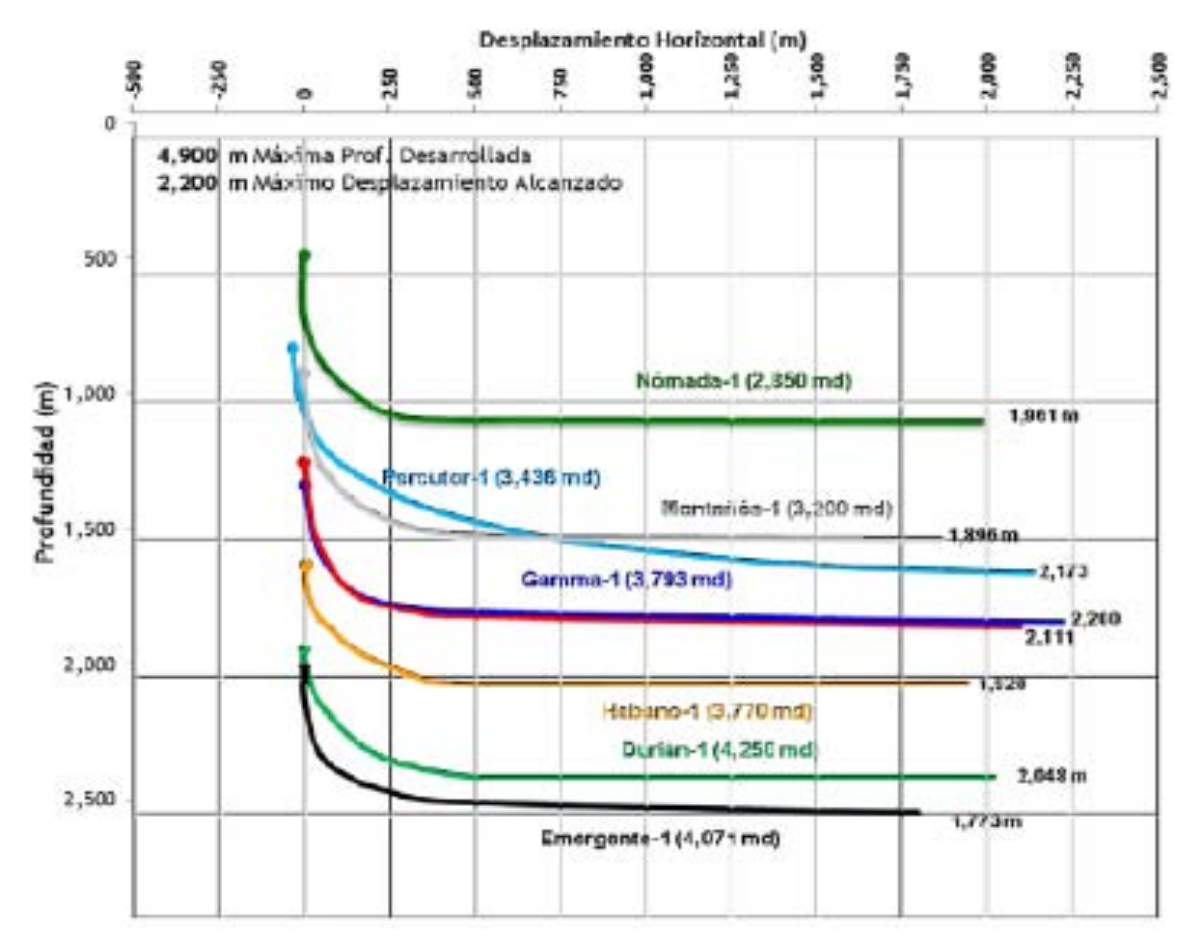

*Figura 28 Profundidad vertical y desplazamiento horizontal de los pozos de lutitas gasíferas (PEMEX, 2014).* 

# **2 Respuesta de los registros geofísicos en las lutitas gasíferas y aceitíferas**

Los registros geofísicos de pozos representan mediciones continuas de los parámetros físicos de las rocas medidos a diferentes profundidades. Las mediciones son tomadas de abajo hacia arriba y son transmitidas hacia la superficie mediante la sonda, donde se almacena la información para ser graficada o simplemente se almacena en un archivo digital.

Muchas de las propiedades de la lutita pueden ser estimadas mediante registros geofísicos de pozos. Mediante éstos se pueden identificar los yacimientos de lutitas orgánicas, ya que muestran una respuesta peculiar en cada registro geofísico de pozo, y mediante una combinación de ellos, se pueden identificar los horizontes de lutitas orgánicas. Para ello, es importante conocer la respuesta de los registros para cuando se tiene la presencia de materia orgánica y de hidrocarburos.

Los registros más comunes para la evaluación petrofísica de las lutitas gasíferas y aceitíferas son:

- Rayos Gamma
- Resistividad
- Densidad
- Neutrón
- Sónico
- Factor Fotoeléctrico (PEF)
- Espectroscopía de Rayos Gamma
- Resonancia Magnética Nuclear (NMR)
- Registro geoquímico
- Imágenes microresistivas

La presencia de kerógeno e hidrocarburos puede dar lugar a alteraciones en las respuestas de los registros de Rayos Gamma, Resistividad, Densidad, Sónico,

Porosidad Neutrón, Factor Fotoeléctrico, Espectroscopía de Rayos Gamma, Resonancia Magnética Nuclear y en las imágenes microresistivas en comparación con las respuestas de los intervalos en los que no hay presencia kerógeno e hidrocarburos.

### **2.1 Registros de correlación, resistividad y porosidad**

#### 2.1.1 Registro de Rayos Gamma

El registro de Rayos Gamma naturales mide la radiactividad de las rocas resultante de la desintegración natural de pequeñas cantidades de elementos radiactivos, mide la suma de radiactividad resultante de la desintegración del torio, uranio y potasio.

Los minerales arcillosos contienen una gran cantidad de material radiactivo, contienen tanto torio como potasio, por lo que la medición de los Rayos Gamma en las formaciones arcillosas será mayor que en formaciones limpias. Las arcillas tienden a concentrarse en las lutitas a diferencia de las formaciones limpias como las arenas, areniscas y calizas que tienen un bajo contenido de arcilla, por ello, se observa un nivel de radiactividad bajo en las formaciones limpias, a menos que se tenga en la formación ceniza volcánica, residuos de granito o el agua de la formación contenga sales radiactivas disueltas. Por lo tanto, una curva de Rayos Gamma nos indicará la diferencia de radiactividad entre diferentes tipos de roca y de esta manera se puede diferenciar fácilmente entre estratos de lutitas y areniscas (Figura 29).

El registro de Rayos Gamma responde principalmente a la arcilla, la cual se caracteriza por altas concentraciones de potasio (K) y torio (Th), y al carbono orgánico total, el cual generalmente tiene un alto contenido de uranio (U). Una alta concentración de uranio es buena indicadora de rocas generadoras.

Los incrementos en el registro de Rayos Gamma en las lutitas gasíferas y aceitíferas están relacionados con el kerógeno presente en la lutita. El kerógeno usualmente crea un ambiente reductor que ocasiona la precipitación de uranio, el cual es medido por el registro de Rayos Gamma.

La presencia de lutitas gasíferas y aceitíferas incrementa el nivel de radiactividad natural de la formación. Normalmente es fácil distinguir entre estratos ricos en arcilla y capas de arena o de carbonatos. La alta radiactividad natural en las lutitas gasíferas y aceitíferas es causada principalmente por la presencia de isótopos de la serie del uranio, que son el resultado de condiciones reductoras en un medio marino.

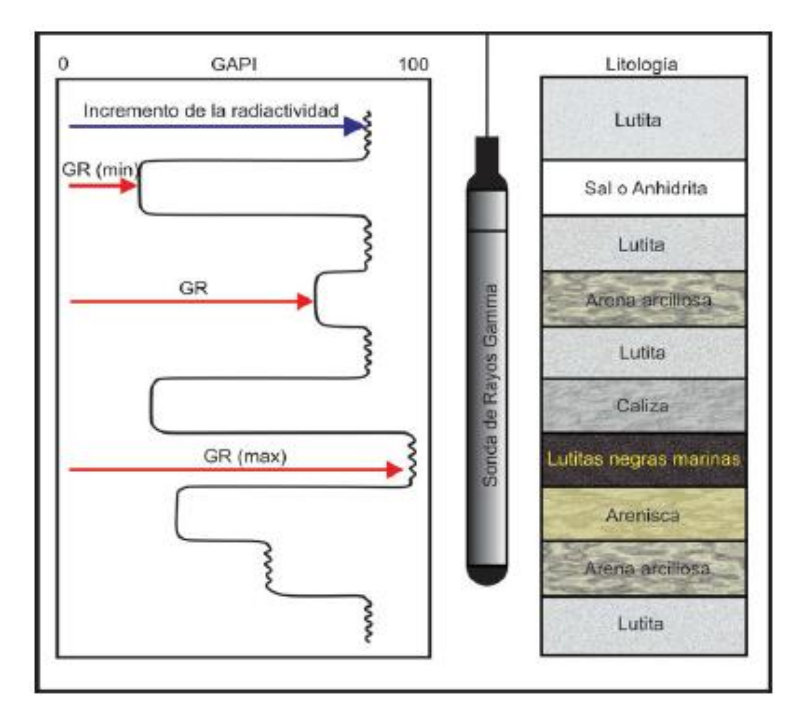

*Figura 29 Respuesta de los Rayos Gamma en presencia de diferentes litologías (Ricco, 2012).*

# 2.1.2 Registro de Resistividad

La presencia de kerógeno e hidrocarburos aumenta la resistividad de la roca. Estas rocas pueden contener un variable porcentaje de arcilla, entre 30-70% según los estudios realizados hasta la fecha; si se tiene un mayor porcentaje de arcilla, la resistividad de la roca será menor. Sin embargo, la propiedad de la arcilla que más afecta a la resistividad de la roca es la capacidad de intercambio catiónico (CEC), que varía en función del tipo de arcilla y de las capas mixtas; mientras mayor sea el CEC, la resistividad de la roca será menor. Los intervalos de lutitas gasíferas y aceitíferas son más resistivos que los estratos adyacentes ricos en arcilla que

contienen niveles muy bajos de kerógeno, o que no tienen presencia de kerógeno. En los casos de kerógeno sobremaduro y cuando se ha producido el grafito, el efecto consiste en una reducción drástica de la resistividad debido a que el grafito es conductor.

Passey at al. (1990, citado por Glorioso, 2012) postuló que el incremento en la resistividad en las rocas generadoras es el resultado de un decremento en la saturación de agua causada por los hidrocarburos generados por el kerógeno. Debido a los pocos modelos que se tienen para determinar la saturación del agua una gran cantidad de petrofísicos utilizan la ecuación de Archie a pesar de los parámetros de Archie (a m, n y Rw) en las lutitas no son comprendidos a la perfección. Este método no siempre proporciona un valor muy preciso si no se conoce perfectamente el valor de la Rw además de que sólo aplica para cuando la presencia de arcilla es menor al 15%.

Se tienen otros modelos de resistividad para calcular la resistividad del agua como el modelo Doble Agua, Indonesia y Simandoux, los cuales generalmente proporcionan un modelo más exacto, la elección de cualquiera de estos modelos parece que no afecta significativamente la interpretación de los resultados.

#### 2.1.3 Registro de Densidad

El registro de densidad es un registro radiactivo y de porosidad, depende directamente de la porosidad de la formación, la curva  $\rho_b$  nos indica la densidad total de la roca. En conjunto con otros registros nos permite identificar zonas en donde se tiene la presencia de hidrocarburos, en combinación con el registro de neutrón compensado nos permite identificar zonas en donde se tiene la presencia de gas.

El registro de densidad depende de la densidad de los minerales constituyentes de las rocas así como de la porosidad de la formación y de la densidad de los fluidos que se encuentran en los poros de las rocas.

En las lutitas gasíferas y aceitíferas el registro de densidad tiende a ser bajo debido al contenido de arcilla y a la presencia de kerógeno, pues el kerógeno posee un

peso específico bajo, entre 0.95 y 1.05 g/cm<sup>3</sup>. Adicionalmente, si se tiene la presencia de gas la curva de  $\rho_b$  tiende a disminuir por la baja densidad del gas.

El kerógeno y el gas son de baja densidad, por lo que los altos niveles del kerógeno en las lutitas gasíferas reducen la densidad de la roca. Además, la densidad de la matriz del kerógeno es muy baja, similar a la densidad del agua; por ello si el volumen kerógeno no se estima de forma precisa, el posterior cálculo de la porosidad será incorrecto, ofreciendo valores superiores a los reales. Algunos autores han hecho correlaciones entre  $\rho_b$  y el carbono orgánico total (TOC) mediante el uso de esta característica, las cuales han sido satisfactorias para la obtención del TOC a partir de la densidad de las rocas, de acuerdo con las mediciones en laboratorio realizadas, cuya aplicación podría ampliarse para la interpretación de los registros geofísicos de pozo. El diámetro de la perforación y la buena forma de las paredes del pozo son críticos para este tipo de registros; la profundidad de la invasión del filtrado de lodo y el tipo de fluido invasor se deben conocer para poder utilizar esta técnica, aunque en este tipo de roca, los cambios en la formación cerca de las paredes de la perforación pueden deberse a otros factores más que a la invasión del filtrado de lodo.

#### 2.1.4 Registro Neutrón

El registro de neutrones es considerado un registro radiactivo y un registro de porosidad al igual que el registro de densidad. Se diferencian en que el registro de neutrones emite continuamente neutrones de alta energía mediante una fuente radiactiva colocada en la sonda. Los neutrones interactúan con el hidrógeno presente en los fluidos que se encuentran en los poros de las rocas y las lecturas que se obtienen están directamente relacionadas con la porosidad de las rocas.

Entonces, el registro de neutrones responde a la cantidad de hidrógeno presente en la formación, la cual se encuentra relacionada con los fluidos que se encuentran en los poros de las rocas. En las formaciones limpias, en las que en los poros se encuentran agua, gas o aceite, el registro de neutrones medirá la cantidad de poros que se encuentran saturados con estos fluidos, es decir, la porosidad de la formación.

El registro de neutrones, en combinación con el registro de densidad, es muy útil para determinar zonas en las que los poros se encuentran saturados de gas (Figura 30) y en combinación con el registro de Rayos Gamma ayuda a realizar correlaciones entre pozos.

El registro de neutrón compensado es uno de los registros convencionales menos utilizados en la detección y evaluación de la materia orgánica y el potencial productivo de lutitas gasíferas y aceitíferas. Los registros de neutrones se ven afectados por el hidrógeno en la materia orgánica, el hidrógeno en las arcillas OH<sup>+</sup>, además, el hidrógeno en el agua y en los hidrocarburos presentes también afecta a la medición de la porosidad neutrón.

La porosidad neutrón del kerógeno es baja, sin embargo, su uso para detectar y estimar el TOC es limitado. El índice de hidrógeno del kerógeno es menor que el del agua, por lo tanto, la porosidad neutrón tiende a reducirse de acuerdo a la cantidad del kerógeno presente. El gas en el lugar tiende a reducir la porosidad neutrón, ya que tiene un índice de hidrógeno menor que el agua, sin embargo, cuantificar los efectos de la reducción de porosidad debido a la falta de hidrógeno en el gas y el kerógeno es bastante complejo en las lutitas gasíferas y aceitíferas.

Los registros de neutrón y densidad combinados son de uso limitado en la localización de gas y kerógeno debido al fuerte impacto de las arcillas que aumentan la porosidad neutrón, la presencia de calcita y dolomita resultan en respuestas complejas y contrastantes del registro de porosidad neutrón. La calcita tiende a reducir la porosidad neutrón en las lutitas gasíferas y aceitíferas, y esto puede ser confundido con efectos de gas. Este tipo de registro es menos afectado por la condición de las paredes del pozo, aunque cualquier otro factor que pueda alterar a la formación en áreas cercanas a las paredes del pozo puede tener un impacto en la calidad de esta medición.

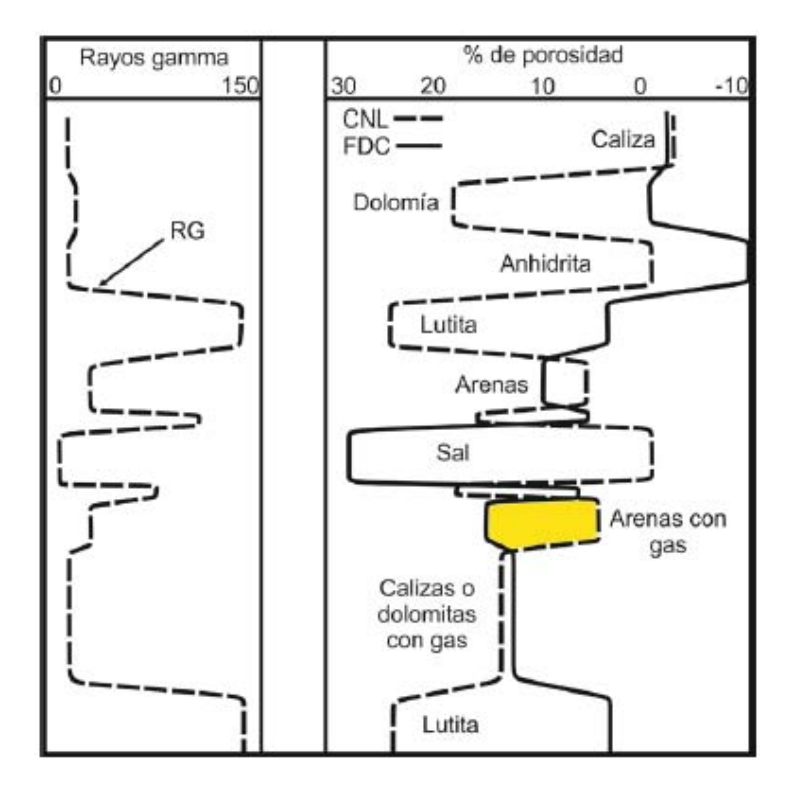

*Figura 30 Registro idealizado que muestra el comportamiento de las curvas de Rayos Gamma, de densidad y porosidad neutrón en diferentes litologías (Ricco, 2012).*

#### 2.1.5 Registro Sónico

El registro sónico nos permite determinar la porosidad de la formación mediante las mediciones de los tiempos de tránsito (Δt) registrados de las ondas acústicas, este valor es el inverso de la velocidad de las ondas P. El tiempo de tránsito está relacionado con la capacidad de las formaciones para transmitir ondas acústicas, la cual se encuentra relacionada con la litología presente en la formación así como de la textura de la roca (Figura 31).

Con la presencia de gas o aceite la velocidad de la propagación de ondas disminuye, como la curva graficada es el inverso de la velocidad (μs/ft) en lugar de observar una disminución en el valor del registro, se observa un incremento.

En los yacimientos no convencionales de lutitas gasíferas y aceitíferas, al tener la presencia de hidrocarburos en la roca que los genera, el registro sónico mostrará un incremento repentino en su valor.

El kerógeno y el gas tienen altos tiempos de tránsito acústicos (Δt); un alto volumen de los componentes, por tanto, aumenta el tiempo de tránsito. Como resultado, el registro sónico nos lleva a estimaciones de porosidad exageradas cuando se tiene presencia de gas y de kerógeno si no se contrarrestan los efectos de esos componentes. Algunas publicaciones también informan sobre un posible impacto en la respuesta de onda de corte (Passey, 2010, citado por Glorioso, 2012), y sobre la correlación que existe entre Δt y el TOC que parece fiable en muchos casos. El método ΔLogR presentado por Passey se utiliza para detectar áreas potencialmente productivas y para estimar el TOC.

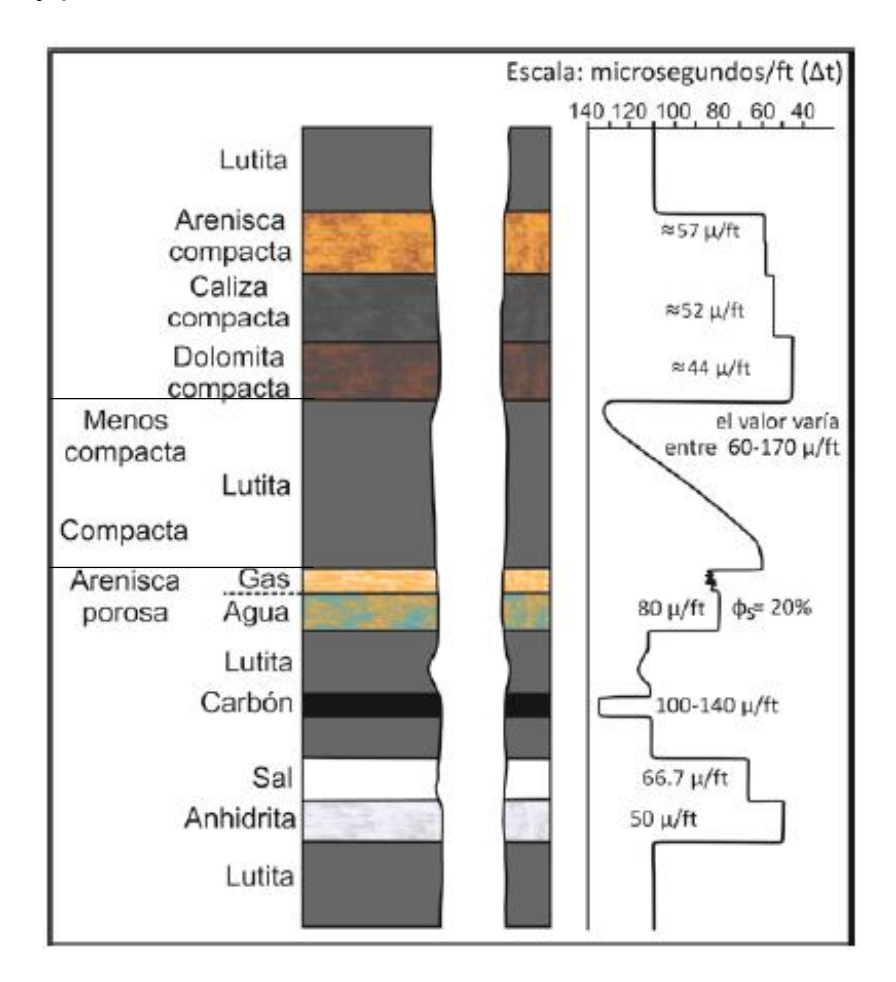

*Figura 31 Respuesta típica del registro sónico en diferentes litologías (Ricco, 2012).* 

## 2.1.6 Factor Fotoeléctrico

La herramienta de litodensidad LDT (*Lithodensity Tool*) mide el índice de absorción fotoeléctrica (Pe), lo que le permite una identificación litológica de las formaciones. El parámetro Pe es sensible a la litología y a los minerales que constituyen las rocas. La herramienta LDT cuantifica la capacidad de los materiales presentes en las formaciones de adsorber radiación electromagnética mediante el mecanismo de absorción por efecto fotoeléctrico.

Al resultado de la interacción existente entre los electrones se le denomina efecto fotoeléctrico, por lo que su intensidad depende del número de electrones que se tengan presentes por unidad de volumen de roca.

El PEF o factor fotoeléctrico depende del número atómico de los minerales que constituyen las rocas, por lo que su intensidad depende del número de electrones presentes por unidad de volumen, es decir de la densidad electrónica. El PEF es afectado de forma mínima por la porosidad y por los fluidos presentes en la roca, de modo que el factor fotoeléctrico responde a la mineralogía de las rocas y por lo tanto ayuda a determinar su litología.

El factor fotoeléctrico es considerado como un buen indicador de litología, sin embargo, es raramente usado para cuantificar la concentración mineral sin hacer uso de *crossplots* como el de densidad contra el factor fotoeléctrico o el de la densidad aparente del grano (RHOmaa) contra el factor fotoeléctrico volumétrico de la matriz aparente. Sin embargo, la aplicación de los *crossplots* para la determinación de la mineralogía está limitado a tres minerales, cuarzo, calcita y dolomita además de que fallan si se tiene la presencia de arcilla.

Las lutitas gasíferas y aceitíferas se caracterizan por un bajo efecto fotoeléctrico en comparación con las lutitas normales. El kerógeno y gas tienen valores bajos del factor fotoeléctrico, por lo que las altas concentraciones de kerógeno en las lutitas gasíferas y aceitíferas reducen el factor fotoeléctrico de la roca. La pirita tiene un alto valor del factor fotoeléctrico, el más alto de todos los minerales, por lo que su presencia podría producir un factor fotoeléctrico alto en las lutitas gasíferas y aceitíferas. Así mismo, la barita puede afectar la calidad del factor fotoeléctrico.

En la Figura 32 se observa la respuesta típica de las lutitas ricas en materia orgánica en los registros geofísicos de pozo más comunes. El registro de Rayos Gamma se incrementa al igual que el de resistividad, la porosidad neutrón disminuye ligeramente, la porosidad densidad aumenta y se tiene una ligera disminución del Factor Fotoeléctrico.

|     |                      |      | Resistividad de<br>Inducción AIT 90* |             |                   | · Protundidad de investigación, pulgadas |        |  |
|-----|----------------------|------|--------------------------------------|-------------|-------------------|------------------------------------------|--------|--|
|     |                      | 0.2  | ohm.m                                | 2,000       |                   |                                          |        |  |
|     |                      |      | Resistividad de<br>Inducción AIT 10  |             |                   |                                          |        |  |
|     |                      | 0.2  | ohm.m                                | 2,000       |                   |                                          |        |  |
|     |                      |      | Resistividad de<br>Inducción AIT 20  |             |                   |                                          |        |  |
|     | Rayos gamma          | 0.2  | ohm.m                                | 2,000       |                   | Efecto fotoeléctrico                     |        |  |
|     | Calibrador           |      | Resistividad de<br>Inducción AIT 30  |             | o                 |                                          | 20     |  |
| 6   | Pulgadas             | 16   |                                      |             |                   | Porosidad-densidad                       |        |  |
|     | Tamaño de la barrena | 0.2  | ohm.m                                | 2,000       | 0.4               | pie <sup>3</sup> /pie <sup>3</sup>       | $-0.1$ |  |
| 6.3 | Pulgadas             | 16.3 | Resistividad de<br>Inducción AIT 60  |             | Porosidad-neutrón |                                          |        |  |
|     | Derrumbe             | 0.2  | ohm.m                                | $2,000$ 0.4 |                   | pie <sup>3</sup> /pie <sup>3</sup>       | $-0.1$ |  |
|     |                      |      |                                      |             |                   |                                          |        |  |
|     |                      |      |                                      |             |                   |                                          |        |  |
|     |                      |      | Lutita rica en                       |             |                   |                                          |        |  |
|     |                      |      | materia orgánica                     |             |                   |                                          |        |  |
|     |                      |      |                                      |             |                   |                                          |        |  |
|     |                      |      |                                      |             |                   |                                          |        |  |
|     |                      |      |                                      |             |                   |                                          |        |  |
|     |                      |      |                                      |             |                   |                                          |        |  |
|     |                      |      |                                      |             |                   |                                          |        |  |
|     |                      |      |                                      |             |                   |                                          |        |  |
|     |                      |      |                                      |             |                   |                                          |        |  |
|     |                      |      |                                      |             |                   |                                          |        |  |
|     |                      |      | Lutita<br>típica                     |             |                   |                                          |        |  |
|     |                      |      |                                      |             |                   |                                          |        |  |

*Figura 32 Respuesta de los registros geofísicos en las lutitas ricas en materia orgánica (Boyer, 2007).*

#### **2.2 Herramientas nuevas**

### 2.2.1 Espectroscopía de Rayos Gamma

La herramienta de Espectroscopía de Rayos Gamma o NGT (*Natural Gamma Ray Tool*) cuenta el número de Rayos Gamma y obtiene el espectro o nivel de energía producido por las radiaciones, por lo que permite determinar las concentraciones de torio, uranio y potasio.

Es las altamente recomendable utilizar una herramienta de Espectroscopía de Rayos Gamma (NGT) para evaluar formaciones de lutitas gasíferas y aceitíferas. La capacidad para separar los niveles de radiación de torio (Th), potasio (K) y el uranio (U) es altamente ventajoso en lo que respecta a los Rayos Gamma totales. Se sabe que la illita, las micas y los feldespatos son los principales contribuyentes de potasio; los minerales de arcilla detríticos son los principales contribuyentes de torio, y los iones uranio son los principales contribuyentes de uranio. El efecto de la montmorillonita, caolinita y clorita en los niveles de radiación es menos significativo. Las relaciones entre TH-K-PEF, ajustados mediante análisis de laboratorio, son algunas de las opciones que se utilizan para distinguir los minerales arcillosos.

En los yacimientos de lutitas gasíferas y aceitíferas se tiene una gran intensidad de Rayos Gamma, la cual es debida a la precipitación de uranio, mediante el uso de la herramienta NGT es posible determinar la cantidad de uranio presente en las rocas y de ese modo diferenciar si la intensidad de los Rayos Gamma proviene del uranio o de una formación arcillosa. Si la curva de Rayos Gamma totales se incrementa debido al uranio, entonces se tiene un horizonte de lutitas gasíferas o aceitíferas.

En la Figura 33 se presentan las curvas resultantes de la herramienta de Espectroscopía de Rayos Gamma, en donde se pueden observan las curvas de Rayos Gamma totales, la de Rayos Gamma corregidos por cantidad de uranio y finalmente las curvas del torio, uranio y potasio.

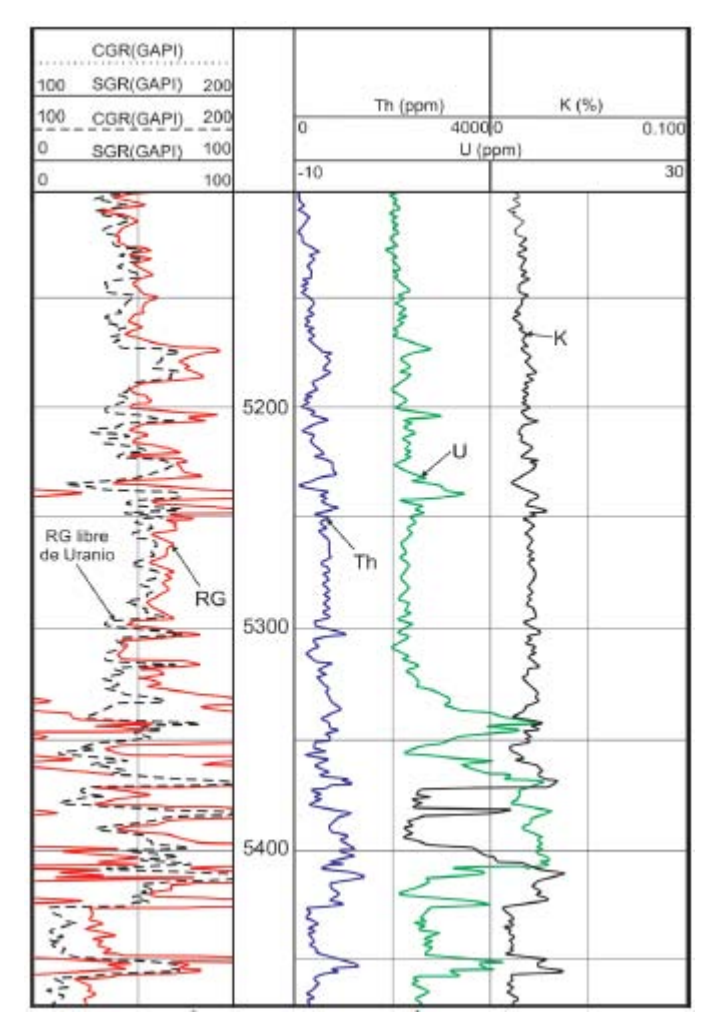

*Figura 33 Presentación de un registro de Espectroscopía de Rayos Gamma en donde se observan*  las concentraciones de torio, uranio y potasio, además de la curva de Rayos Gamma libre de *presencia de uranio (Ricco, 2012).*

#### 2.2.2 Resonancia magnética nuclear

En la resonancia magnética nuclear (NMR) al aplicar un campo magnético externo se produce una diferencia de energías de ciertos núcleos atómicos, lo que genera una señal que puede ser detectada por medio de herramientas que miden la resonancia magnética nuclear. Esta herramienta nos permite determinar la porosidad de la formación y en ciertos casos es posible determinar la saturación de agua.

En los yacimientos de lutitas gasíferas y aceitíferas, el cálculo de la porosidad con los registros convencionales es difícil de alcanzar debido, entre otros factores, a la dificultad de determinar con precisión los parámetros de la matriz tales como la composición mineral y el contenido de kerógeno, además de la incertidumbre con respecto a las propiedades de los minerales de arcilla y kerógeno (densidad, tiempo de viaje, etc.). Las técnicas de NMR se ven muy útiles para estimar la porosidad en yacimientos no convencionales, debido a que no dependen de las características de la matriz en la ausencia de minerales paramagnéticos. Sin embargo, el contenido de gas, incluso en casos de baja porosidad, puede afectar la exactitud de porosidad NMR. Todavía hay pruebas insuficientes con respecto a estos efectos y su impacto en la porosidad NMR. El diámetro de la perforación y la buena forma de las paredes del pozo son críticos para este tipo de registros; la profundidad de la invasión de filtrado de lodo y el tipo de fluido invasor se deben conocer para poder utilizar esta técnica, aunque en este tipo de roca, los cambios en la formación cerca de las paredes de la perforación pueden deberse a otros factores más que a la invasión del filtrado de lodo.

#### 2.2.3 Geoquímico

Es posible obtener la geoquímica de la formación mediante un registro de concentraciones elementales, tales como espectroscopía de Rayos Gamma naturales, espectroscopía de captura elemental o espectroscopía de neutrones pulsados y activación de aluminio. A la combinación de sus datos de salida se le conoce como registro geoquímico. Estos registros proporcionan información sobre los elementos más comunes en las rocas sedimentarias.

Los registros geoquímicos permiten diferenciar entre los tipos de arcillas y sus volúmenes, lo que ayuda a determinar la productividad del pozo además de que ayuda a decidir el fluido que se debe de utilizar durante el fracturamiento hidráulico.

Una herramienta muy usada es la sonda de Espectroscopía de Captura Elemental ECS (Figura 34), la cual utiliza el método de espectroscopía de Rayos Gamma de captura, inducidos por neutrones, para medir las concentraciones elementales de silicio, calcio, azufre, hierro, titanio, gadolinio, cloro, bario e hidrógeno, lo que permite determinar de forma precisa las arcillas, carbonatos, anhidrita, cuarzo, feldespato y micas presentes en la formación.

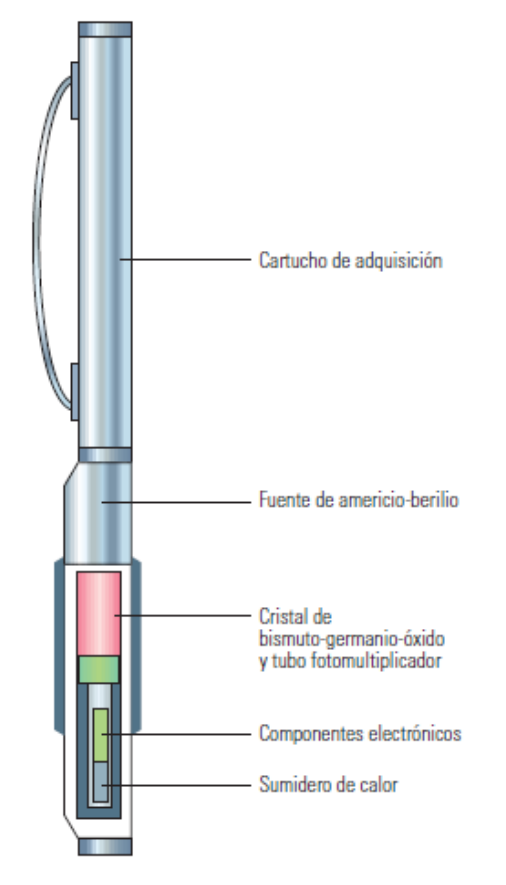

*Figura 34 Herramienta de Espectroscopía de Captura Elemental ECS (Boyer, 2007).*

#### 2.2.3 Imágenes microresistivas

En lodo base agua, los colores de una imagen microresistiva de una zona con alto contenido de kerógeno tienden a ser claros, mientras que en las zonas arcillosas adyacentes de bajo o nulo contenido de kerógeno los colores son más oscuros. Las imágenes microresistivas se pueden usar para corroborar la detección y cuantificación del kerógeno con Rt alto y PEF bajo. Las respuestas del kerógeno no deben ser confundidas con los de capas de carbonatos compactos o capas siliciclásticas, yacimientos de carbón, o los de acumulaciones de minerales altamente resistivos. En el lodo a base de aceite, esta técnica de imagen sigue siendo fiable, con la condición de que el lodo no perturbe o invada profundamente la formación, y que no haya fracturas abiertas naturales que puedan hacer el proceso de interpretación más difícil. El diámetro del pozo y la buena forma de las paredes del pozo son críticos para este tipo de registros; la profundidad de la

invasión de filtrado de lodo y el tipo de fluido invasor se deben conocer para poder utilizar esta técnica, aunque en este tipo de roca, los cambios en la formación cerca de las paredes del pozo pueden deberse a otros factores más que a la invasión del filtrado de lodo.

En la Figura 35 se muestra un ejemplo de una imagen microresistiva utilizando la herramienta FMI (*Fullbore Formation Microimager*).

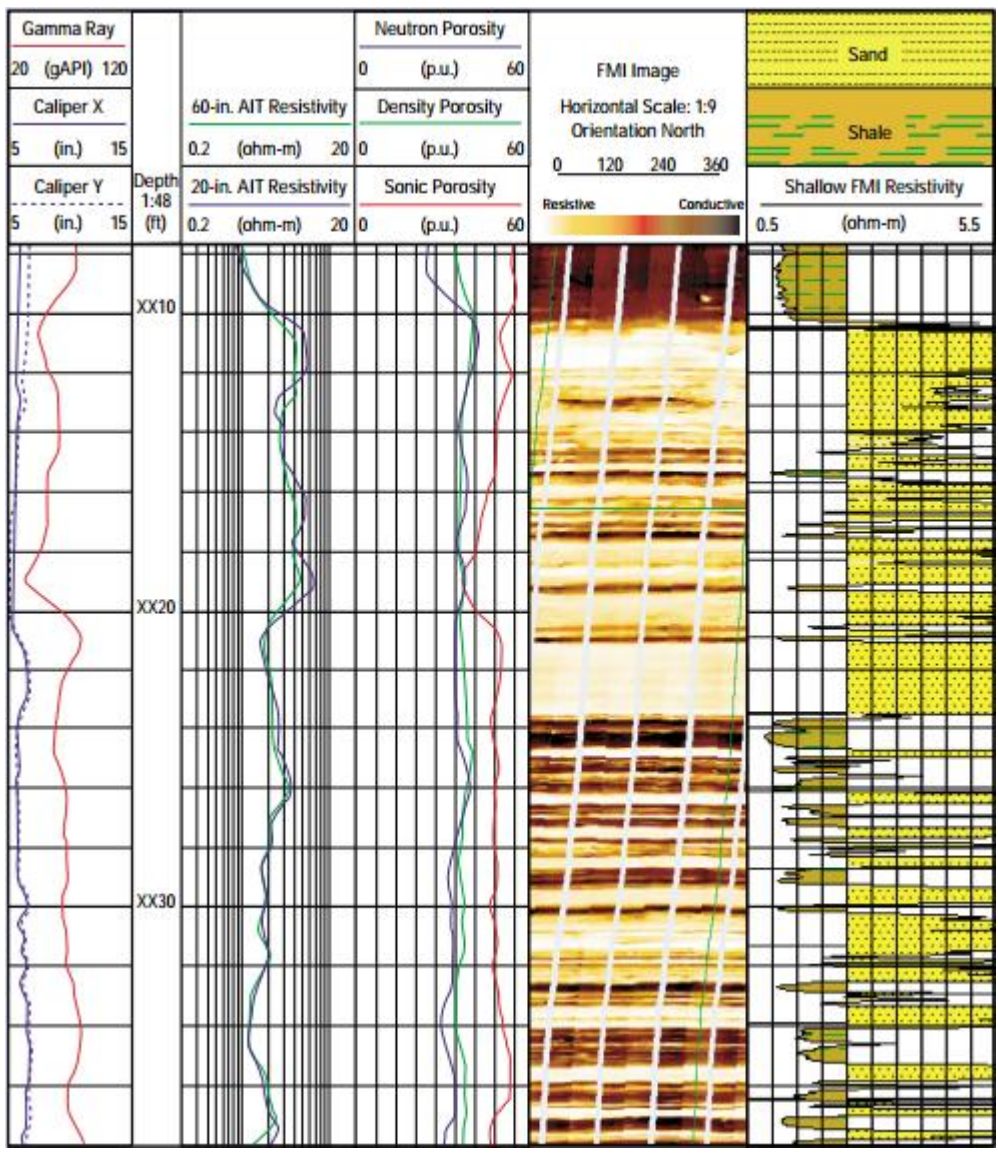

*Figura 35 Ejemplo de una imagen microresistiva utilizando la herramienta FMI (Schlumberger 2002).*

# **3. Metodología para la identificación de lutitas gasíferas y aceitíferas**

Para la identificación del horizonte de lutitas gasíferas y aceitíferas es recomendable observar primero las respuestas que tienen los registros geofísicos de pozos cuando se tiene la presencia de estos yacimientos, las cuales ya han sido descritas en el Capítulo 2.

Posteriormente, se identifican los límites de las unidades litológicas, se calcula el carbono orgánico total, el kerógeno, la madurez del kerógeno y la reflectancia de la vitrinita. Finalmente, se obtienen los volúmenes de los minerales mediante inversión geofísica de registros de pozos.

# **3.1 Determinación de los límites de las unidades litológicas**

Se determinan los límites entre capas litológicas a partir de técnicas matemáticas, específicamente a partir de un filtro de Promedios Móviles y la posterior determinación de los puntos de inflexión mediante la segunda derivada, calculada a partir de diferencias finitas.

El registro que se utilizará para la determinación de los límites de las unidades litológicas en esta tesis es el registro de Rayos Gamma, ya que en las lutitas la herramienta registra una alta concentración de Rayos Gamma y en las areniscas se obtiene una baja cantidad de Rayos Gamma, lo que nos permite identificar capas de lutitas y areniscas fácilmente.

Primero, se requiere un filtro pasa bajas en el registro de Rayos Gamma para eliminar las variaciones estadísticas. Las variaciones estadísticas son una característica inherente a todos los registros nucleares, debido a pequeñas variaciones u oscilaciones alrededor del verdadero valor de respuesta del registro producto de variaciones en las desintegraciones nucleares en las formaciones.

Para el filtro pasa bajas se puede utilizar un filtro de Promedios Móviles, el cual consiste en promediar n valores de una serie de valores, generalmente n es un número impar, el promedio se coloca a la mitad de los valores promediados,

posteriormente se recorre una posición en la serie y se realiza de nuevo el procedimiento, hasta que se terminen todos las valores de la serie. El cálculo matemático del promedio móvil es el siguiente:

$$
PM = \frac{1}{n} \sum_{n=1}^{n} a_n
$$
 (3.1)

Para tratar de eliminar el efecto de las variaciones estadísticas se utiliza n=5, por lo que la ecuación anterior queda de la siguiente manera:

$$
PM = \frac{a_1 + a_2 + a_3 + a_4 + a_5}{5} \tag{3.2}
$$

Al valor de PM se le asigna la profundidad del valor de a3, posteriormente se recorre una unidad, es decir el valor de a2 pasa a ser a1, a3 a a2 y así sucesivamente, el nuevo valor de PM tendrá la profundidad de a3, estos pasos se realizan hasta terminar con todo el registro.

Mientras mayor sea el valor de n, mayor será el suavizado del registro original, un valor muy alto no se recomienda ya que se podría perder la alta resolución de los registros. En la Figura 36 se observa el registro de Rayos Gamma original y el registro una vez aplicado el filtro de Promedios Móviles con n=5.<br>
<sub>GR</sub>

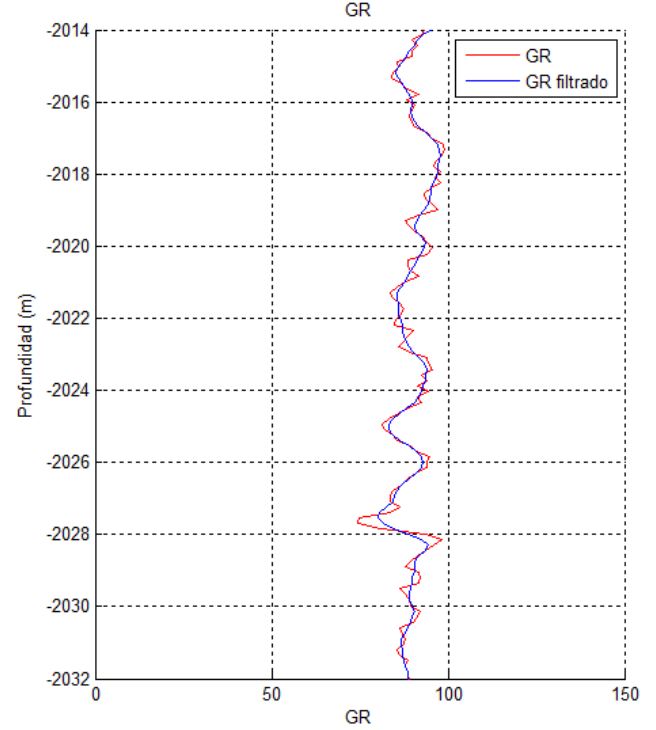

*Figura 36 Filtrado del registro de Rayos Gamma (Imagen tomada de Matlab 2012).*

De acuerdo con Lindseth (1966) la sonda recibe un impulso de la interfase debido al cambio de las características de la formación (Figura 37). La respuesta de la sonda al impulso se le conoce como función respuesta al impulso unitario. La respuesta obtenida no es un escalón debido a que la sonda no mide datos puntuales, sino que abarca un área para su medición además de que la respuesta es afectada por la velocidad de la herramienta.

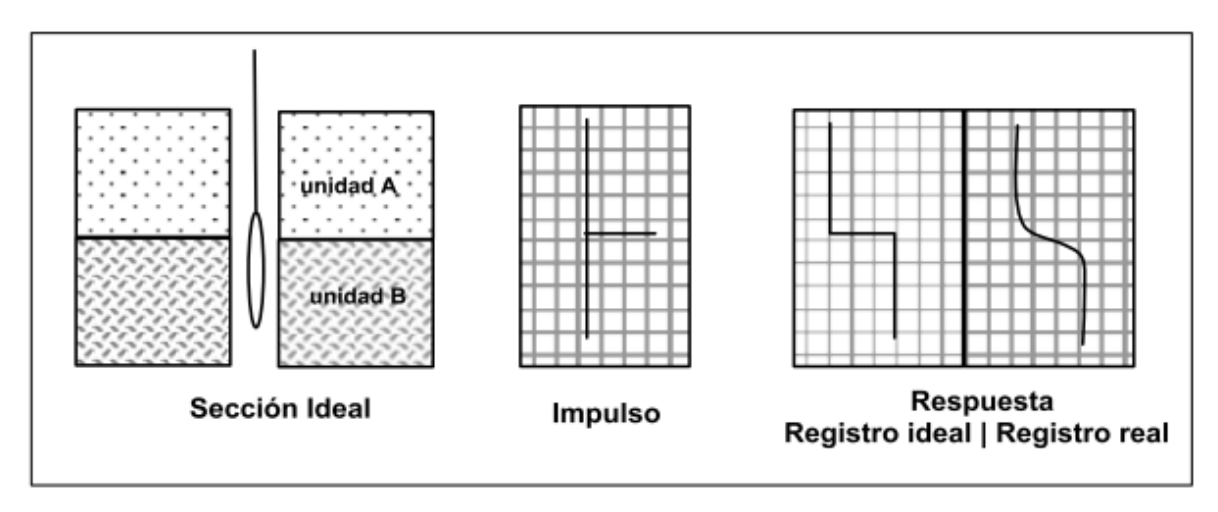

*Figura 37 Respuesta de un registro en un contacto (Lindseth, 1966).* 

Cuando se tienen varias unidades litológicas, cada interfase tendrá una respuesta individual, y la respuesta de la sonda será la suma de cada una de ellas (Figura 38).

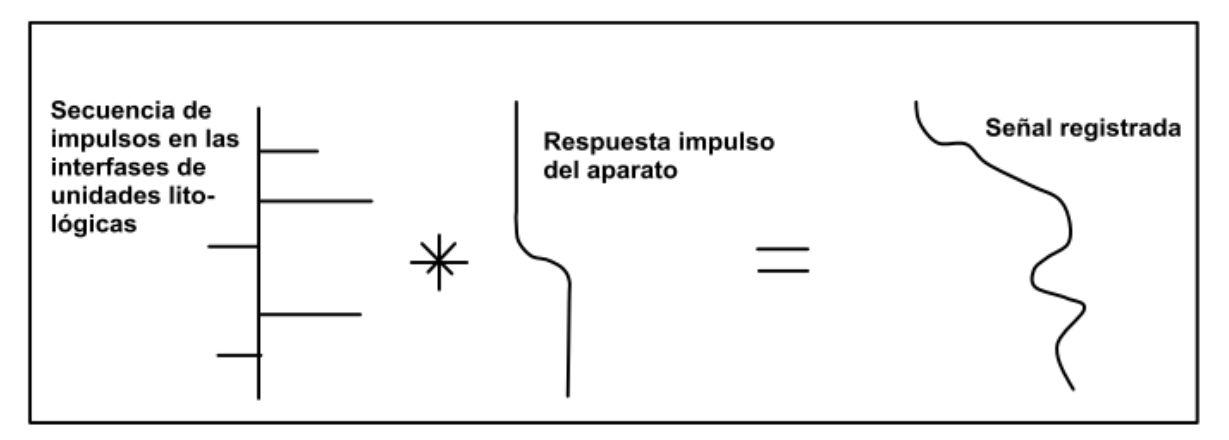

*Figura 38 Respuesta de la sonda de una secuencia de capas litológicas (Lindseth, 1966).* 

Se puede identificar donde comienza una unidad litológica y termina la otra mediante el cálculo de la segunda derivada. En un registro se identifican los límites de las capas litológicas en donde se tengan puntos de inflexión, al calcular la primera derivada los puntos de inflexión se observan como mínimos y máximos

relativos y al calcular la segunda se observan como cruces con la recta y=0 (Figuras 39 y 40).

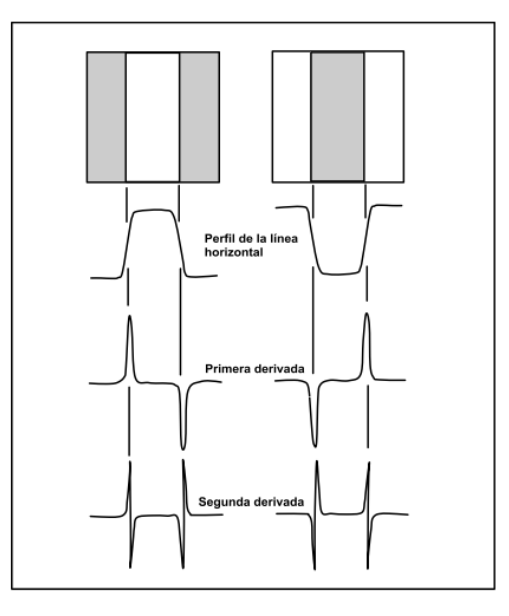

*Figura 39 Primera y segunda derivada para determinación de límites de las unidades litológicas (Jazmín, 2014).*

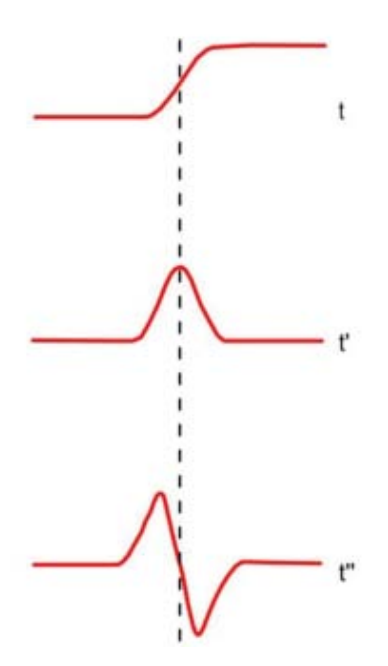

*Figura 40 Determinación de límites de las unidades litológicas (Jazmín, 2014).*

Entonces, para identificar los límites de las unidades litológicas, es necesario la obtención de la segunda derivada y posteriormente encontrar las profundidades en las que se hace cero. Para el cálculo de las derivadas se puede hacer uso de diferencias finitas.

A continuación se muestra la ecuación para la aproximación de la primera derivada con diferencias centrales.

$$
f'(x_i) = \frac{f(x_{i+1}) - f(x_{i-1})}{2h} + O(h^2)
$$
 (3.3)

*Donde: O es el error.*

 $h = x_{i+1} - x_{i-1}$ 

Para aproximaciones más exactas de la primera derivada se pueden desarrollar más términos de orden más alto de la serie de Taylor.

Se tienen aproximaciones de las derivadas hacia delante y hacia atrás, sin embargo, la diferencia central es la representación más exacta de la derivada.

Las derivadas hacia delante sirven para calcular la derivada cuando no se tienen valores anteriores y la derivada hacia atrás sirve cuando no se tienen valores posteriores.

Para calcular una aproximación de la segunda derivada con el método de diferencias finitas centrales se tiene la siguiente ecuación.

$$
f''(x_i) = \frac{f(x_{i+1}) - 2f(x_i) + f(x_{i-1})}{h^2} + O(h^2)
$$
 (3.4)

Pala aproximar la segunda derivada con diferencias finitas hacia adelante se utiliza:

$$
f''(x_i) = \frac{f(x_{i+2}) - 2f(x_{i+1}) + f(x_i)}{h^2} + O(h)
$$
 (3.5)

Finalmente, para la aproximación de la segunda derivada con diferencias finitas hacia atrás se tiene la siguiente ecuación:

$$
f''(x_i) = \frac{f(x_i) - 2f(x_{i-1}) + f(x_{i-2})}{h^2} + O(h)
$$
 (3.6)

La aproximación a la segunda derivada que contiene el menor error es la centrada, sin embargo, para la primera profundidad no se tienen valores anteriores y para la profundidad mayor no se tienen valores posteriores, por lo que se tienen dos opciones, evitar el cálculo de la segunda derivada para esos valores o determinarlos a partir de diferencias hacia adelante o hacia atrás según sea el caso, teniendo en cuenta que el error será mayor en estas aproximaciones.

Una vez que ya se tiene la segunda derivada, se calculan los ceros, se encuentran cuando la curva cruza con la recta y=0, hay que tener en cuenta que no son valores continuos, por lo que no se tienen intercepciones, sólo aproximaciones a cero.

Se pueden identificar estos valores considerando el signo de la segunda derivada, si se tiene un valor positivo y el siguiente valor es negativo, significa que en algún lugar entre esos dos puntos hay un cero y por lo tanto un punto de inflexión.

A partir de la segunda derivada se puede saber si la curva es convexa hacia arriba o cóncava hacia abajo (Figura 41), lo cual nos indica si entre dos puntos de inflexión se alcanza un máximo o se alcanza un mínimo. Si la segunda derivada es menor a cero entonces la curva es cóncava, si es mayor a cero entonces la curva es convexa.

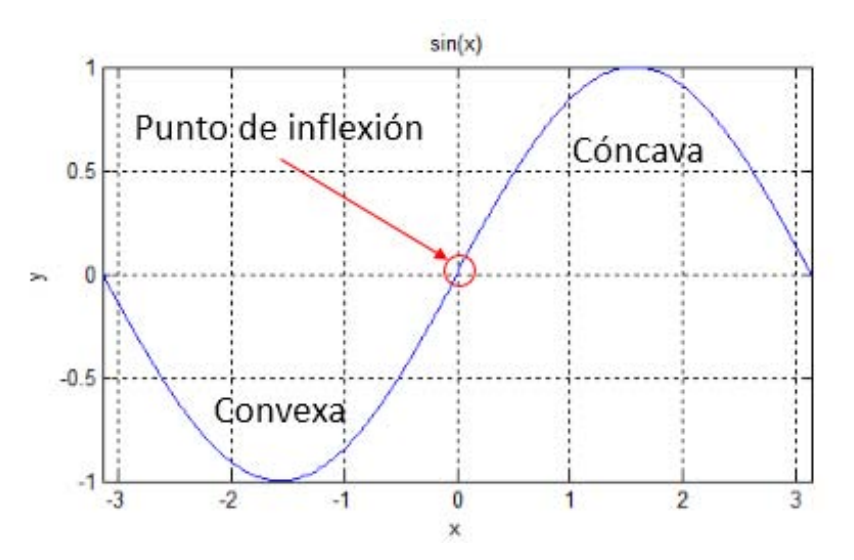

*Figura 41 Parte cóncava y convexa de una curva (Tomada de Matlab 2012).*

Una vez identificados los límites de las unidades litológicas, se debe corregir el registro original. El registro de Rayos Gamma en una misma unidad litológica idealmente se debe de comportar de la misma manera, sin embargo, tiene influencia de capas suprayacentes y subyacentes por lo que se debe corregir el registro, la curva resultante representará la medición ideal de la herramienta.

Se considera que cuando la respuesta de la sonda alcanza un máximo, éste corresponde a la respuesta que se tendría en una medición ideal en toda la unidad litológica, del mismo modo, cuando se tiene un mínimo se considera que ese valor le corresponde al valor medido idealmente de la unidad litológica (Figura 42).

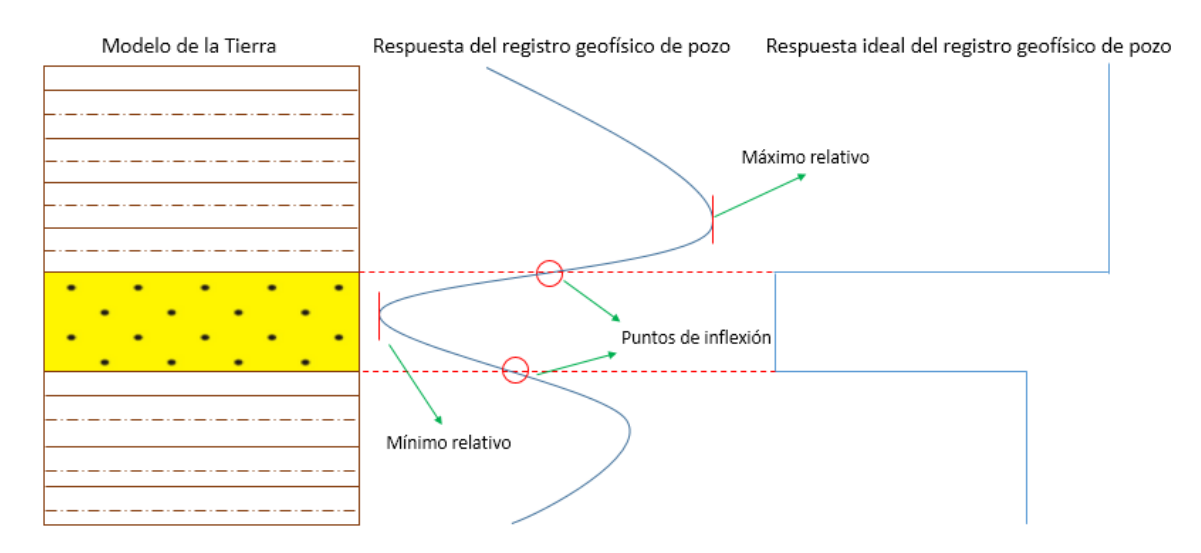

*Figura 42 Respuesta ideal de un registro geofísico* 

Para encontrar máximos y mínimos relativos se puede hacer un análisis de la primera derivada, cuando se tienen cruces con la curva y=0, se encuentra un máximo o un mínimo relativo (Figura 43). Otra forma de hacerlo es mediante un programa de cómputo que en cada unidad litológica identificada escoja el máximo o mínimo valor según sea el caso, a partir de un ciclo que compare todos los valores y se quede con el máximo o el mínimo.

Mediante un análisis de la segunda derivada se puede saber si en la unidad litológica se debe considerar el máximo del registro o el mínimo valor, que será el representativo de dicha unidad litológica. Si la segunda derivada evaluada en cierto punto es menor a cero entonces es un máximo relativo, si es mayor a cero entonces es un mínimo relativo (Figura 44).

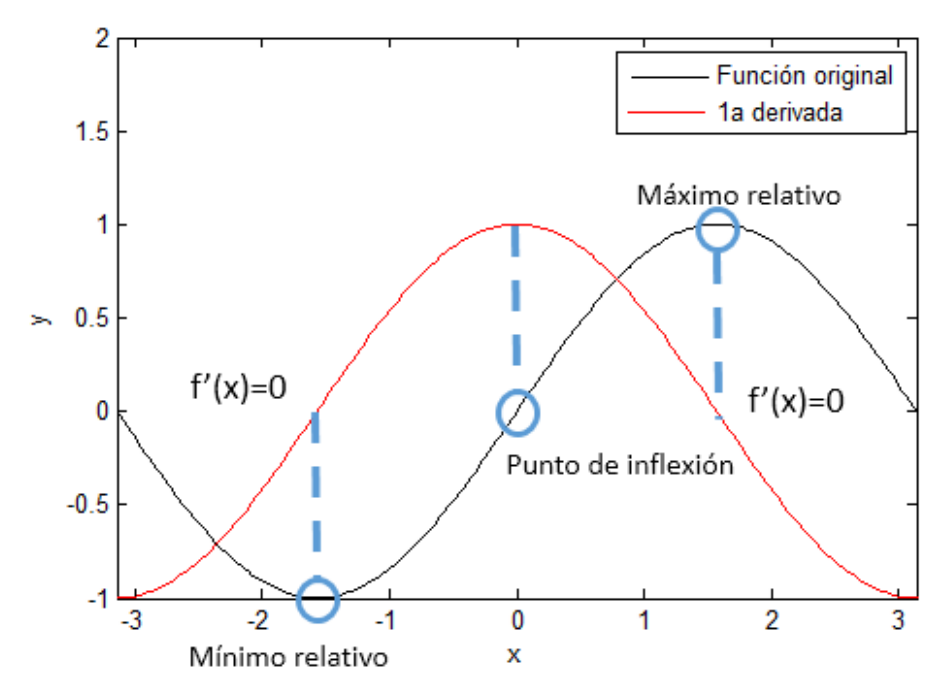

*Figura 43 Análisis de la primera derivada (Tomada de Matlab 2012).* 

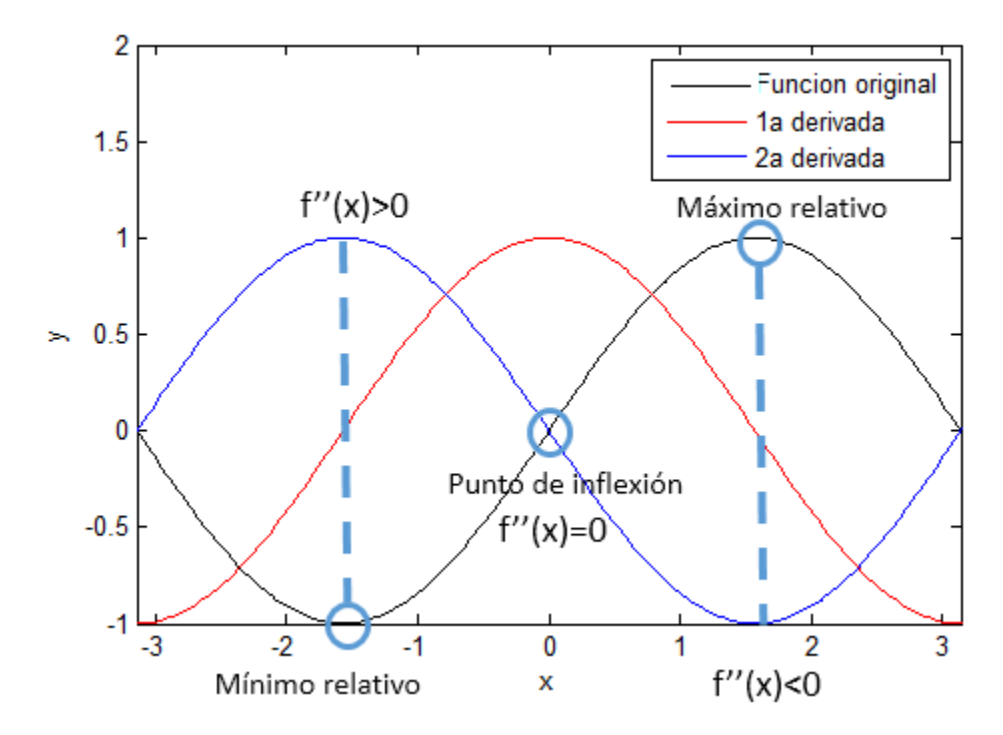

*Figura 44 Análisis de la segunda derivada (Tomada de Matlab 2012).*

Una vez identificado el máximo o mínimo relativo de una unidad litológica, se crea un nuevo registro en donde toda la unidad litológica tendrá ese valor como respuesta de la sonda, se dará el máximo o mínimo dependiendo de la segunda derivada, si se tiene un valor positivo de la segunda derivada a dicha profundidad se tendrá un mínimo, si se tiene un valor negativo se tendrá un máximo.

Lo anterior nos da como resultado un registro en donde se puede observar claramente el comienzo y fin de las unidades litológicas (Figura 45).

Para el desarrollo de esta tesis, se aplicará la metodología anterior al registro de Rayos Gamma, el cual nos indicará donde comienzan las unidades litológicas de lutitas y areniscas, y lo que es más importante, nos permitirá identificar a que profundidad comienzan y a que profundidad terminan las lutitas orgánicas, con lo que su espesor también podrá ser determinado.

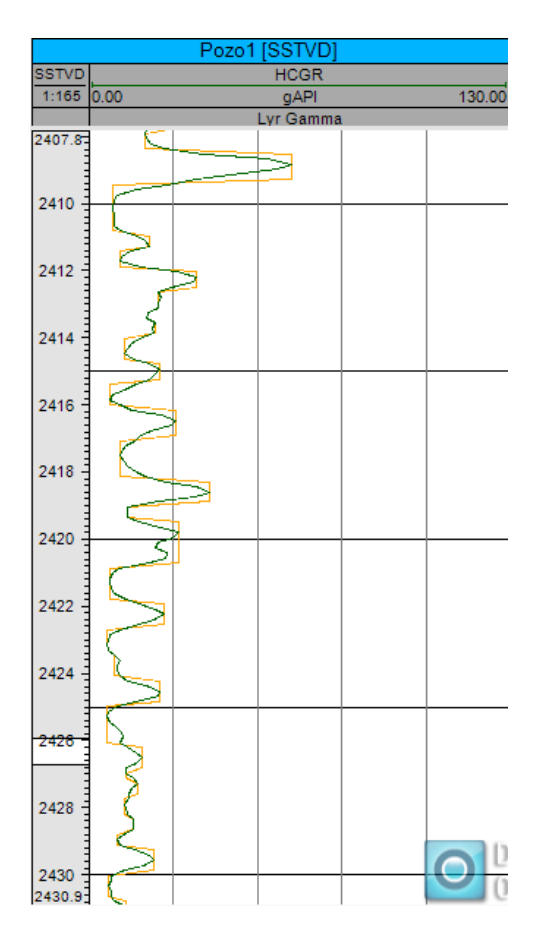

*Figura 45 Identificación de los límites de las unidades litológicas (Tomada de Petrel 2014).* 

Posteriormente, para cada intervalo identificado, se obtiene un promedio de los registros de resistividad, porosidad neutrón, densidad, sónico y PEF. De este modo se tendrá una única respuesta de los registros geofísicos para las diferentes unidades litológicas permitiendo una sencilla identificación de las mismas, y haciendo que su correlación con una columna estratigráfica sea más sencilla (Figura 46).

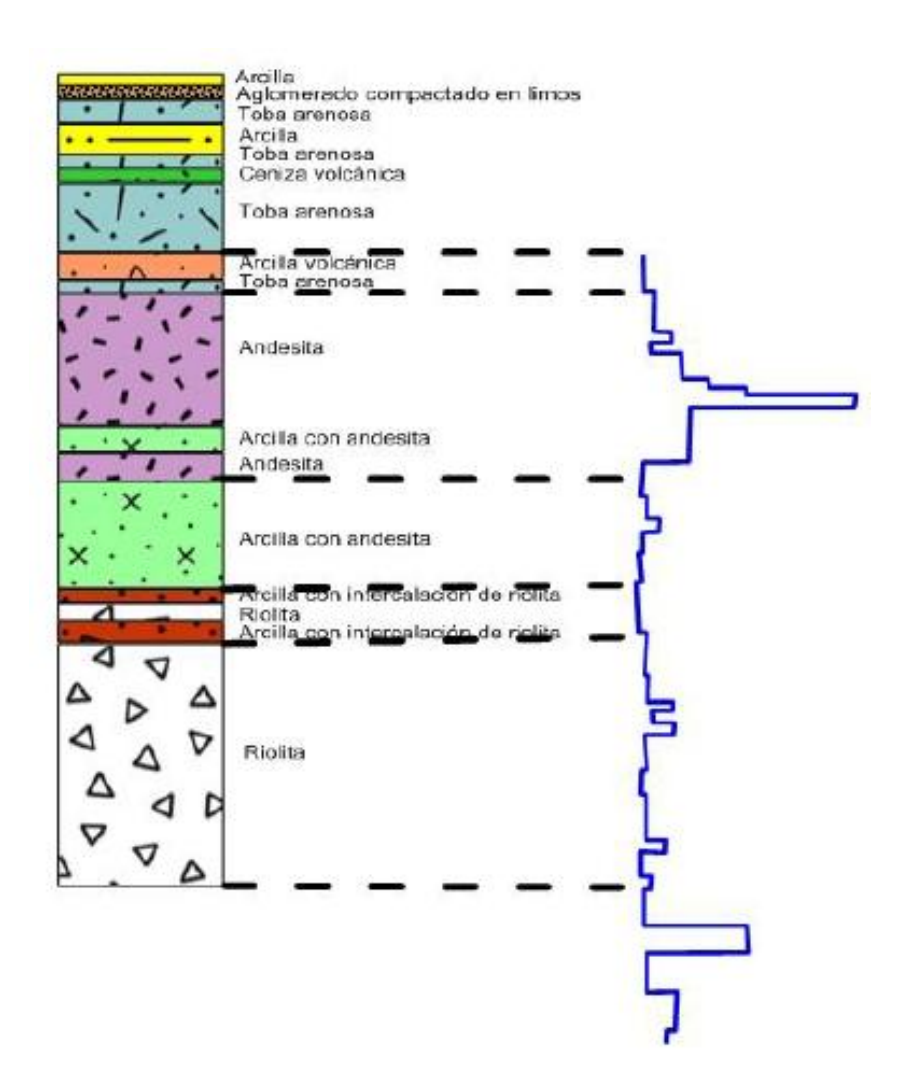

*Figura 46 Correlación de un corte geológico con una curva normal corta. La curva azul fue obtenida por el método de las derivadas (Jazmín, 2014).* 

# **3.2 Cálculo del TOC**

La estimación del TOC en las formaciones de lutitas orgánicas es un gran reto en la industria. La cantidad de materia orgánica total puede ser calculada a partir de pruebas de núcleos o mediante registros geofísicos de pozos.

#### **Cálculo del TOC a partir de núcleos**

El carbono orgánico total se puede cuantificar, con pruebas de núcleos, mediante los métodos LECO, RockEval, entre otros.

El método de LECO consiste en tomar una muestra, secarla y triturarla, después se agrega ácido para remover el carbonato, que es la materia inorgánica, se somete a temperaturas cercanas a los 1350 °F, lo cual ocasiona una reacción química en donde el carbono y el oxígeno se unen para formar dióxido de carbono, el cual es medido y ese valor está relacionado con el TOC.

La evaluación de la roca con Pirolisis, evalúa el potencial de generación de petróleo y madurez termal de la materia orgánica de una muestra. Determina la fracción de la materia orgánica que ya se ha transformado a hidrocarburos y la cantidad total de hidrocarburos que puede ser generada al completar la conversión termal.

El método de pirolisis (en RockEval o SRA) es ampliamente usado para dar una rápida y cuantitativa evaluación geoquímica de las rocas generadoras de aceite y gas en las cuencas sedimentarias. SRA puede ser usado para obtener parámetros geoquímicos de la roca generadora como el TOC, S1 (hidrocarburos libres termalmente destilados de la roca), S2 (hidrocarburos generados de craqueo termal del kerógeno), S3 (CO2 paralizado del kerógeno), S4 (CO2 y CO de la oxidación residual de la materia orgánica), Tmax (la temperatura a la que ocurre la máxima evolución de hidrocarburos S2) y otros índices (Índice de hidrógeno HI=S2/TOC\*100, Índice de Oxígeno OI=S3/TOC\*100, índice de producción PI=S1/(S1+S2)).

El tipo de kerógeno puede ser estimado por *crossplots* de los parámetros de la pirolisis, como HI vs OI y TOC vs S2.

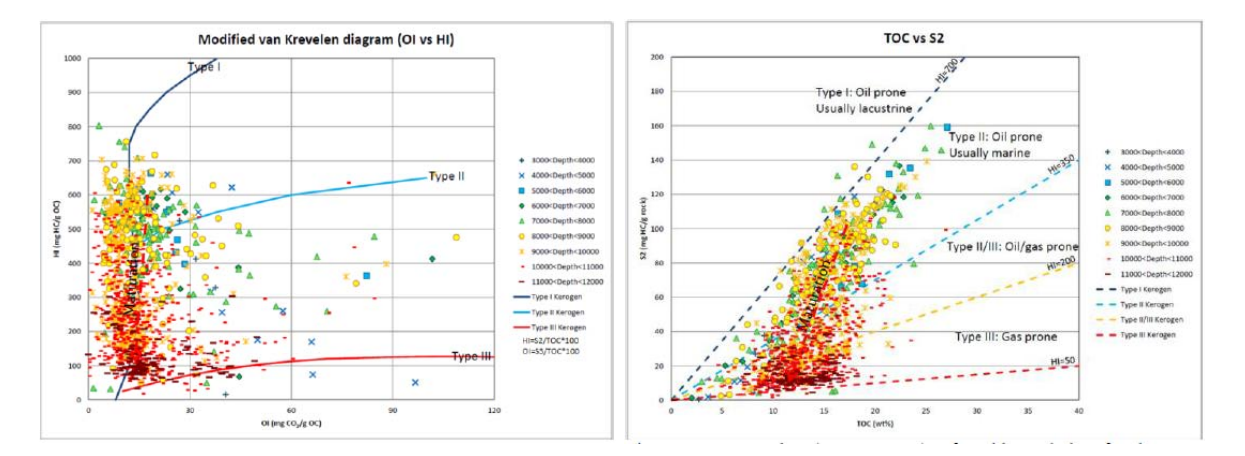

*Figura 47 Crossplot (TOC vs S2) para identificar el tipo de kerógeno (Jin, 2013).*

*Figura 48 Diagrama de van Krevelen (OI vs HI) para la identificación del tipo de kerógeno (Jin, 2013).*

#### **Cálculo del TOC a partir de registros geofísicos de pozos**

Para estimar el TOC mediante registros geofísicos de pozos se tienen una gran cantidad de técnicas.

Schmoker (1979, citado en Dicman, 2012) determinó el TOC en los miembros superior e inferior de las formaciones Mississipian y Devonian Bakken en la Cuenca de Williston a partir del registro de densidad.

La ecuación de Schmoker está fundamentada en una regresión basada en el registro de densidad, la cual fue calculada en las lutitas de Bakken, Appalachian Devonian y las lutitas de Woodford. Generalmente, sobreestima el valor del TOC.

Existe una ecuación de Schmoker modificada que relaciona el TOC con el registro de densidad, sin embargo, la densidad de la matriz y la densidad del kerógeno deben ser conocidos para poder utilizarla y calcular el TOC de una manera más precisa que con la ecuación de Schmoker.

Supernaw (1979, citado en Dicman, 2012) propuso un método para la evaluación del TOC usando Rayos Gamma naturales, especialmente, el uranio. La relación TOC-Uranio ha sido explorada en el pasado y parece funcionar bien un muchas formaciones de lutitas orgánicas.

Se usa la cantidad de uranio para obtener la cantidad de materia orgánica debido a la reducción. Se requiere de una calibración local debido a la respuesta variable de los parámetros del kerógeno. La razón Torio-Uranio < 2.5 puede ser usada para identificar las lutitas orgánicas. No siempre hay una relación estadística robusta entre la concentración de uranio, la respuesta de los Rayos Gamma y el TOC.

Passey et. al. (1990, citado en Heidari, 2013) introdujo y después revisó (Passey et al., 2010, citado en Heidari, 2013) la técnica ΔlogR para estimar el TOC, la cual llegó a ser muy popular entre petrofísicos. La técnica ΔlogR es un procedimiento empírico que no fue desarrollado de los principios de la física de las rocas.

Passey et al. (1990, citado en Dicman, 2012) definió ΔlogR como la separación entre el registro de resistividad y el de porosidad, normalmente el registro de porosidad sónico. Este registro fue seleccionado porque es menos afectado por el pozo y es ampliamente disponible tanto en registros antiguos como modernos. La aproximación de Passey es utilizar ΔlogR en una roca generadora con un conocido nivel de madurez para cuantificar TOC. El nivel de madurez es requerido y puede ser obtenido mediante la calibración del TOC medido en núcleos.

Este modelo es válido en un gran rango de madurez del kerógeno. El óptimo rango para la que la relación está calibrada es para valores de LOM entre 6 y 12. Para valores de LOM mayores a 12, la ecuación no predice el TOC.

El método de Passey superpone los registros de porosidad (sónico, densidad y neutrón) en un registro de resistividad profunda. El principio en el que se basa este método es que los registros de porosidad responden al kerógeno y fluidos mientras que la resistividad responde a los fluidos. Entonces si se resta uno del otro en una escala apropiada, la diferencia está relacionada con el total de la cantidad de materia orgánica en determinado nivel de maduración termal. En rocas ricas en materia orgánica, la separación entre la resistividad y los registros de porosidad resulta en la baja velocidad, baja densidad del kerógeno y el incremento de la resistividad profunda debido a los hidrocarburos generados.

El TOC también puede ser estimado con el método de sustracción de carbón (geoquímico), en el cual el registro mide directamente el carbono. Usa el contenido remanente de carbono, una vez corregido por la presencia de carbonatos, se puede estimar el TOC. No se puede diferenciar entre el carbono en el kerógeno, en el bitumen y en el volumen del poro. Esta técnica es uno de los métodos directos para la estimación del TOC.

Otro forma de estimar el TOC es mediante el método de déficit de porosidad, para el cual se requiere de los registros de NMR, geoquímico y RHOB. A pesar de que el kerógeno responde como parte del espacio poroso a la herramienta de densidad, la porosidad de resonancia magnética es insensible a su presencia. La diferencia puede ser utilizada para calcular la cantidad de kerógeno.

#### **Ecuación de Schmoker**

Asume que la densidad varía debido a la variación del TOC.

$$
TOC(wt / wt) = \frac{\left(\frac{157}{D_{b}} - 58.3\right)}{100}
$$
 (3.7)

Donde:  $\rho_b$ = Resgistro de densidad (g/  $cm^3$ )

Se asume que le densidad de la matriz es: 2.69 g/cm<sup>3</sup>

Se asume que la densidad de los fluidos es:  $0.99$  g/cm<sup>3</sup>

#### **Ecuación de Schmoker Modificada**

$$
TOC (Wt/wt) = \frac{m}{\rho_b} + y
$$
 (3.8)

Donde:

Y:

$$
m = \frac{1}{\left(\frac{1}{\rho_{kerogeno}} - \frac{1}{\rho_{matrix}}\right)}
$$
(3.9)

$$
y = -\left(\frac{m}{\rho_{matrix}}\right) \tag{3.10}
$$

Donde:  $\rho_b$ = Registro de densidad (g/cm<sup>3</sup>)

 $\rho_{matrix}$  = Densidad de la matriz de la fracción inorgánica a partir de un registro geoquímico (g/cm<sup>3</sup>)

 $\rho_{kerogeno}$  = Densidad de la matriz de kerógeno a partir de un registro geoquímico (g/cm<sup>3</sup>)

En la Figura 49 se observa la curva del TOC calculada mediante la Ecuación 3.7.

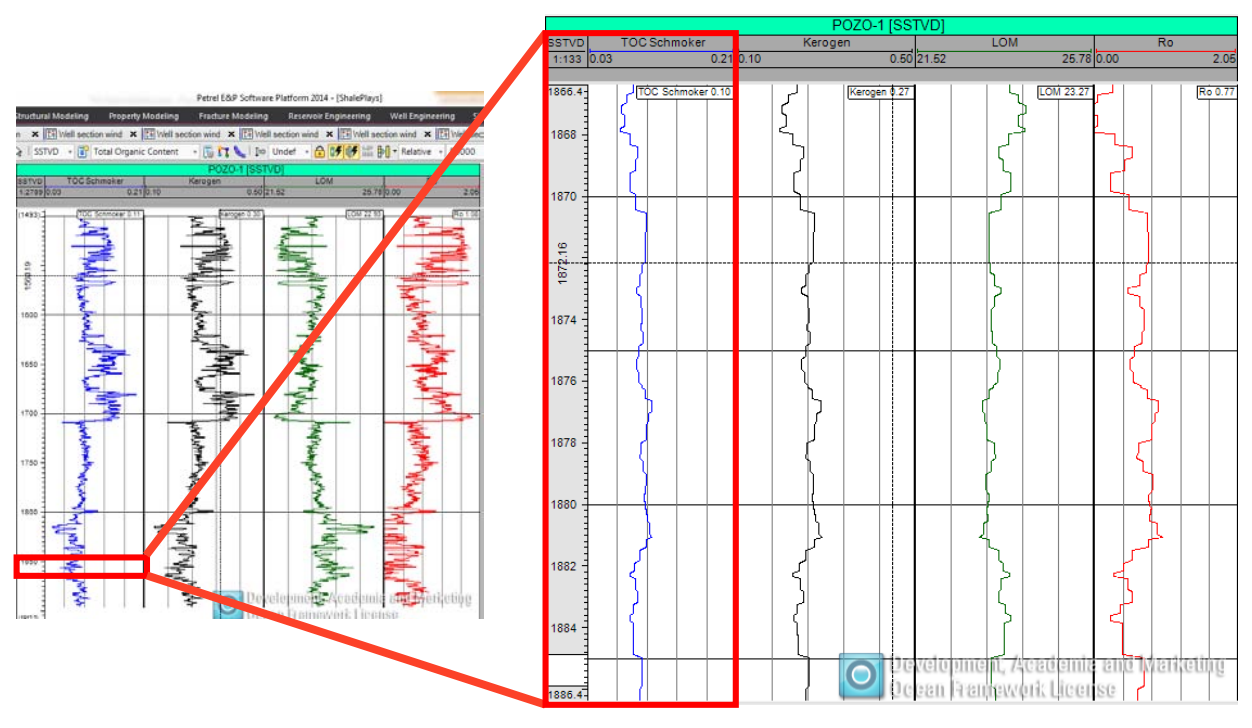

*Figura 49 Curva del TOC calculada con Plug-in para Petrel 2014.*

# **3.3 Cálculo del Kerógeno**

Para calcular la cantidad de kerógeno presente en la roca se tiene la técnica de Faust, la cual se basa en la diferencia entre la porosidad sónica medida con registros y porosidad sónica estimada con la ecuación de Faust, dicha diferencia es igual a la cantidad del kerógeno.

De acuerdo con Tissot y Welte (1978), existe una relación entre el kerógeno y el TOC, la cual depende de la madurez del kerógeno, la cual incrementa al incrementar la concentración del carbono.

$$
Kerogen(\frac{vol}{vol}) = TOC(Wt/_{wt}) \cdot \frac{\rho_b \cdot K_{vr}}{\rho_{kerogen}}
$$
 (3.11)

Donde:  $\rho_{kerogen}$  = Densidad del kerógeno (1.1 a 1.5 g/cm<sup>3</sup>)

 $\rho_b$ = Registro de densidad (g/cm $^3)$ 

 $K_{vr}$  = Constante de conversión (~1.2)

La constante de conversión se puede considerar como 1.2 o si se desea una mayor precisión se puede aproximar mediante la Tabla 3.

| e puede aproximar mediante la Tabla 3. |                       |      |      |      |  |  |  |  |
|----------------------------------------|-----------------------|------|------|------|--|--|--|--|
| Tipo de kerógeno                       |                       |      |      |      |  |  |  |  |
| Etapa                                  | Diagénesis            | 1.25 | 1.34 | 1.48 |  |  |  |  |
|                                        | Fin de la catagénesis | 12   | 1.19 | 1.18 |  |  |  |  |

*Tabla 3 Constantes de conversión para los diferentes tipos de kerógeno.*

En la Figura 50 se observa la curva del kerógeno calculada mediante la Ecuación 3.11.

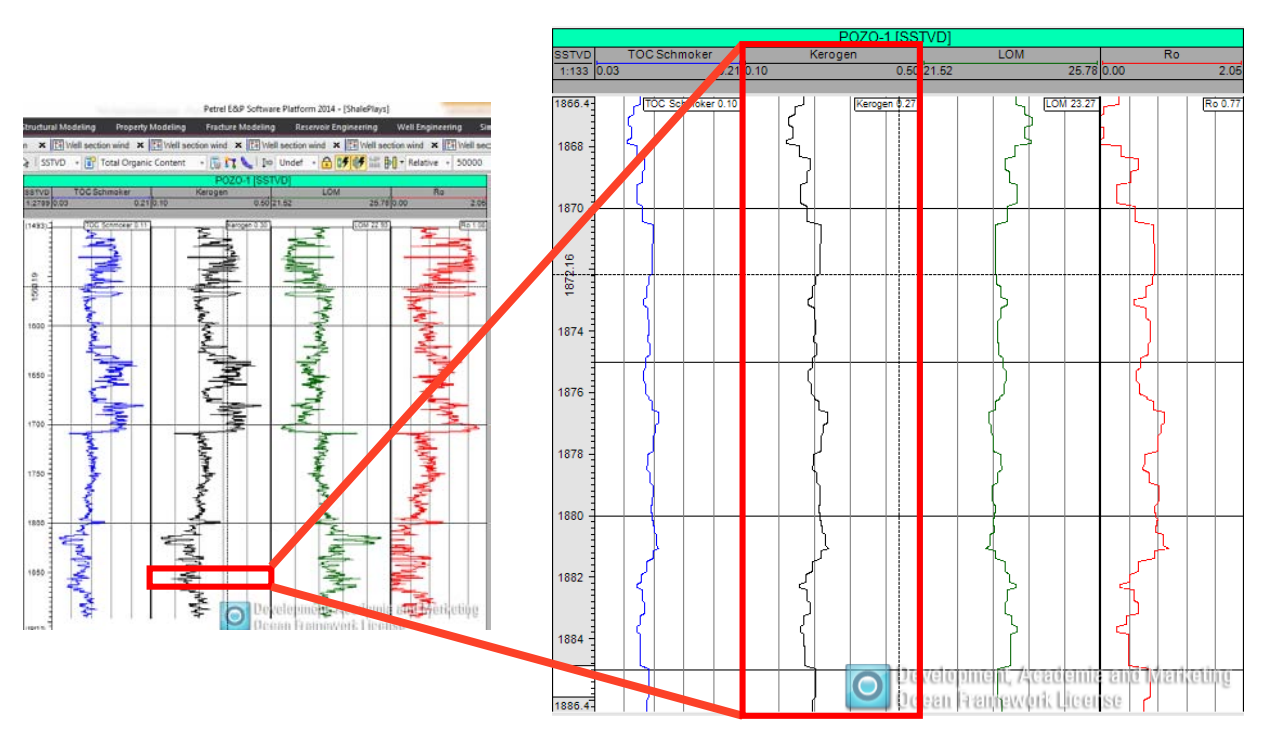

*Figura 50 Curva del kerógeno calculada con Plug-in para Petrel 2014.*

### **3.4 Cálculo del nivel de madurez del kerógeno**

El nivel de madurez (LOM) es generalmente obtenido del análisis de núcleos donde el método de la reflectancia de la vitrinita (Ro%) es comúnmente usado para ese propósito. Los valores del LOM derivados de Ro% tienen valores entre 6 y 12, dependiendo del tipo de materia orgánica, donde 6 indica el comienzo de generación de aceite y 12 indica la sobremadurez del kerógeno.

La madurez termal es uno de los factores principales para determinar si una roca generadora producirá aceite, gas húmedo o gas seco. Para calcular el nivel de madurez, la ecuación ΔlogR ha sido reordenada para obtener el nivel de madurez en lugar del TOC. Los cambios en la densidad del kerógeno y ΔlogR se relacionan con la madurez de la roca generadora y predicen si la formación producirá aceite, gas húmedo o gas seco.

Le técnica de ΔlogR es una práctica común en los Estados Unidos para determinar el TOC a partir de los registros de porosidad y la resistividad. Para utilizar esta técnica se requiere conocer el nivel de madurez del kerógeno. En lugares prospectivos de lutitas gasíferas y aceitíferas, como en plays de Europa, Asia, México, entre otros, no se tienen mapas de madurez, por lo que es preferible invertir la ecuación de ΔlogR y resolver para el nivel de madurez (LOM).

En la evaluación moderna de yacimientos de lutitas el TOC puede ser aproximado o medido por otros métodos. Dos de los métodos más comunes para estimar el TOC son las correlaciones con la densidad y el uranio. La medida directa del TOC en la formación es preferida que los métodos basados en la correlación con la densidad y el uranio.

Cuando el TOC es conocido, ΔlogR es obtenido en la manera usual y el LOM se calcula como sigue:

$$
LOM = 13.6078 - 5.924 \cdot log_{10} \left( \frac{TOC}{\Delta log R} \right)
$$
 (3.12)

Donde:  $\Delta log R = log_{10}(R/R_{baseline}) + 0.02(\Delta t - \Delta t_{baseline})$  (3.13)
R = Registro de resistividad (ohm  $·$  m)

Rbaseline = Línea base de resistividad (ohm  $·$  m)

∆t = Registro sónico (µs/ft)

 $\Delta t_{\text{baseline}}$  = Línea base del registro sónico (µs/ft)

LOM = Nivel de madurez del kerógeno

La Ecuación 3.12 provee un continuo registro del LOM (Figura 51). Con la mínima calibración de núcleos se muestra cómo la madurez de la roca generadora cambia con la profundidad. El método permite explorar la roca generadora rápida y precisamente y nos indica si se produce aceite, gas húmedo o gas seco usando los registros de porosidad, resistividad y neutrón.

El final del kerógeno en el metamorfismo orgánico es el grafito, un mineral conductivo. La presencia de pirita, clorita y otros minerales conductivos pueden también afectar la interpretación de ΔlogR.

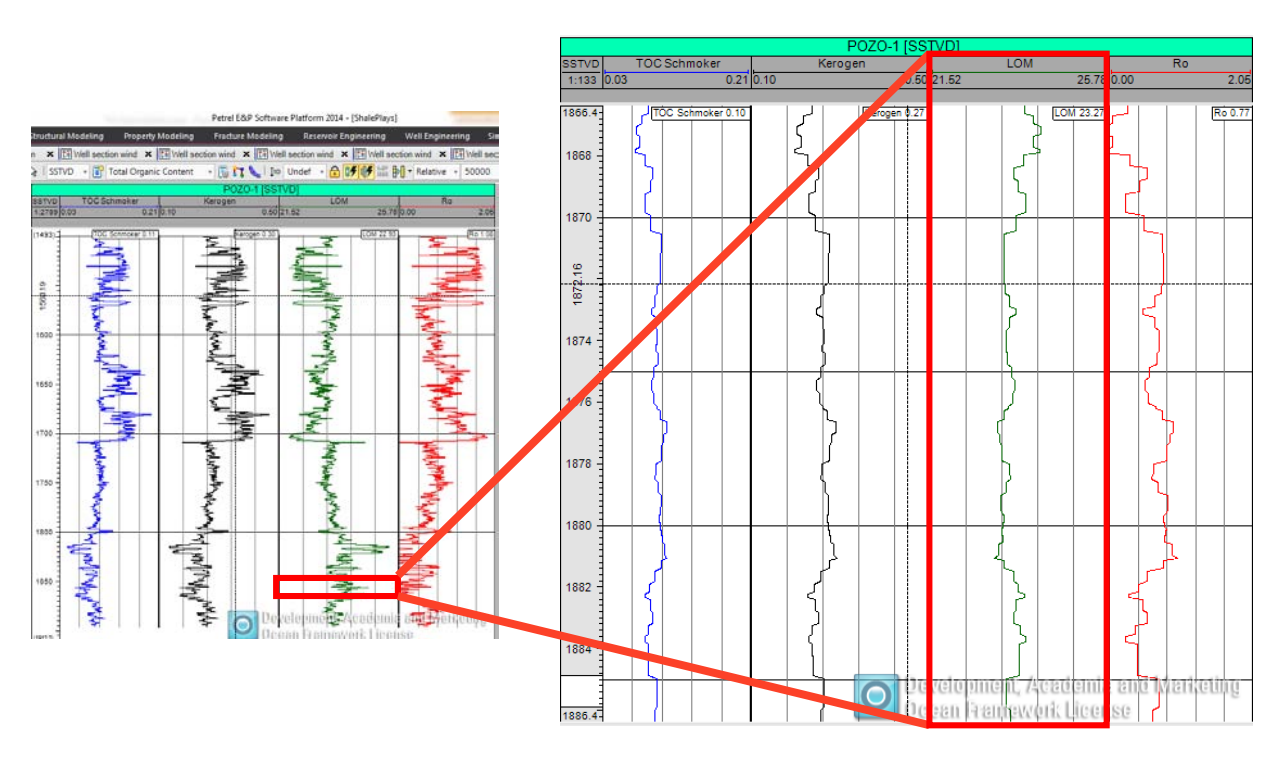

*Figura 51 Curva del LOM calculada con Plug-in para Petrel 2014.*

# **3.5 Cálculo de la reflectancia de la vitrinita**

La reflectancia de la vitrinita se encuentra generalmente con valores entre 0.8 a 3.0% en donde hay producción de hidrocarburos. Es un valor que indica la cantidad de luz incidente reflejada por el maceral vitrinita. Esta técnica es rápida, no es muy costosa y sirve para determinar la madurez.

La reflectancia de la vitrinita es usada comúnmente en la evaluación de lutitas gasíferas y aceitíferas para indicar si la roca generadora se encuentra en la ventana de generación de aceite, gas húmedo o gas seco, la madurez de la roca generadora está asignada a diferentes ventanas de producción basada en la reflectancia de la vitrinita. Los valores de la reflectancia de la vitrinita menores a 0.8% son considerados inmaduros. Entre 0.8 y 1.0% se encuentran en la ventana de generación de aceite. El gas húmedo se encuentra entre 1.0 y 1.4%, mayores a 1.4% se encuentran en la ventana de generación de gas seco. Esas ventanas son usadas como indicadores de producción. Una producción mixta es posible por las variaciones locales en la relación entre vitrinita, madurez y producción de hidrocarburos.

Hood et al. (1975, citado en LeCompte en 2010) define el LOM como el nivel de metamorfismo orgánico. Ellos desarrollaron una escala única que sintetiza varios índices existentes de la madurez orgánica. La escala relaciona al LOM con la reflectancia de la vitrinita.

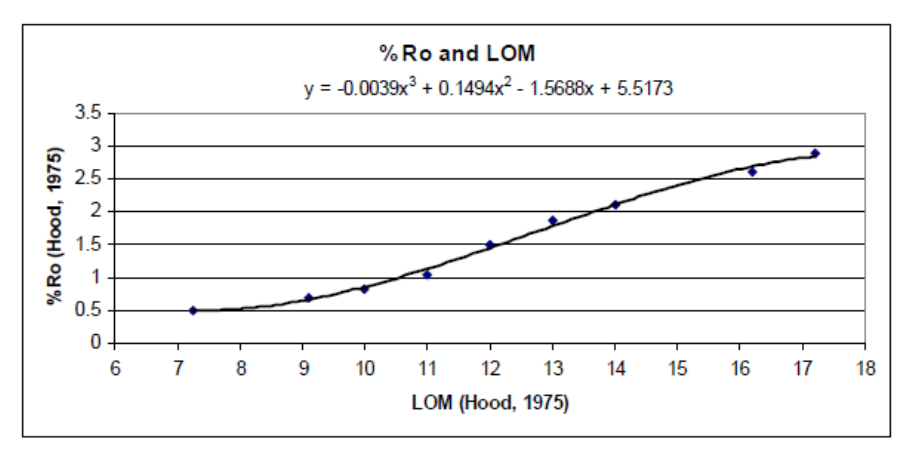

Basados en la información de Hood, la transformación de LOM a Ro% se observa en la Figura 52.

*Figura 52 Ecuación para convertir de LOM a Ro% (LeCompte, 2010).*

El valor de la reflectancia de la vitrinita o Ro% se puede estimar mediante la siguiente ecuación una vez que se ha determinado el nivel de madurez del kerógeno.

$$
Ro\% = -0.0039 \cdot LOM^3 + 0.1494 \cdot LOM^2 - 1.5688 \cdot LOM + 5.5173 \quad (3.14)
$$

Donde: LOM = Nivel de madurez del kerógeno

Ro% = Reflectancia de la vitrinita

En la Figura 53 se observa la curva de la reflectancia de la vitrinita calculada mediante la Ecuación 3.14.

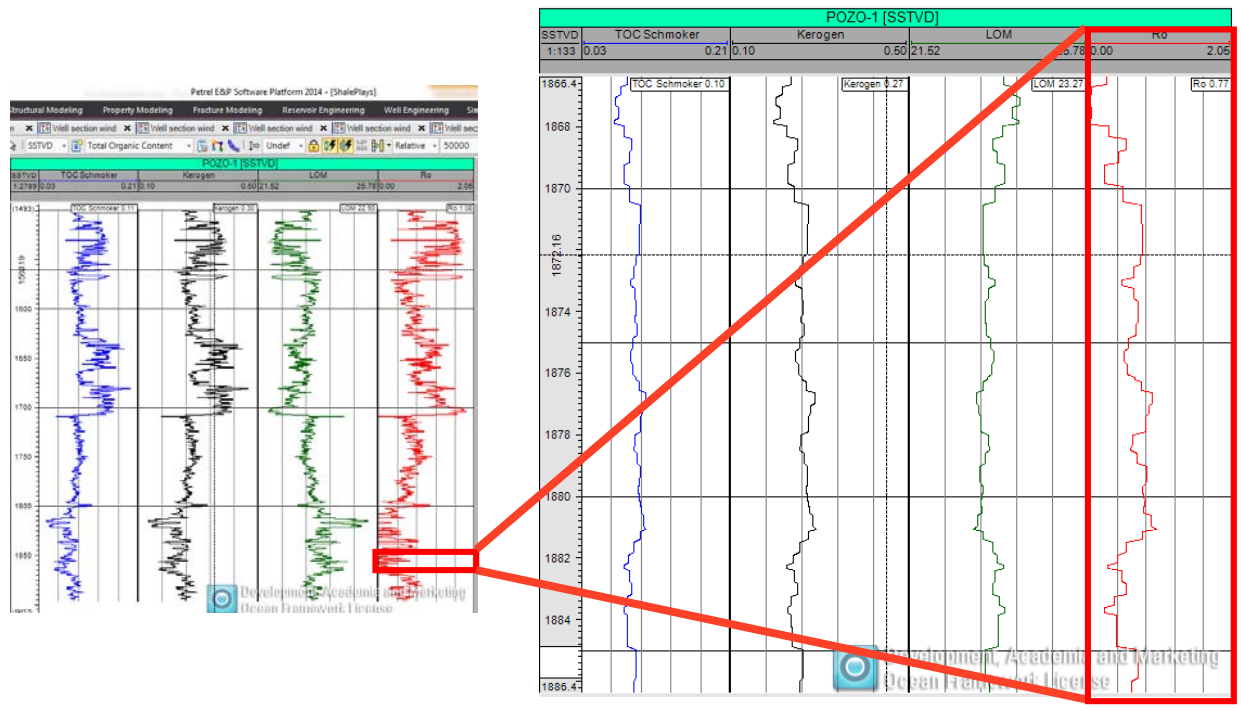

*Figura 53 Curva de Ro% calculada con Plug-in para Petrel 2014.*

## **3.6 Cálculo de los volúmenes de minerales**

Los principales constituyentes de las lutitas ricas en materia orgánica son:

- Arcillas (illita, esmectita, clorita)
- Cuarzo
- Carbonatos (calcita y dolomita)
- Materia orgánica (kerógeno)
- **Pirita**

Para obtener los volúmenes de los minerales en la roca mediante la inversión de datos es necesario conocer la respuesta de los registros geofísicos a los minerales y suponer un modelo petrofísico para realizar la inversión (Figura 54).

El número de las propiedades petrofísicas y volumen mineralógico de las rocas así como la concentración de fluidos es generalmente mayor que el número de registros geofísicos disponibles, lo que nos lleva a resultados no únicos.

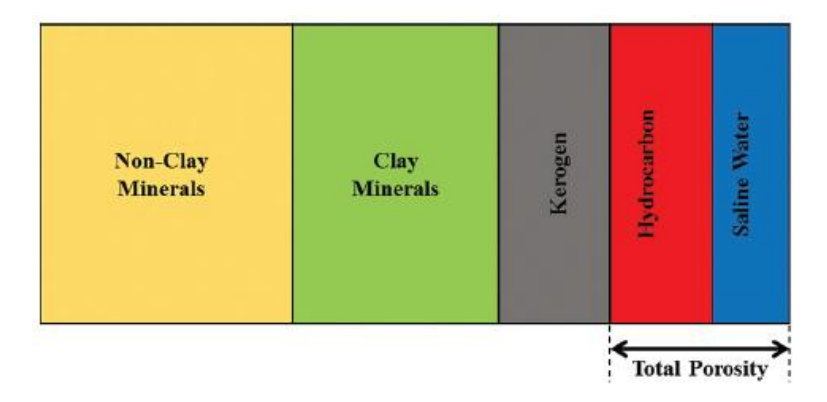

*Figura 54 Modelo petrofísico asumido para la inversión geofísica (Kethireddy, 2014)* 

Para hacer el cálculo de los volúmenes de minerales se requiere de la siguiente ecuación:

$$
\rho_b = V_{ma}\rho_{ma} + V_{mb}\rho_{mb} + V_{mc}\rho_{mc} + \dots + V_{mn}\rho_{mn} + \Phi_e\rho_{fl}
$$
  
\n
$$
\Phi_N = V_{ma}\Phi_{Nma} + V_{mb}\Phi_{Nmb} + V_{mc}\Phi_{Nmc} + \dots + V_{mn}\Phi_{Nmn} + \Phi_e\Phi_{Nfl}
$$
  
\n
$$
\Delta t = V_{ma}\Delta_{tma} + V_{mb}\Delta_{tmb} + V_{mc}\Delta_{tmc} + \dots + V_{mn}\Delta_{tmn} + \Phi_e\Delta_{tfl}
$$
  
\n
$$
1 = V_{ma} + V_{mb} + V_{mc} + V_{mn}
$$
 (3.15)

Las ecuaciones en forma matricial quedan de la siguiente manera:

$$
\begin{pmatrix}\n\rho_b \\
\phi_N \\
\vdots \\
\Delta t \\
1\n\end{pmatrix} = \begin{pmatrix}\n\rho_{ma} & \rho_{mb} & \rho_{mc} & \cdots & \rho_{mn} & \rho_{fl} \\
\phi_{Nma} & \phi_{Nmb} & \phi_{Nmc} & \cdots & \phi_{Nmn} & \phi_{Nfl} \\
\vdots & \vdots & \vdots & \ddots & \vdots & \vdots \\
\Delta_{tma} & \Delta_{tmb} & \Delta_{tmc} & \cdots & \Delta_{tmn} & \Delta_{tmfl} \\
1 & 1 & 1 & \cdots & 1 & 1\n\end{pmatrix} \begin{pmatrix}\nV_{ma} \\
V_{mb} \\
V_{mc} \\
\vdots \\
V_{mn} \\
\phi_e\n\end{pmatrix}
$$
\n(3.16)

Los registros geofísicos medidos son los que se encuentran del lado izquierdo de la ecuación, la primera matriz del lado derecho de la ecuación representa las

características petrofísicas de cada mineral y la matriz que la post-multiplica está formada por los volúmenes de los minerales de la roca y el espacio poroso.

La matriz de las características petrofísicas de los minerales puede ser llenada mediante valores ya existentes en tablas, por lo que los únicos valores desconocidos son los volúmenes de los minerales.

Se pueden tener 3 casos: el número de registros es mayor al número de minerales; el número de registros es igual al número de minerales; y el número de registros es menor al número de minerales.

El primer caso se presenta cuando se tienen más registros geofísicos que minerales en las rocas. Entonces se tiene un sistema sobrederminado, se tiene mucha información para poseer una solución exacta. La mejor manera de hallar una solución es utilizar mínimos cuadrados para seleccionar la solución más aproximada. Este caso generalmente no sucede ya que normalmente se tienen pocos registros geofísicos comparados con la gran cantidad de minerales presentes en las rocas.

Para el segundo caso, se tendría una matriz cuadrada, donde el número de incógnitas es igual al número de ecuaciones, cada registro agrega una nueva ecuación. Para este caso, las ecuaciones se pueden resolver fácilmente con análisis numérico, se puede realizar una factorización LU para encontrar los volúmenes de minerales de una manera rápida.

Finalmente, el tercer caso es el más común, se tienen pocos registros geofísicos comparados con los minerales que se encuentran en las rocas, por ello, métodos como factorización LU no funcionan y se requiere de un análisis más complejo. En este caso se tiene un sistema subdeterminado, en donde se tienen más incógnitas que ecuaciones. Se puede resolver mediante mínimos cuadrados y encontrar una solución cuyo error sea el mínimo. Es posible encontrar más de una solución para las cuales el error es cero, de hecho se puede tener un infinito número de soluciones. Como la solución no es única, es mejor considerar sólo los minerales que son más comunes de encontrar en las lutitas orgánicas y de esta manera limitar el número de soluciones posibles.

Para obtener los volúmenes de los minerales es necesario utilizar un método de inversión ya que a partir de los datos obtenidos se busca inferir los parámetros de un modelo con cierto grado de incertidumbre, cuyo error sea el mínimo posible.

Entonces, se tiene un problema inverso, es decir, a partir de los datos medidos (registros geofísicos de pozos) se busca inferir los parámetros (volúmenes de los minerales). Para resolver este problema inverso se requiere del método de mínimos cuadrados.

Con el método de mínimos cuadrados se representa el problema inverso con la ecuación explicita Gm=d, donde la matriz G es el núcleo de los datos, dependiendo del modelo será el tamaño del núcleo y el número de los parámetros. El resultado de una serie de operaciones matriciales da como resultado la siguiente ecuación:

$$
m^{est} = [GT G]^{-1} GT d \qquad (3.17)
$$

Donde: m<sup>est</sup> son los parámetros del modelo

d son los datos

G es el núcleo de los datos

La cual es la solución por medio de mínimos cuadrados de la ecuación Gm=d.

Para estimar el error se utilizan normas, este término se refiere a una medida de distancia o tamaño y su notación es a través de una e entre dos barras verticales, ‖‖. Las más comunes son las basadas en la suma de potencia o de elementos del vector y se denominan por L, la más usada es la norma L2, la cual se calcula de la siguiente forma:

$$
L_2: ||e||_2 = \left[\sum_i |e_i|^2\right]^{\frac{1}{2}}
$$
 (3.18)

Debido a que se tienen más incógnitas que ecuaciones se tiene un sistema subdeterminado y para obtener su solución se requiere del método de mínimos cuadrados de longitud mínima.

En el método de mínimos cuadrados de longitud mínima se pretende calcular parámetros que sean lo más cercanos posibles de los datos observados, para cada observación se define un error, que es la diferencia en distancia entre ambos puntos, la solución del problema inverso se estima al encontrar la distancia mínima entre estos valores.

La función objetivo que se busca minimizar es:

$$
L = [m^{est} - m]^T W_m [m^{est} - m]
$$
 (3.19)

La solución es la siguiente:

$$
m^{est} = m + W_m G^T (G W_m G^T)^{-1} [d - Gm]
$$
 (3.20)

Donde: m<sup>est</sup> son los parámetros del modelo estimados

m son los valores razonables a la que tiende la solución

 W se aplica en forma de una matriz diagonal en la que cada elemento representa la contribución relativa de la exactitud de dicha lectura.

G es el núcleo de los datos

d son los datos

Es necesario que al método de mínimos cuadrados se le agregue la condición de que todos los volúmenes de minerales sean mayores a cero pero menores que uno y que la suma de todos ellos, considerando el espacio poroso, debe dar el 100%, lo que representa la totalidad de la roca.

Una vez calculados los volúmenes de los minerales a la primera profundidad se aplica una segunda condición, la cual consiste en que los valores obtenidos para la demás profundidades no deben de diferir del valor anterior en más del 10%, lo cual evita que el resultado de la inversión dé resultados con un error muy bajo pero sin sentido geológico.

Una vez encontrados los volúmenes de los minerales se calculan registros sintéticos, simplemente multiplicando la matriz de las características petrofísicas de los minerales por la matriz de los volúmenes de minerales calculados.

$$
\begin{pmatrix}\n\rho_{bs} \\
\varphi_{Ns} \\
\vdots \\
\Delta t_s \\
1\n\end{pmatrix} = \begin{pmatrix}\n\rho_{ma} & \rho_{mb} & \rho_{mc} & \cdots & \rho_{mn} & \rho_{fl} \\
\varphi_{Nma} & \varphi_{Nmb} & \varphi_{Nmc} & \cdots & \varphi_{Nmn} & \varphi_{Nfl} \\
\vdots & \vdots & \vdots & \ddots & \vdots & \vdots \\
\Delta t_{ma} & \Delta_{tmb} & \Delta_{tmc} & \cdots & \Delta_{tmn} & \Delta_{tmfl} \\
1 & 1 & 1 & \cdots & 1 & 1\n\end{pmatrix} \begin{pmatrix}\nV_{ma} \\
V_{mb} \\
V_{mc} \\
\vdots \\
V_{mn} \\
\varphi_e\n\end{pmatrix}
$$
\n(3.21)

 $\overline{I}$ 

Una vez que se tienen los registros sintéticos se comparan con los registros reales (Figura 55), en las zonas en donde se enciman las curvas se tiene un cálculo aceptable de los volúmenes de los minerales, si las curvas se separan mucho, significa que se tiene un error muy grande y los valores de los minerales obtenidos no son muy confiables.

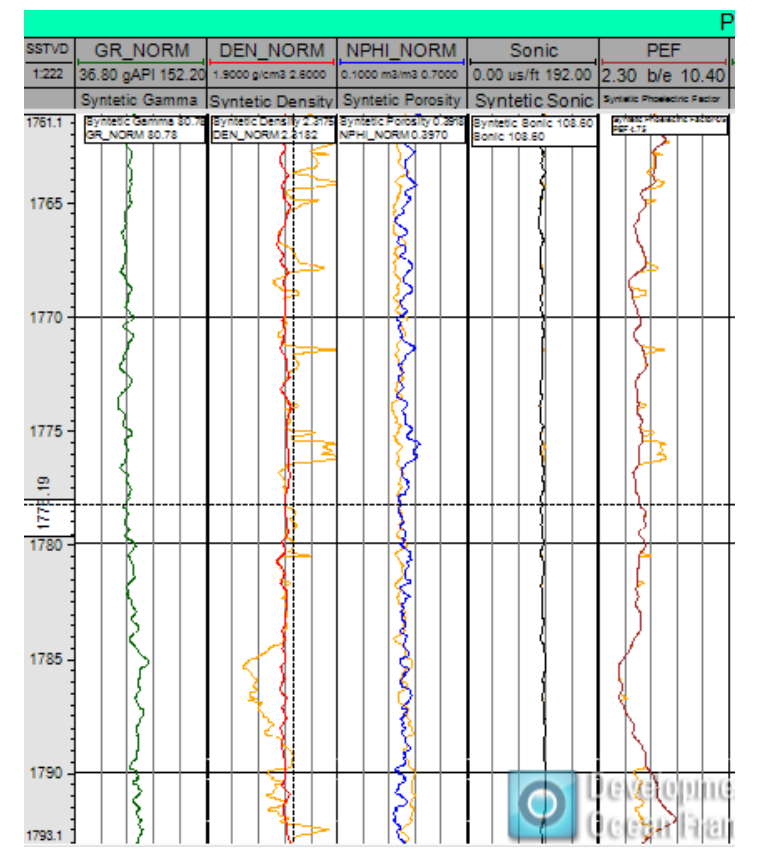

*Figura 55 Registros reales vs registros sintéticos (Tomada de Petrel 2014).*

En la Figura 56 se muestran los volúmenes de los minerales en un pozo calculados mediante un Plug-in para Petrel 2014. En los primeros cinco carriles se tienen los registros geofísicos de Rayos Gamma, densidad, porosidad neutrón, sónico y factor fotoeléctrico, encima se observan de color naranja los registros sintéticos calculados. Los siguientes cinco carriles corresponden a los volúmenes de los minerales calculados, cuarzo, calcita, illita, pirita y kerógeno. Finalmente, se tiene una columna geológica de los minerales a lo largo del pozo.

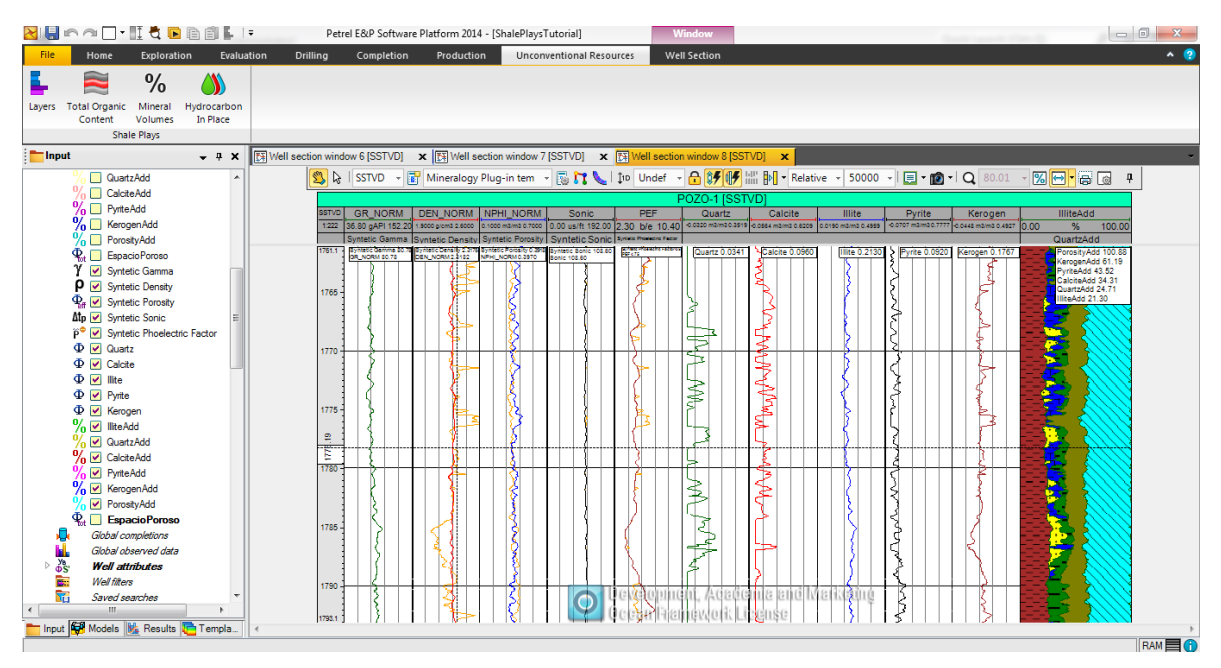

*Figura 56 Cálculo de minerales usando Plug-in para Petrel 2014.* 

El contenido de materiales frágiles es un factor importante que afecta la porosidad de la matriz de las lutitas y el desarrollo de las microfracturas. Mientras se tenga un bajo contenido de minerales arcillosos en la lutita y gran cantidad de contenido de cuarzo, feldespatos, calcita y otros minerales frágiles, será más fácil formar fracturas naturales inducidas.

La pirita generalmente es mayor en zonas con una alta actividad de Rayos Gamma, tiende a ser más abundante en las lutitas del Paleozoico y se tienen bajas concentraciones en las lutitas lacustres. La pirita tiene una densidad promedio de 4.99 g/cm3, es buena conductora de electricidad y es muy difícil de perforar en donde hay abundancia de este mineral. Generalmente, se tienen concentraciones menores al 10% del volumen total de la roca.

En la Tabla 4 se muestran los valores petrofísicos de los minerales más comunes que se encuentran en las lutitas ricas en materia orgánica.

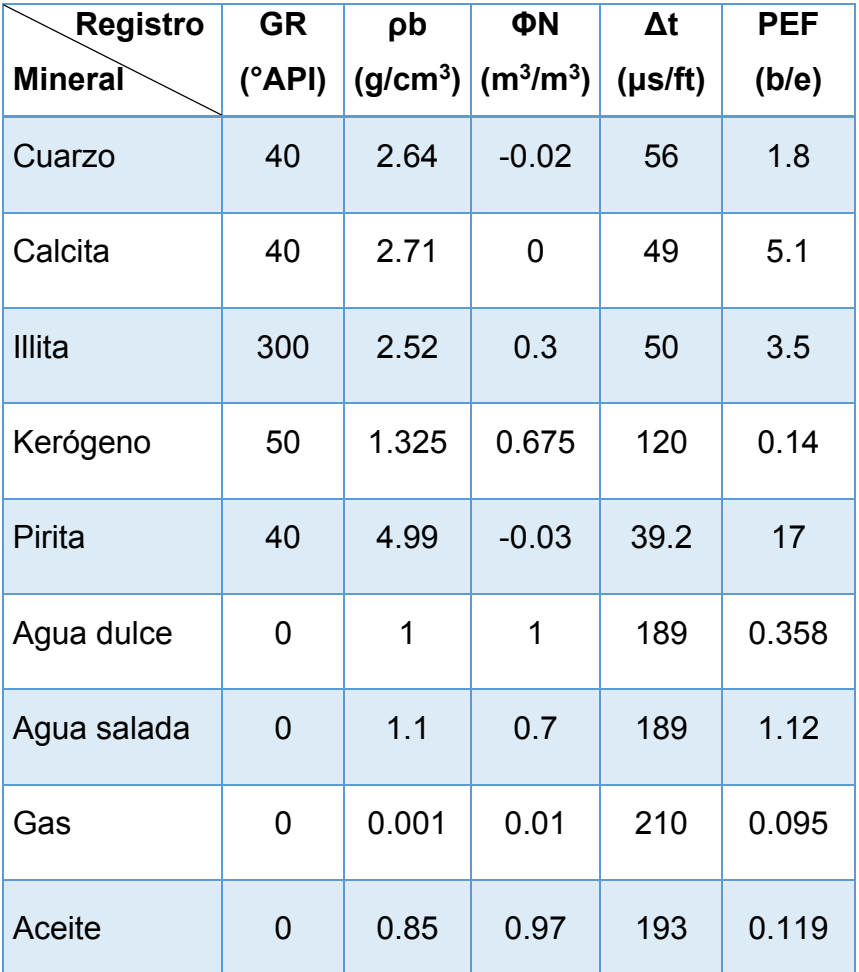

*Tabla 4 Respuesta de minerales en los registros geofísicos* 

## **4 Aplicación de la metodología a un caso real**

Se desarrolló un Plug-in para Petrel *2014* para la identificación de las lutitas gasíferas y aceitíferas. Se programaron tres módulos diferentes para evaluar diferentes propiedades de los yacimientos, tales como el TOC (Carbono Orgánico Total), LOM (Nivel de madurez), reflectancia de la vitrinita, la porosidad total, el contenido mineralógico así como de los diferentes espesores de las unidades litológicas (Figura 57).

Para el primer módulo, se aplicó un filtro pasa bajas del tipo Promedios Móviles al registro de Rayos Gamma, posteriormente, con el método de la segunda derivada descrito en el capítulo anterior se hizo una identificación de los límites de las unidades litológicas.

Para desarrollar el segundo módulo del Plug-in se emplearon las ecuaciones de Schmoker y la ecuación modificada de Schmoker para poder determinar el TOC, se utilizó el método de conversión de kerógeno para estimar el porcentaje del kerógeno en el pozo, mientras que para el cálculo del nivel de madurez del kerógeno (LOM) se utilizó la ecuación de Passey y finalmente se calculó la reflectancia de la vitrinita con la ecuación que la relaciona con el nivel de madurez del kerógeno.

En TOC nos ayuda a identificar si se tiene la suficiente materia orgánica para tener un yacimiento no convencional de lutitas gasíferas y aceitíferas, generalmente tiene un valor mayor al 2% en los horizontes de interés.

Tanto el nivel de madurez del kerógeno (LOM) como la reflectancia de la vitrinita (Ro%) ayudan a identificar la ventana de generación de hidrocarburos, indicando si se genera aceite, gas o en su defecto no hay producción de hidrocarburos porque el kerógeno es inmaduro o sobremaduro.

Finalmente, para el último módulo se realizó una inversión lineal de datos geofísicos conocida como mínimos cuadrados de longitud mínima, con el fin de hacer el cálculo del volumen de los minerales presentes en las rocas.

Para mostrar la eficacia del Plug-in para Petrel 2014, se cuenta con los registros geofísicos de un pozo de lutitas gasíferas, el cual resultó productor a una profundidad aproximada de 2530 m, a lo largo de este capítulo se buscará identificar el horizonte de lutitas ricas en materia orgánica mediante las propiedades de estos yacimientos que ya han sido descritas en los capítulos anteriores.

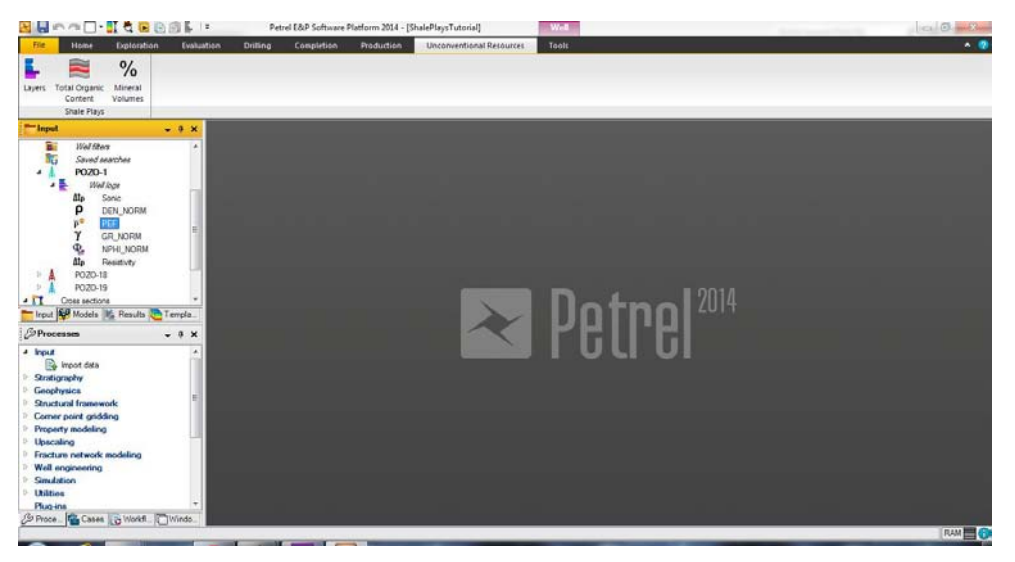

*Figura 57 Plug-in para Petrel 2014.* 

# **4.1 Registros geofísicos del pozo de lutitas gasíferas**

En la Figura 58 se muestran los registros geofísicos de un pozo de lutitas gasíferas. En el primer carril se muestra el Cáliper, el registro de Rayos Gamma y el de Rayos Gamma corregido por contenido de uranio; en el segundo carril se muestra un *Array Induction Tool,* por lo que se tienen cinco curvas a diferentes profundidades de investigación, 10, 20 30, 60 y 90 cm; en el tercer carril se muestra el registro de densidad, sónico y porosidad neutrón; en el cuarto carril se observa el registro de factor fotoeléctrico o PEF.

Para poder realizar una interpretación petrofísica se pone el registro en una escala de 1:200, analizando todo el registro se encuentra la zona de interés, la cual se muestra en la Figura 59.

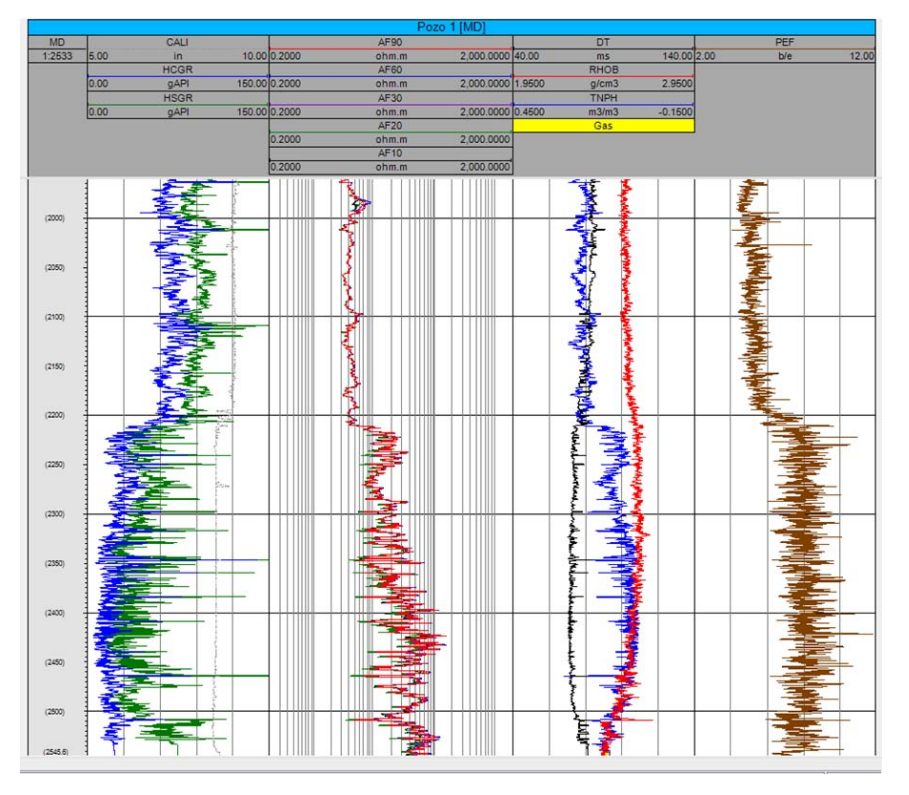

*Figura 58 Registros Geofísicos de un pozo de lutitas gasíferas (Tomada de Petrel 2014).* 

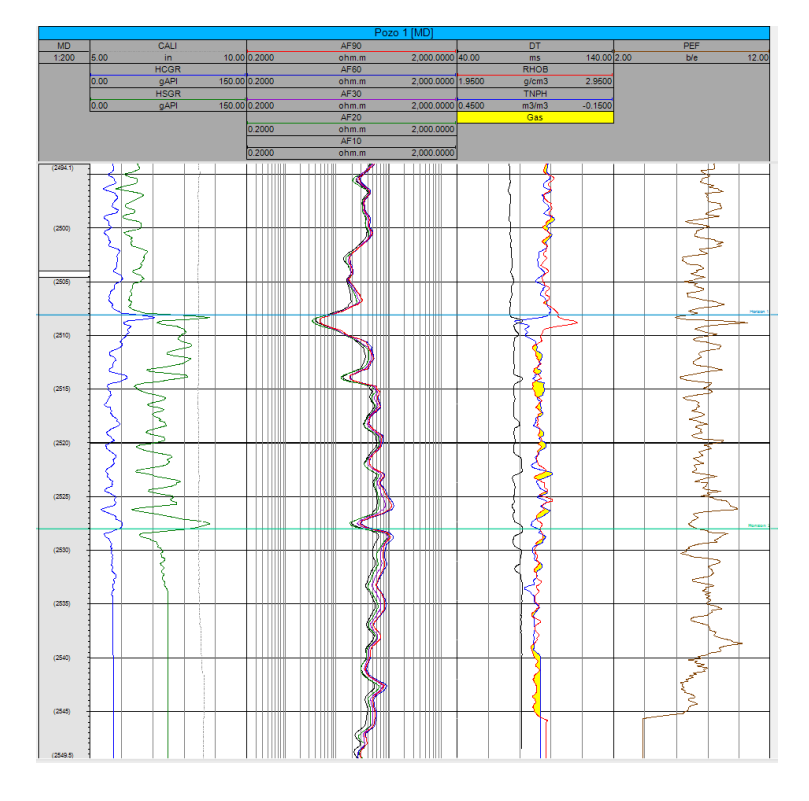

*Figura 59 Registros Geofísicos de un pozo de lutitas gasíferas. Escala 1:200 (Tomada de Petrel 2014).*

En el primer carril se tienen dos registros de Rayos Gamma, uno de ellos ha sido corregido por el efecto de uranio. Se observa una gran separación entre los registros, lo cual nos indica una gran concentración de contenido de uranio, el cual pudo haber sido el resultado de la reducción de la materia orgánica. Por lo cual el intervalo podría tener una gran cantidad de materia orgánica.

En el segundo carril observamos en las curvas de resistividad un ligero incremento a partir de los 2508 m de profundidad, el cual seguramente se debe a la presencia de hidrocarburos, los cuales incrementan la resistividad de las rocas ya que no permiten que la corriente fluya fácilmente.

En el tercer carril tenemos el registro sónico, en el cual se aprecia que se incrementa ligeramente en el intervalo de 2508 a 2528 m, lo cual nos indica la posible presencia de gas. También se tienen los registros de densidad y porosidad neutrón, el registro de densidad disminuye y el de porosidad neutrón también disminuye pero está graficado en sentido contrario por lo que se cruzan en el intervalo mencionado, con lo cual se confirma que se tiene la presencia de gas.

Finalmente, en el cuarto carril, se tienen el registro de factor fotoeléctrico o PEF, el cual disminuye ligeramente en el intervalo de 2508 a 2528 m, indicando la presencia de hidrocarburos.

Basados en este análisis, se puede concluir que en el intervalo de 2508 a 2528 m se tiene la posible presencia de lutitas orgánicas, las cuales se encuentran en la ventana de generación de gas, entonces lo que tenemos es un horizonte de lutitas gasíferas.

Para comprobar que el horizonte es buen productor de gas es necesario calcular la cantidad de materia orgánica y kerógeno, el LOM y Ro% pueden ayudarnos a determinar la ventana de generación de hidrocarburos y conocer de ese modo si se tiene la presencia de gas seco o gas húmedo.

Antes de calcular el valor del TOC, kerógeno, LOM y Ro% se determinarán los límites de las unidades litológicas para una más sencilla determinación de las mismas.

### **4.2 Determinación de los límites de las unidades litológicas**

En este módulo realizamos el filtrado con el método de Promedios Móviles a los registros geofísicos y posteriormente, mediante el método de la segunda derivada se obtienen los límites de las unidades litológicas, lo cual nos sirve para identificar cómo se presentan las litologías a lo largo del pozo y para determinar el espesor de las capas más representativas.

Lo primero que se debe hacer es dar clic sobre el símbolo de *Layers* de la cinta *Unconventional Resources*.

Aparecerá una ventana como la de la Figura 60. Dentro de esta pestaña se tienen dos pestañas, una llamada *Well Logs* que es donde se escoge el pozo y los registros geofísicos que se desean poner en forma de capas (Figura 61). La otra pestaña se llama *Hints* y nos proporciona ayuda sobre cómo utilizar este módulo (Figura 62).

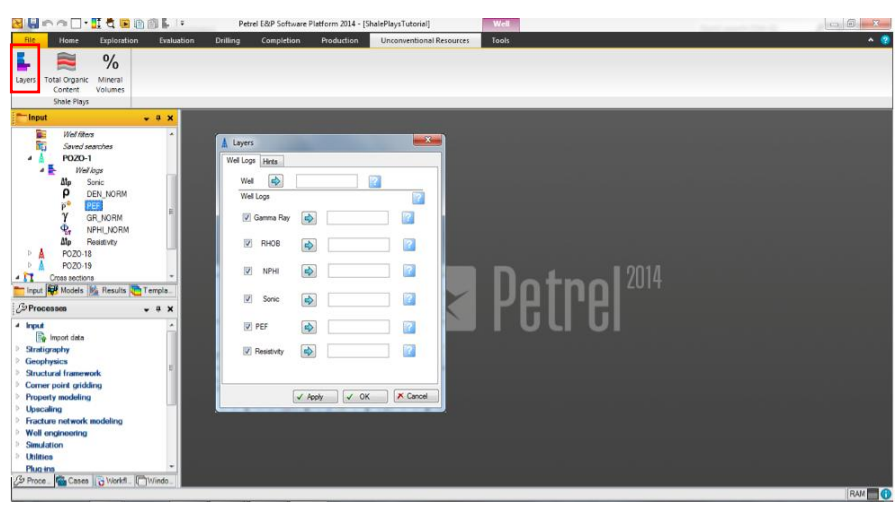

*Figura 60 Módulo Layers de la cinta Unconventional Resources (Tomada de Petrel 2014).*

Para delimitar los límites de las unidades litológicas se selecciona el pozo de interés y luego dar clic en la flecha azul del lado derecho de *Well* dentro de la ventana. Después debemos seleccionar del mismo modo los registros con los que se trabajará y también dar clic en el recuadro a la izquierda de cada registro deseado (Figura 63).

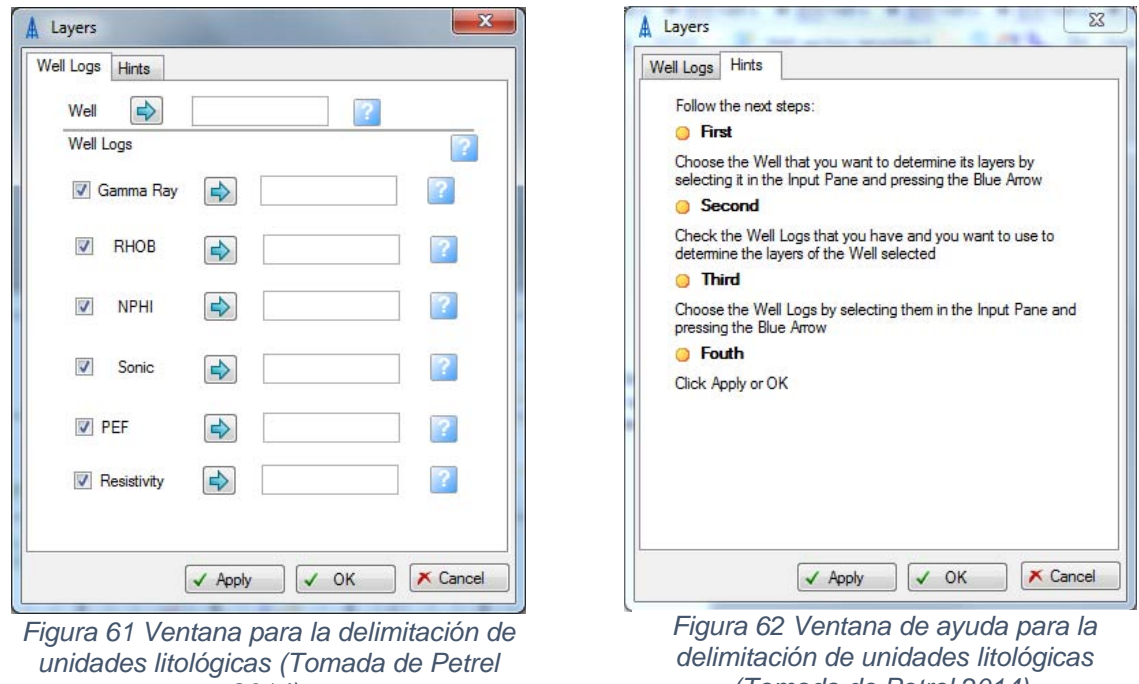

*delimitación de unidades litológicas (Tomada de Petrel 2014).*

Cabe destacar que se tienen cuadros azules dentro de esta ventana con un símbolo de interrogación por si se llegará a tener alguna duda sobre el funcionamiento de este módulo.

*2014).*

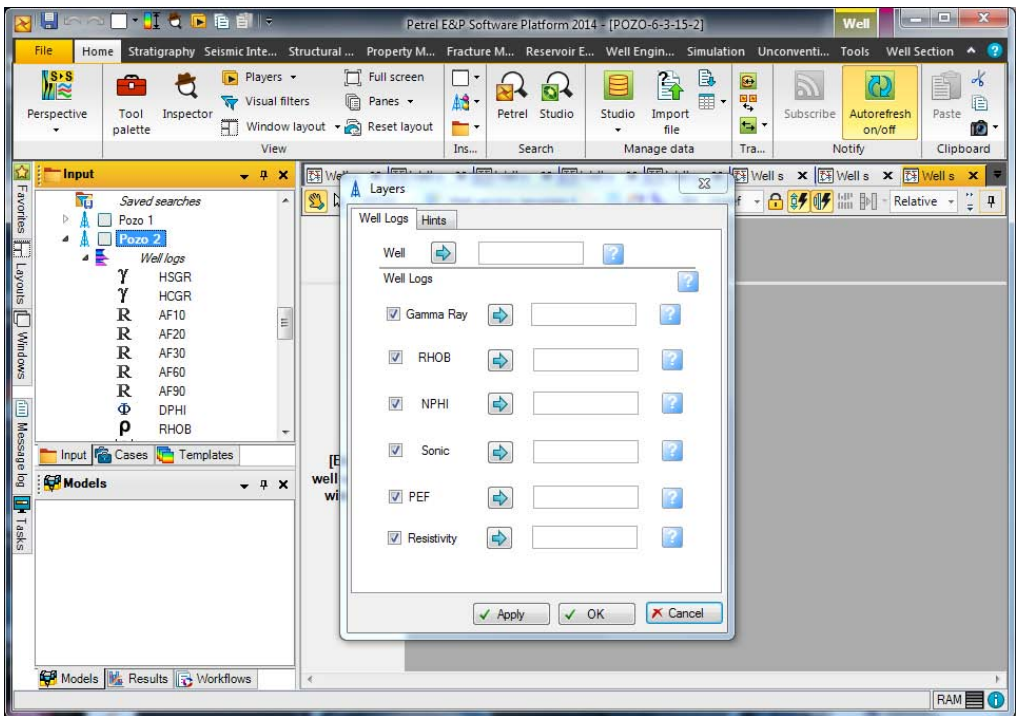

*Figura 63 Carga de datos para el módulo Layers (Tomada de Petrel 2014).*

Una vez seleccionado el pozo y los registros geofísicos de pozo la ventana *Layers* debe observarse como la ventana de la Figura 64.

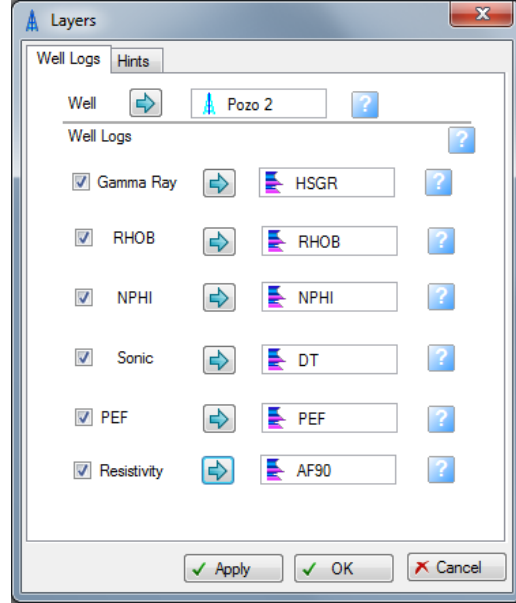

*Figura 64 Ventana con los registros cargados para el módulo Layers (Imagen tomada de Petrel 2014).*

Finalmente debemos hacer clic en OK y a continuación aparece una ventana con los resultados, tal como se muestra en la Figura 65.

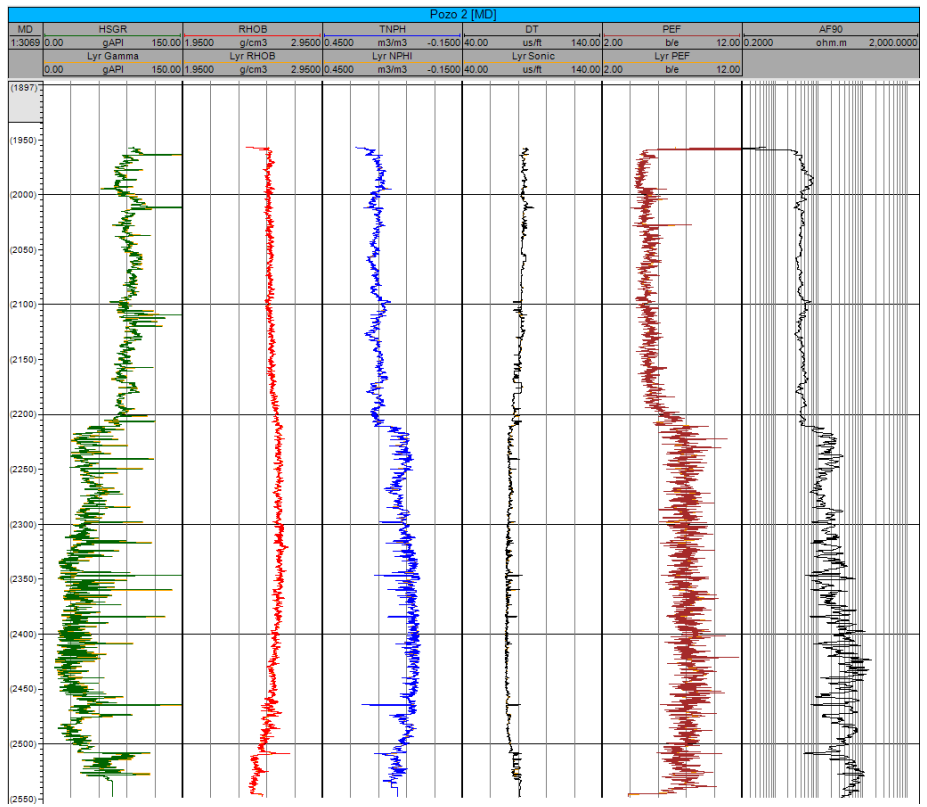

*Figura 65 Registros geofísicos dispuestos en capas (Imagen tomada de Petrel 2014).*

Se observan seis carriles, en el primero se tiene el registro de Rayos Gamma original, en el segundo el registro de densidad, en el tercero el registro de porosidad neutrón, en el cuarto el sónico, en el quinto el factor fotoeléctrico y en sexto el de resistividad profunda. En cada uno de los carriles se muestra el registro original y el registro dispuesto en capas. Sin embargo, no se observan diferencias por la escala, para visualizar mejor los registros escogemos una escala de 1:200 (Figura 66).

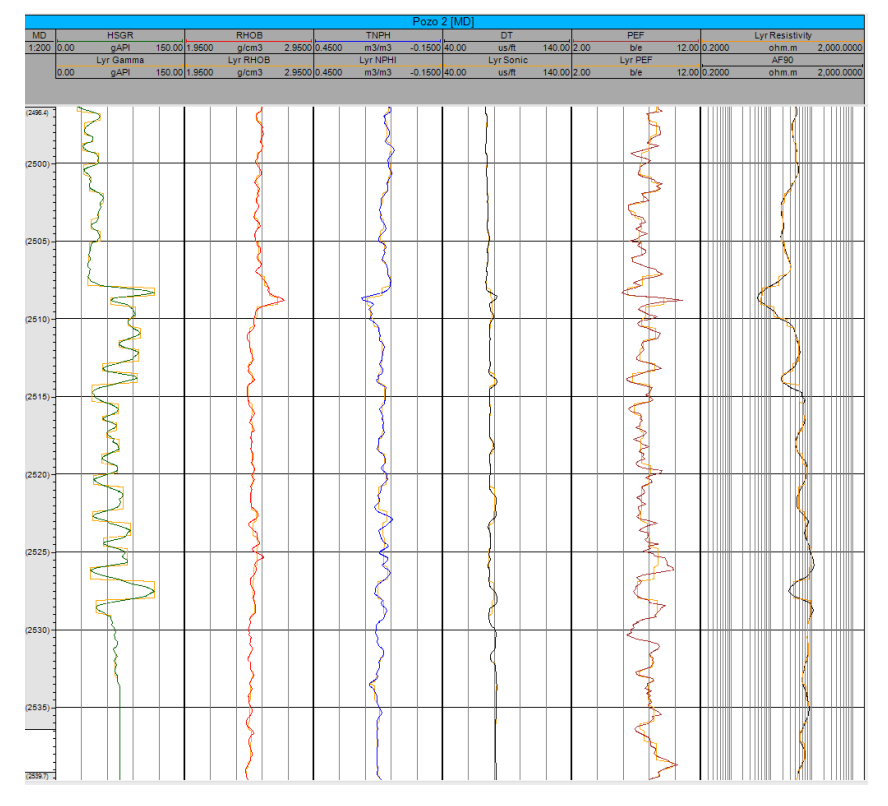

*Figura 66 Registros geofísicos dispuestos en capas. Escala 1:200 (Tomada de Petrel 2014).* 

En el primer carril se observa el registro de Rayos Gamma original y el dispuesto en capas, se observa como el registro en capas nos proporciona un solo valor a lo largo de una capa, a diferencia del original, el cual es influenciado por las capas subyacentes y suprayacentes. Así mismo, se observa que las variaciones estadísticas han sido eliminadas gracias a la utilización del filtro pasa bajas. Para los demás registros se obtuvo un promedio para cada una de las capas identificadas mediante el registro de los Rayos Gamma.

De esta manera se obtienen los límites de las unidades litológicas, obtenidos a partir del registro de Rayos Gamma, los cuales además de ayudarnos con la identificación de la litología nos permite obtener registros como si se hubiesen medido de manera ideal, es decir, que la velocidad de la herramienta no afecta el registro, además, la medición del registro no es afectada por capas suprayacentes y subyacentes.

## **4.3 Cálculo del TOC, kerógeno, LOM Y Ro%**

En este módulo se podrá obtener el carbono orgánico total (TOC), el kerógeno, el nivel de madurez del kerógeno (LOM) y el porcentaje de la reflectancia de la vitrinita (Ro%).

Para iniciar el proceso se debe hacer clic sobre el módulo *Total Organic Content* y aparecerá una ventana como la de la Figura 67.

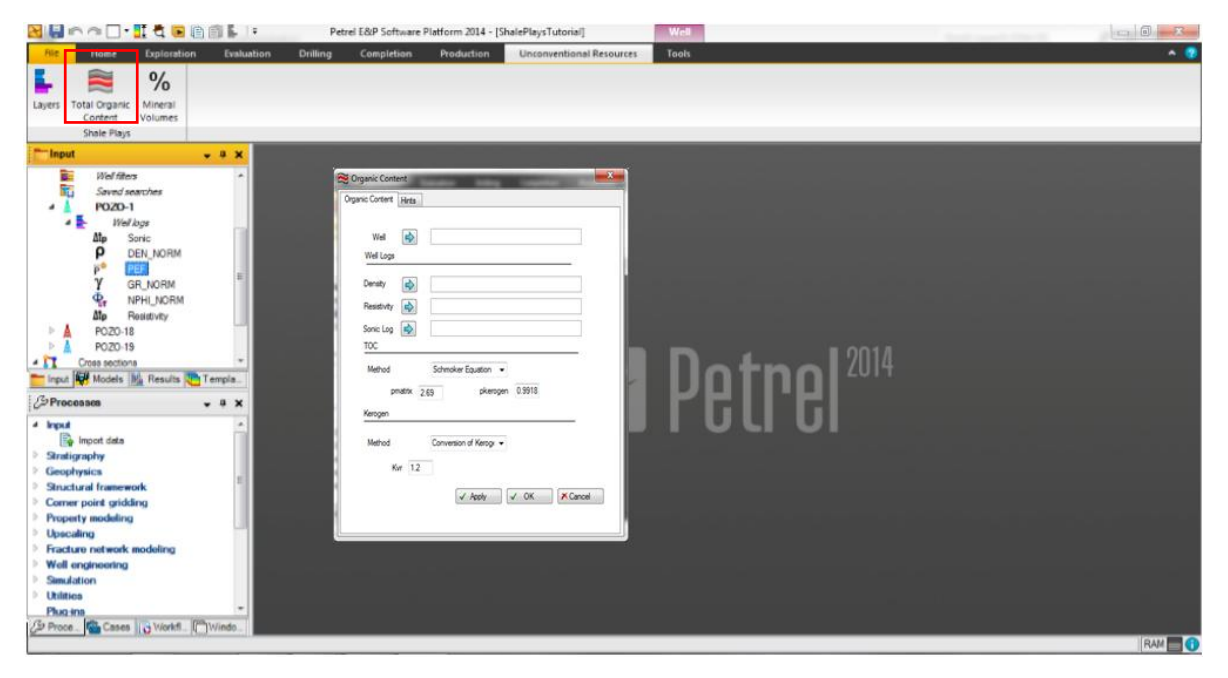

*Figura 67 Módulo Total Organic Content de la Cinta Unconventional Resources (Tomada de Petrel 2014).* 

Se abre una ventana como a que se muestra a continuación, la cual tiene dos pestañas, una llamada *Organic Content* en donde se selecciona el pozo y los registros geofísicos de densidad, resistividad (Figura 68). La segunda pestaña se llama *Hints*, en ésta aparece información sobre el uso del módulo (Figura 69).

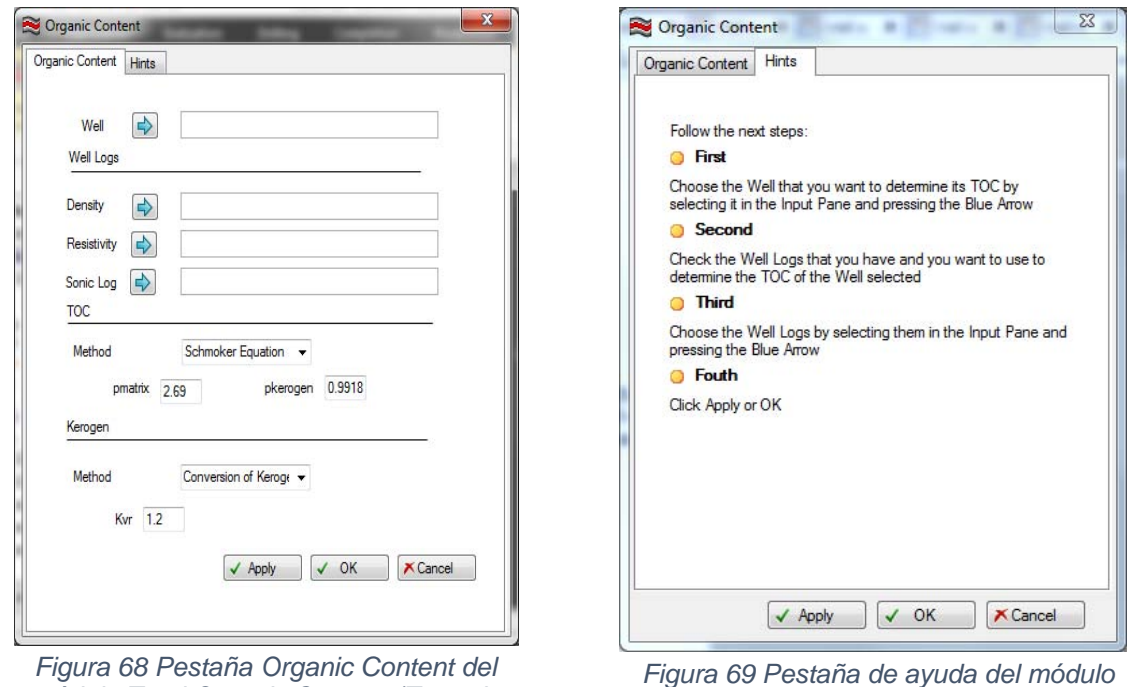

*módulo Total Organic Content (Tomada de Petrel 2014).*

*Figura 69 Pestaña de ayuda del módulo Total Organic Content (Tomada de Petrel 2014).*

En la parte de *Well* se debe introducir el pozo al cual se le quiere determinar el TOC, kerógeno, LOM y Ro%. Para introducir el pozo es necesario seleccionarlo y después hacer clic en la flecha azul que se encuentra al lado derecho de la palabra *Well* de la ventana (Figura 70).

Seguido de esto, en la parte de la ventana donde dice *Well logs* se deberán seleccionar de la misma manera los registros de densidad, resistividad y sónico con los cuales se realizarán los cálculos.

Una vez seleccionados estos datos, en la parte de TOC, se deberá elegir el método con el cual se desee realizar el cálculo, teniendo como opciones la ecuación de Schmoker y la ecuación de Schmoker modificada.

Si se escoge la ecuación de Schmoker, la densidad de la matriz y del kerógeno serán consideradas como 2.69 y 0.9918 g/cm<sup>3</sup>, respectivamente. Si se tiene análisis de núcleos se puede escoger la ecuación de Schmoker modificada y estos valores pueden ser introducidos mediante los cuadros de texto que se muestran (Figura 71).

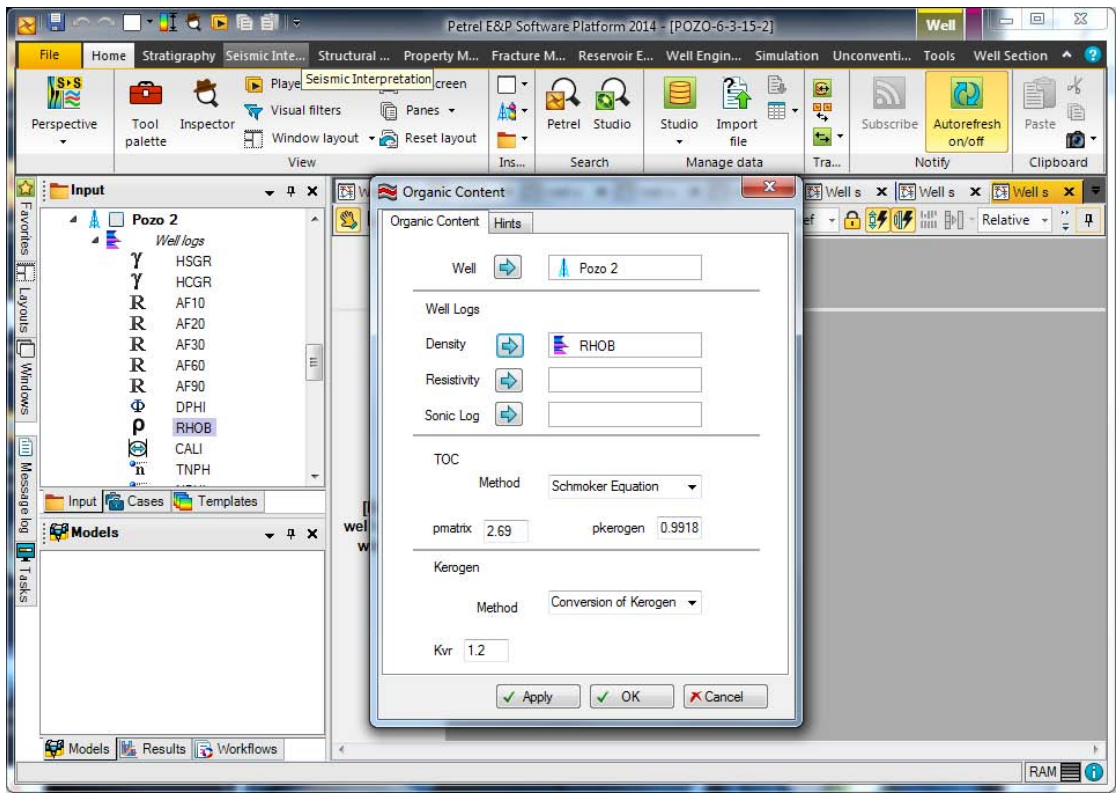

*Figura 70 Carga de datos para el módulo Total Organic Content (Tomada de Petrel 2014).* 

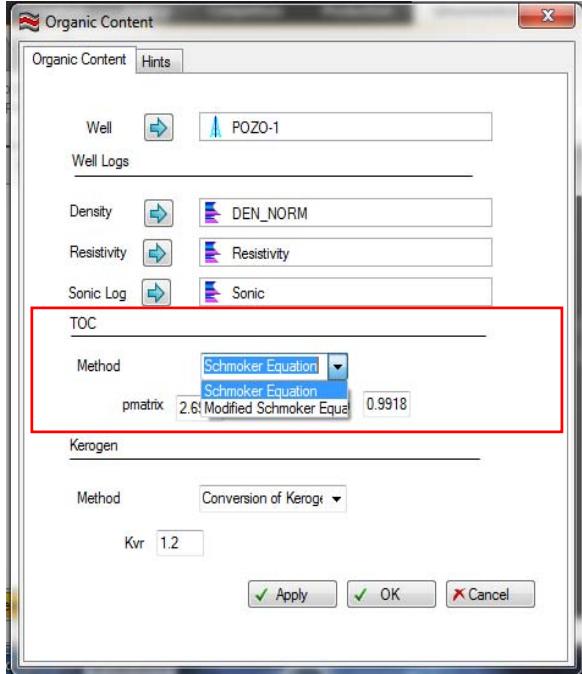

*Figura 71 Métodos para calcular el TOC (Tomada de Petrel 2014).*

Después, en donde dice Kerógeno, el usuario deberá ingresar la constante de madurez en caso de conocerla, si se desconoce se recomienda dejar el valor por defecto (Figura 72).

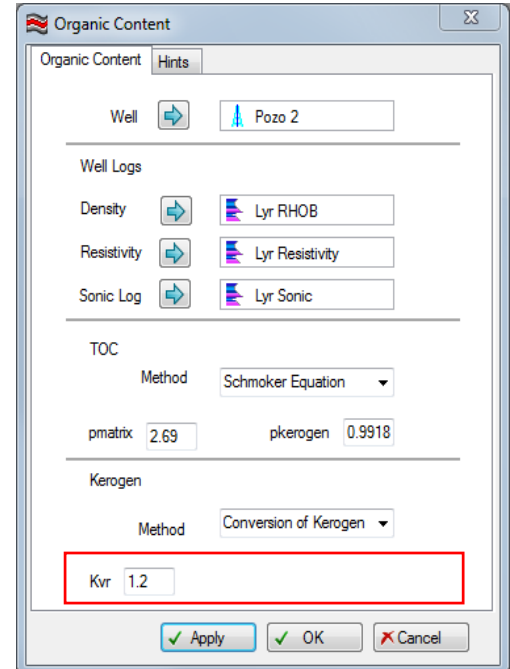

*Figura 72 Constante de conversión (Tomada de Petrel 2014).*

Para finalizar se debe dar clic en OK. En la Figura 73 se muestran los resultados.

En el primer carril se observa la curva de la cantidad de materia orgánica a lo largo del pozo. Los valores se encuentran en un rango de 0 a 6%. Se observa que a una profundidad entre 2508 y 2528 m se tiene la mayor cantidad de materia orgánica. El kerógeno, mostrado en el segundo carril, se encuentra entre valores de 0 y 15%. Se observa que se tiene la mayor cantidad de kerógeno en el intervalo de 2508 y 2528 m. En el tercer carril se muestra el nivel de madurez del kerógeno, el cual se encuentra entre valores de 14 a 18. En el último carril se muestra la reflectancia de la vitrinita, la cual tiene un rango de valores entre 1.4 y 3.0%. Para observar mejor el registro se cambia la escala a 1:200 (Figura 74).

| Pozo 2 [MD]                                                                                 |              |         |             |                                                                   |       |
|---------------------------------------------------------------------------------------------|--------------|---------|-------------|-------------------------------------------------------------------|-------|
| $\begin{array}{ c c c }\hline &\text{MD} & & \\ \hline 1:2998 & 0.00 \\ \hline \end{array}$ | TOC Schmoker | Kerogen |             | LOM                                                               | $R_0$ |
|                                                                                             |              | 0.1000  | $0.20$ 7.00 | 19.00 0.00                                                        | 3.50  |
| (1913.9)                                                                                    |              |         |             |                                                                   |       |
| (1950)                                                                                      |              |         |             |                                                                   |       |
| (2000)                                                                                      |              |         |             |                                                                   |       |
|                                                                                             |              |         |             | <b>Here is a construction of the contract of the construction</b> |       |
| (2050)                                                                                      |              |         |             |                                                                   |       |
| (2100)                                                                                      |              |         |             |                                                                   |       |
| (2150)                                                                                      |              |         |             |                                                                   |       |
| (2200)                                                                                      |              |         |             |                                                                   |       |
| (2250)                                                                                      |              |         |             |                                                                   |       |
| $(2300) -$                                                                                  |              | Í       |             |                                                                   |       |
| $(2350) -$                                                                                  |              |         |             |                                                                   |       |
| (2400)                                                                                      |              |         |             |                                                                   |       |
| (2450)<br>(2600)                                                                            |              |         |             |                                                                   |       |
| (2550)                                                                                      |              |         |             | المجاهر                                                           |       |

*Figura 73 Curvas del TOC, kerógeno, LOM y Ro% (Tomada de Petrel 2014).* 

En la Figura 74 se muestra el horizonte de interés, en el intervalo de 2508 a 2528 m, la cantidad de materia orgánica en dicho intervalo está entre el 4 y 6%. Se tiene una cantidad materia orgánica total muy buena para tener una roca generadora. En el mismo intervalo se muestra un porcentaje del kerógeno del 16% en promedio. Se observa una reflectancia de la vitrinita promedio de 2.9%. Por lo que se puede decir que la roca generadora se encuentra en la ventana de generación de gas seco.

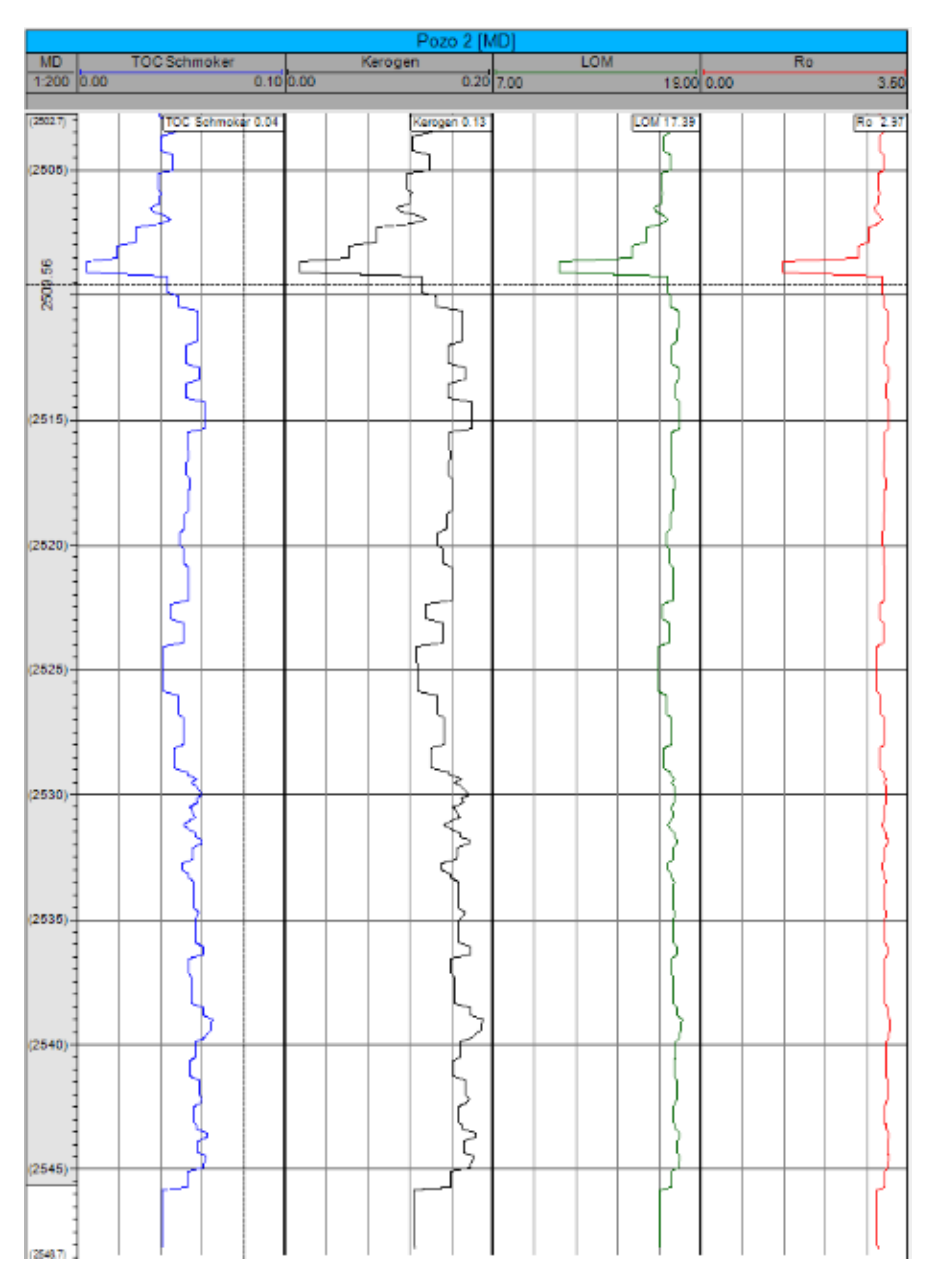

*Figura 74 Curvas del TOC, kerógeno, LOM y Ro%. Escala 1:200 (Tomada de Petrel 2014).* 

## **4.4 Cálculo de los volúmenes de minerales**

En este módulo se pueden determinar los volúmenes de minerales a partir de la inversión de los registros geofísicos de pozo y también calcular la porosidad total a partir de los registros de RHOB y NPHI.

Para iniciar, se deberá hacer clic en el módulo *Mineral Volumes* y aparecerá una ventana como la de la Figura 75.

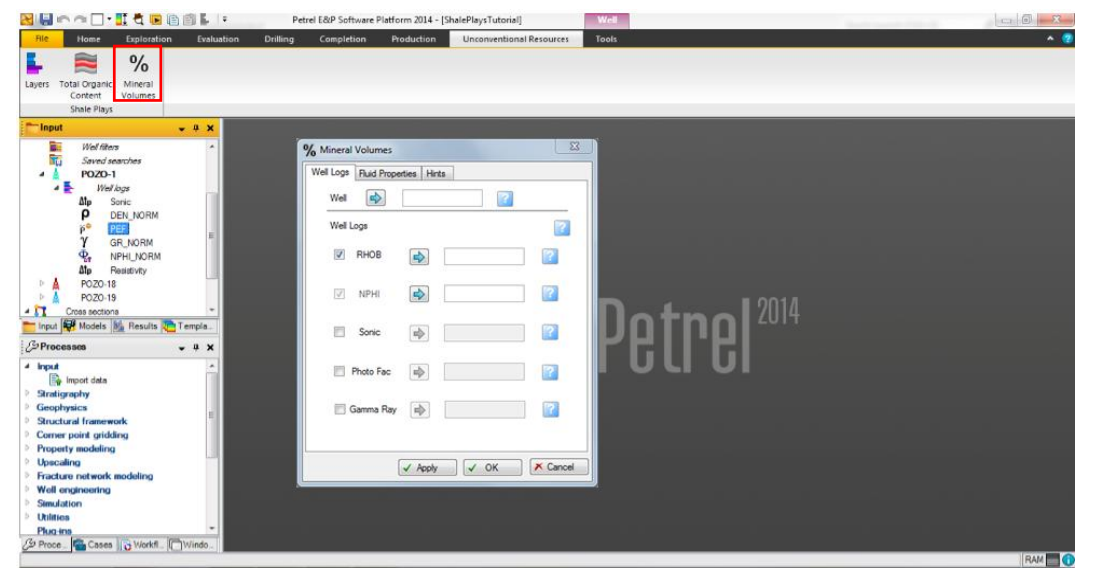

*Figura 75 Módulo Mineral Volumes de la cinta Unconventional Resources (Tomada de Petrel 2014).*

En la ventana de *Minerals Volumes* se tienen tres pestañas, en la primera se selecciona el pozo y los registros geofísicos que se desean que se desean utilizar para realizar inversión geofísica y obtener los volúmenes de los minerales (Figura 76). En la segunda pestaña, llamada *Fluid Properties*, se selecciona si se utilizó lodo dulce o salado para la perforación (Figura 77). La tercera pestaña es llamada *Hints* y muestra ayuda sobre la utilización del módulo (Figura 78).

En las ventanas, mostradas en las Figuras 76, 77 y 78, se observan algunos recuadros azules con el símbolo de interrogación en blanco, estos botones sirven para proporcionar ayuda al usuario si es que llegará a tener alguna duda sobre el funcionamiento del módulo.

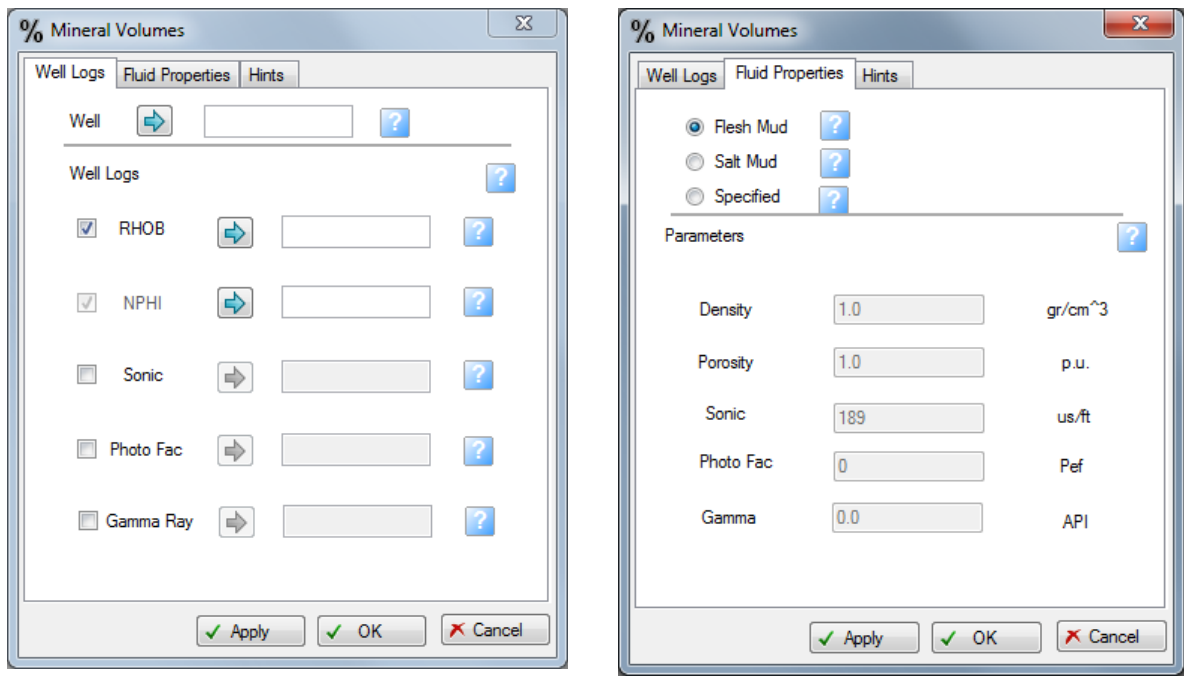

*Figura 76 Pestaña Well Logs del módulo Mineral Volumes (Tomada de Petrel 2014).*

*Figura 77 Pestaña Fluid Properties del módulo Mineral Volumes (Tomada de Petrel 2014).*

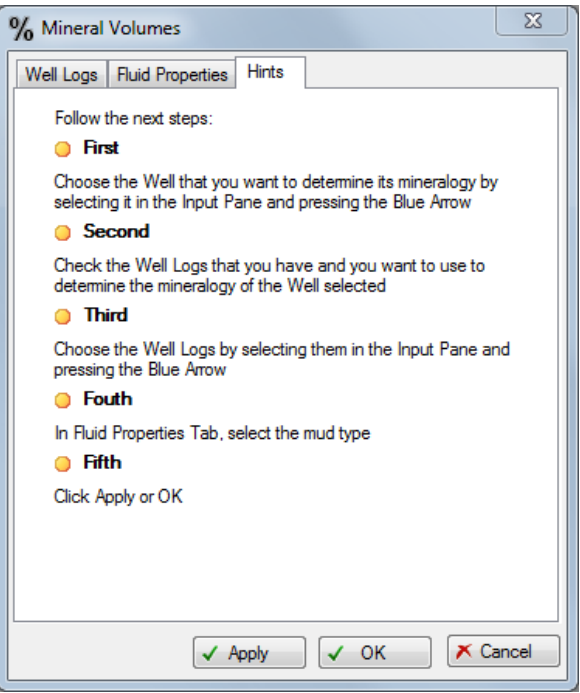

*Figura 78 Pestaña Hints del módulo Mineral Volumes (Tomada de Petrel 2014).* 

Debemos seleccionar el pozo sobre el cual se desean realizar los cálculos. Para esto solo es necesario seleccionarlo y luego dar clic en la flecha azul a la derecha de *Well*.

Después, en la parte de *Well Logs*, debemos seleccionar con cuales registros deseamos trabajar, teniendo como opciones el registro de densidad, el de porosidad neutrón, el sónico, el factor fotoeléctrico y el de Rayos Gamma, de todos estos es obligatorio poner el de NPHI independientemente de cual o cuales otros se elijan ya que es necesario para conocer la porosidad de la roca. Para cargar cada uno de los registros sólo debemos seleccionarlos también fuera de la ventana y luego hacer clic en la flecha azul que se encuentra a la derecha del registro seleccionado en la ventana (Figura 79).

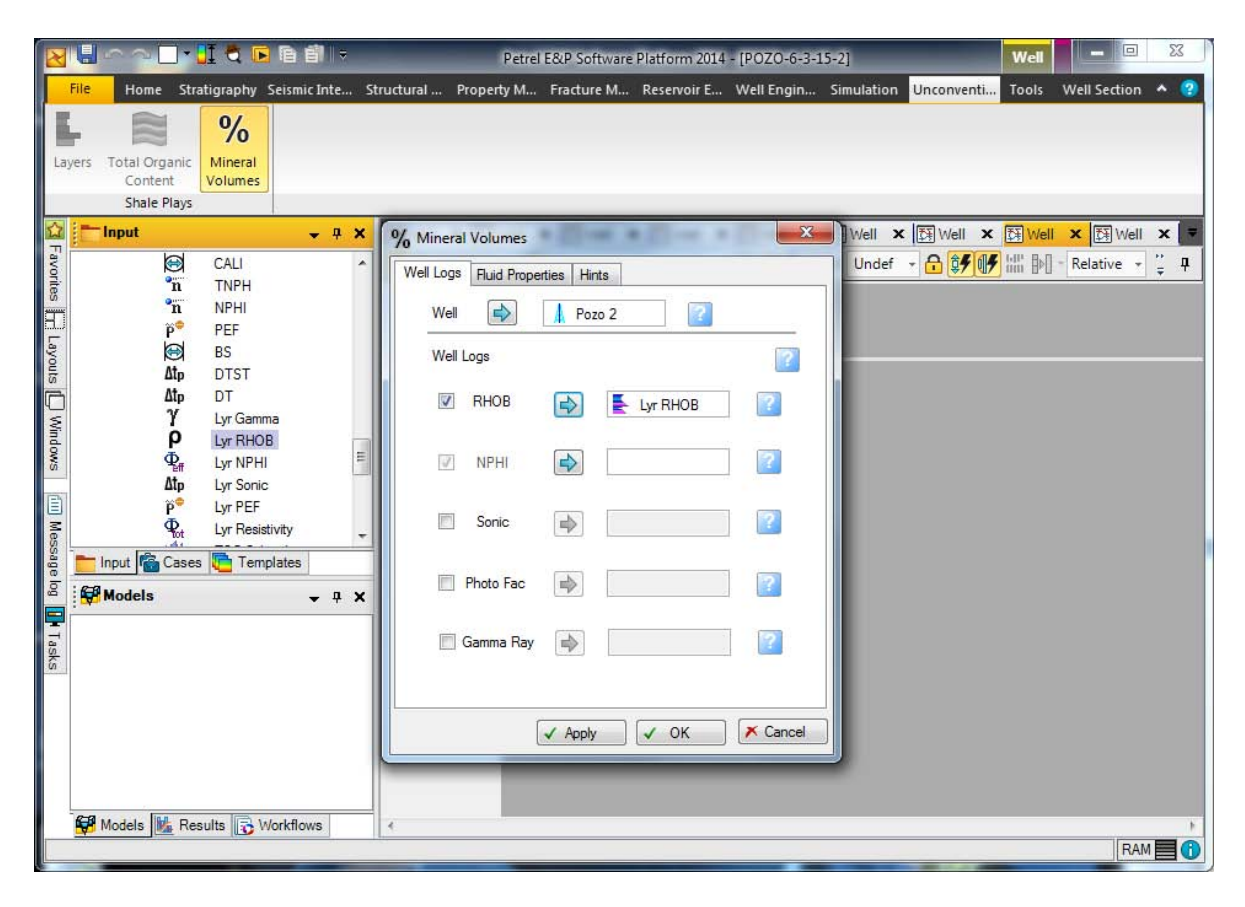

*Figura 79 Carga de datos para el módulo Mineral Volumes (Imagen tomada de Petrel 2014).* 

Una vez seleccionados los registros deseados, se debe observar la pestaña de *Well Logs* como la de la Figura 80.

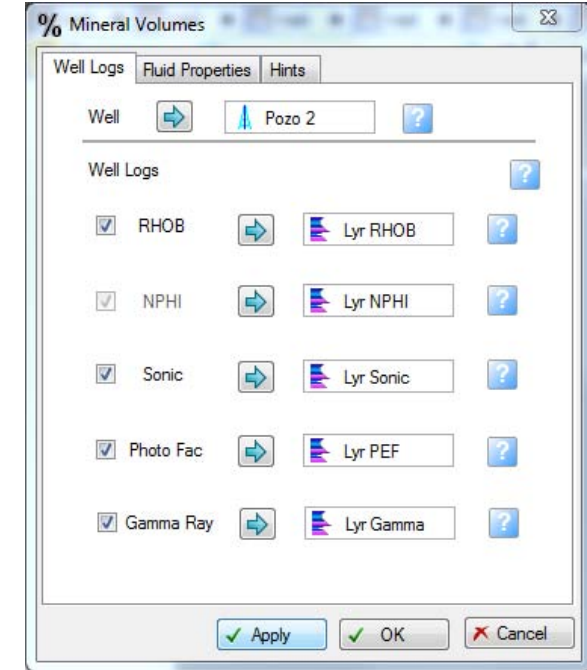

*Figura 80 Ventana con los registros cargados para el módulo Mineral Volumes (Tomada de Petrel 2014).* 

Una vez hecho esto, solo debemos dar clic en OK y nos aparecerá una ventana como la de la Figura 81.

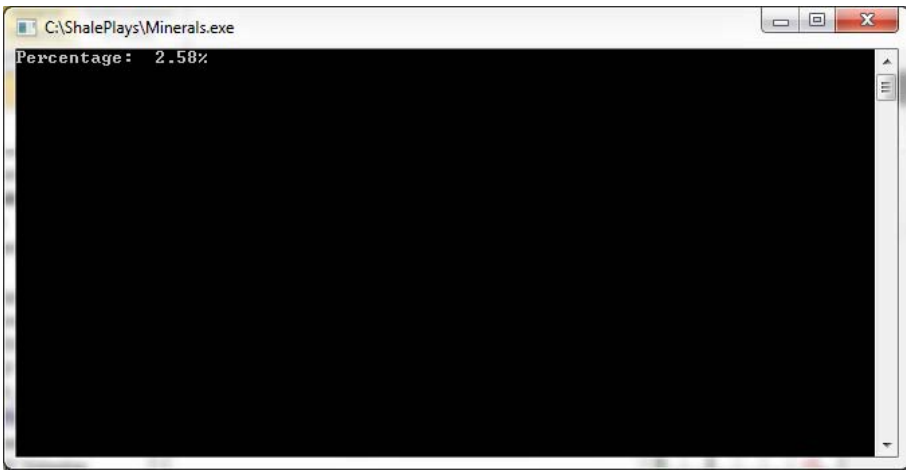

*Figura 81 Ventana que muestra el avance de la inversión geofísica (Tomada de Petrel 2014).* 

Al finalizar todos los cálculos esta ventana se cerrará automáticamente y aparecerán los resultados, los cuales se muestran en la Figura 82. Para observar el intervalo de interés y poder hacer una interpretación petrofísica se cambia a una escala 1:200 (Figura 83).

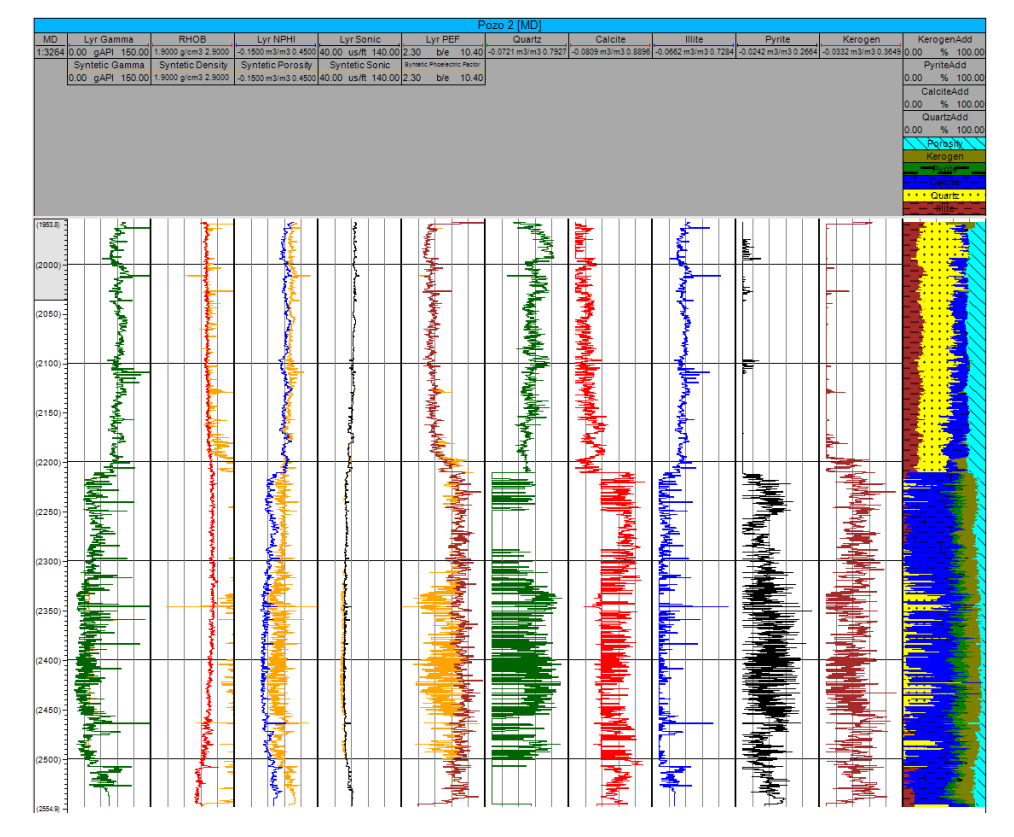

*Figura 82 Registros sintéticos y volúmenes de minerales (Tomada de Petrel 2014).* 

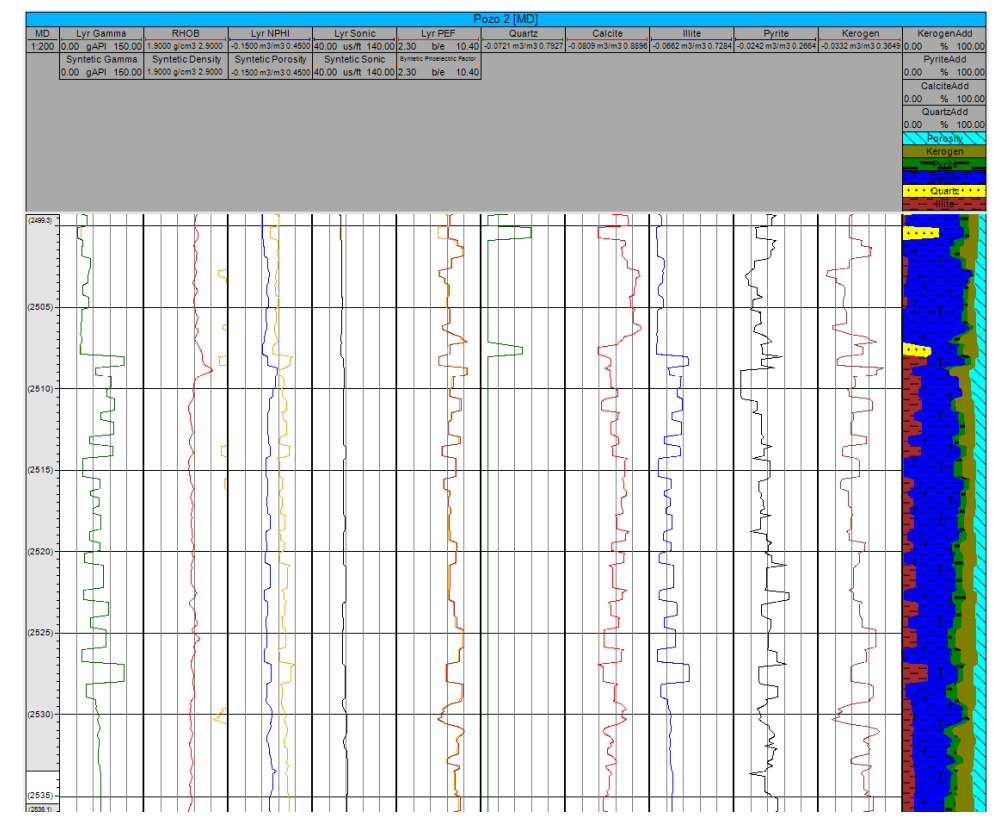

*Figura 83 Registros sintéticos y volúmenes de minerales. Escala 1:200. (Tomada de Petrel 2014).* 

En la Figura 82 se observan en general dos unidades litológicas, una en el intervalo de 1953 a 2210 m, que son terrígenos, se tiene mucha presencia de cuarzo y una gran cantidad de arcillas, la otra unidad litológica se observa en el intervalo de 2210 a 2554 m que corresponden a calizas arcillosas, se tiene una gran cantidad de calcita, acilla en muy pequeñas cantidades, así como la presencia de kerógeno y pirita. Por lo que tenemos dos formaciones. La primera es la Formación San Miguel del Cretácico Superior y la segunda es la Formación Eagle Ford, también del Cretácico Superior.

Como se muestra en la Figura 83, en los primeros cinco carriles se tienen los registros reales sobrepuestos con los registros sintéticos. En el primer carril tenemos el registro de Rayos Gamma original y el calculado, no se observa ninguna diferencia entre ellos, por lo que le error es nulo, significa que los minerales calculados pueden recrear a la perfección el registro de Rayos Gamma.

En el segundo carril tenemos el registro de densidad junto con el de densidad sintético, es la curva que más variación presenta respecto al registro original. Se puede deber a dos cosas, a que falta algún mineral dentro de la inversión que haga que el error disminuya o que sea el efecto de los hidrocarburos. En el modelo petrofísico utilizado para la inversión no se tiene a los hidrocarburos, que ocasionan que disminuya la densidad medida, al no tenerlo en la inversión el registro de densidad sintético es mayor que el original.

En el tercer carril se tiene el registro de porosidad neutrón original y el sintético. También se observa un error considerable en este registro. También podría deberse a la ausencia de los hidrocarburos en la inversión geofísica.

En el cuarto carril se tiene el registro sónico, no se observa diferencia alguna entre el registro original y el sintético.

En el quinto carril ser tiene el factor fotoeléctrico o PEF, el cual muestra sólo una pequeña diferencia entre el valor original y el calculado a partir de los volúmenes de las rocas obtenidos.

En los siguientes cinco carriles se tienen los minerales calculados, se calcularon sólo los minerales que son más comunes en las lutitas gasíferas y aceitíferas, para limitar el número de soluciones posibles resultantes de la inversión geofísica. Se tiene la cantidad de cuarzo, calcita, illita, pirita y kerógeno presente en la roca.

Se observa que en el intervalo de 2508 a 2528 m se tiene una baja cantidad de arcillas y la cantidad de cuarzo y calcita es mayor al 50% por lo que el fracturamiento hidráulico en dicha zona podría ser efectivo.

Finalmente, en el último carril se tiene una columna geológica, en donde se observan los minerales calculados a lo largo del pozo.

#### **Conclusiones**

En México se han identificado cinco áreas con un buen potencial para la explotación de gas y aceite en lutitas, es por ello que se tiene un gran interés en la identificación de las lutitas gasíferas y aceitíferas.

Se tienen cuatro tipos de kerógeno, el tipo I tiende a producir aceite, el tipo II aceite y gas, el tipo III produce predominantemente gas y el kerógeno tipo IV es improductivo.

La permeabilidad en los yacimientos de lutitas gasíferas es muy baja, es del orden de cientos de nano-darcies (0.0001 md) a pocos mili-darcies (0.001 md), por lo que se requiere de fracturamiento hidráulico para incrementar la permeabilidad y permitir que el gas fluya de la formación al pozo.

Para que se tenga de un yacimiento no convencional de lutitas gasíferas y aceitíferas el porcentaje de carbono orgánico total debe ser mayor a 2%. La reflectancia de la vitrinita debe de encontrarse entre 1 y 3.5 % para que se encuentre en la ventana de generación de aceite o gas. El yacimiento debe encontrarse entre una profundidad de 1000 y 5000 m para considerarse económicamente rentable.

El filtrado de registros geofísicos de pozo ayuda a eliminar las variaciones estadísticas del registro de Rayos Gamma y permite identificar de forma más precisa los límites de las unidades litológicas.

La delimitación de capas a partir del método de la segunda derivada es un paso muy importante para ayudar a realizar una interpretación, es más fácil la identificación de horizontes de lutitas gasíferas o aceitíferas una vez que los registros se han corregido por el efecto de las capas subyacentes y suprayacentes.

Es posible determinar el nivel de madurez del kerógeno (LOM) a partir de la ecuación de Passey si se calcula la materia orgánica total (TOC) a partir de algún otro método, como es a partir de la ecuación de Schmoker, la cual relaciona el registro de densidad con la cantidad de materia orgánica presente en la formación.

Una vez que se determina el LOM se puede obtener el valor de la reflectancia de la vitrinita (Ro%) mediante una ecuación elaborada a partir del análisis de núcleos en laboratorio.

Tanto el nivel de madurez del kerógeno (LOM) como la reflectancia de la vitrinita (Ro%) ayudan a identificar la ventana de generación de hidrocarburos, indicando si se genera aceite, gas húmedo, gas seco o en su defecto no hay producción de hidrocarburos porque el kerógeno es inmaduro o sobremaduro.

Mediante inversión geofísica de datos se puede obtener el volumen de los minerales que se encuentran en la roca, debido a que se tiene un sistema de ecuaciones lineales subdeterminado es necesario utilizar el método de mínimos cuadrados de longitud mínima.

La identificación de minerales ayuda a identificar las capas litológicas presentes en el pozo, lo que permite identificar el horizonte de lutitas gasíferas o aceitíferas.

Para que pueda realizarse un fracturamiento hidráulico efectivo, es necesario que se posea al menos un 50% de minerales frágiles, como son el cuarzo y la calcita, por lo que la determinación de estos minerales permite saber de antemano si el fracturamiento hidráulico será efectivo o no.

Al aplicar el programa elaborado a un pozo de lutitas gasíferas se identificó el horizonte rico en materia orgánica, se predijo que sería productor y que su producción sería de gas seco, lo cual concuerda con la información proporcionada por PEMEX sobre el pozo, por lo que se demuestra que el programa elaborado para esta tesis es funcional para identificar los yacimientos de lutitas gasíferas y aceitíferas, predice eficazmente si el pozo será productor o no e indica si su producción será de aceite, gas seco o gas húmedo.

#### **Bibliografía**

Adiguna H., Torres C. (Octubre 2013). Comparative Study for the Interpretation of Mineral Concentrations, Total Porosity, and TOC in Hydrocarbon-Bearing Shale from Conventional Well Logs, SPE 166139.

Advanced Resources International, Inc. (Junio 2013). EIA/ARI World Shale Gas and Shale Resource Assessment, Technically Recoverable Shale Gas and Shale Oil Resources: An Assessment of 137 Shale Formations in 41 Countries Outside the United States.

Al-Salim A., Meridji Y., Musharfi N. Al-Waheed H., Saldungaray P., Herron S., Polyakov. (Abril 2014). Using a New Spectroscopy Tool to Quantify Elemental Concentrations and TOC in an Unconventional Shale Gas Reservoir: Case Studies from Saudi Arabia, SPE 172176.

Boyer C., Kieschnick J., Suárez R., Lewis E., Waters G. (2007). Producción de gas desde su origen, Schlumberger.

Cabrera A. (2014). Interpretación de Registros Geofísicos de Pozo en Lutitas Gasíferas/Aceitíferas para la Determinación de Reservas. Tesis de Licenciatura, UNAM, Facultad de Ingeniería.

Castro D. (2012). Aplicación de filtrado en registros geofísicos de pozo. Tesis de Licenciatura, UNAM, Facultad de Ingeniería.

Chaohua G., Jianchun X., Keliu W., Mingzhen W., Songyuan L. (Noviembre 2014). Study on gas flow through nano pores of shale gas reservoirs, ELSEVIER.

Chopra S., Sharma K., Kaey J., Marfurt J. (2012). Shale gas reservoir characterization workflows, SEG.

Coope F., Quimm H., Frost E., Manning J. (Junio 2009). A rock model for Shale Gas and its application using magnetic resonance and conventional LWD logs, SPWLA.

Dicman A., Lev V. (Junio 2012). A New Petrophysical Model for Organic Shales, SPWLA.

Dominguez, G. (Enero 2014). Shale Gas in México. CNH.

Escalera A. (Agosto 2012). Potencial de recursos no convencionales asociado a plays de aceite y gasde lutitas en México, PEMEX.

Girija K., Mihira N., Mejbel S., Dashti Q., Van M. Chakravorty S., Darous C. (Enero 2015). Direct TOC Quantification in unconventional Kerogen-rich Shale Resource Play from Elemental Spectroscopy Measurements: A Case Study from North Kuwait, SPE 172975.

Glorioso J., Rattia A. (Marzo 2012). Unconventional Reservoirs: Basic Petrophysical Concepts for Shale, SPE 153004

Guoping Y., Yudong N., Jingfu W., Hu X., Kanghu L. (2014). A discussion on the theory of seismic acquisition method for shale gas, SEG.

Heidari Z., Torres C. (Agosto 2013). Inversion-based method for estimating total organic carbon and porosity and for diagnosing mineral constituents from multiple well logs in shale-gas formations, SEG.

Hui J., Sonnenberg A. (Agosto 2013). Characterization for Source Rock Potential of the Bakken Shales in the Williston Basin, North Dakota and Montana, SPE 1581243.

Jenkins D., Boyer M. (Febrero 2008). Coalbed- and Shale Gas Reservoirs, SPE 103514.

Jin H., Stephen A. (Agosto 2013). Characterization for Source Rock Potential of the Bakken Shales in the Williston Basin, North Dakota and Montana, SPE 168788.

Kethireddy N., Chen H., Heidari Z. (Abril 2014). Quantifying the Effect of Kerogen on Resistivity Measurements in Organic-Rich Mudrocks, SPWLA.

Kethireddy N., Heidari Z., Chen H. (Junio 2013). Quantifying the effect of kerogen on electrical resistivity measurements in organic-rich source rocks, SPWLA.

LeCompte B., Hursan G. (Septiembre 2010). Quantifying Source Rock Madurity From Logs: How To Get More Than TOC From Delta Log R, SPE 133128.

Lindseth, R. (1966). Application of signal theory to well log interpretation, SPWLA.

Margiolis M. (Noviembre 2012). Caracterización Petrofísica No-Convencional en Yacimientos de Lutitas Gasíferas, Halliburton.

Ortíz B., Yanely J. (Octubre 2014). Diseño de filtros digitales en registros geofísicos de pozos. Tesis de Licenciatura, UNAM, Facultad de Ingeniería.

PEMEX Exploración y producción (Junio 2012). Aceite y Gas en Lutitas. Avances en la evaluación de su potencial en México.

PEMEX Exploración y Producción (Mayo 2014). Presente y Futuro del Proyecto Burgos.

Quirein J., Murphy E., Praznik G., Witkowsky J., Shanoon S., Buller D. (Octubre 2012). A Comparison of Core and Well Log Data to Evaluate Porosity, TOC, and Hydrocarbon Volume in the Eagle Ford Shale, SPE 159904.

Ricco G. (2012). Principios de medición de los registros geofísicos de pozos. Tesis de Licenciatura, UNAM, Facultad de Ingeniería.

Rick Lewis (2013). Formation Evaluation in Shale Plays Focus on Liquids, Schlumberger.

Schlumberger (2002). Borehole geology, geomechanics and 3D reservoir modeling.

SEG (Febrero 2012). Shale Gas: Potential Energy Resources with Future Prospects.

Tissot B., Welte D. (1978). Petroleum Formation and Occurrence: A New Approach to Oil and Gas Exploration.

Zhang T., Geoffrey S., Stephen C., Milliken K., Lewan M., Sun X. (Agosto 2013). Effect of Organic Matter Properties, Clay Mineral Type and Thermal Madurity on Gas Adsorption in Organic-Rich Shale Systems, SPE 168862.
## **Apéndice**

% Programa para calcular los volúmenes de minerales en Matlab clc clear all /\* Orden de registros \* Gamma \* Densidad \* Porosidad \* Sonico \* Factor fotoelectrico \*/ %Minerales comunes en las lutitas gasíferas %Quarzo %Calcita %Illita %Kerógeno %Pirita %Cuarzo CaractPetro $(1, 1) = 40;$ CaractPetro $(1, 2) = 2.64;$ CaractPetro $(1, 3) = -.02;$ CaractPetro $(1, 4) = 56;$ CaractPetro $(1, 5) = 1.8;$ 

### %Calcita

CaractPetro $(2, 1) = 40;$ CaractPetro $(2, 2) = 2.71;$ CaractPetro $(2, 3) = 0;$ CaractPetro $(2, 4) = 49;$ CaractPetro $(2, 5) = 5.1;$ 

#### %Illita

```
CaractPetro(3, 1) = 300; %intervalo de 250 a 300
CaractPetro(3, 2) = 2.52;
CaractPetro(3, 3) = .30;CaractPetro(3, 4) = 50;
CaractPetro(3, 5) = 3.5;
```
#### %kerogen

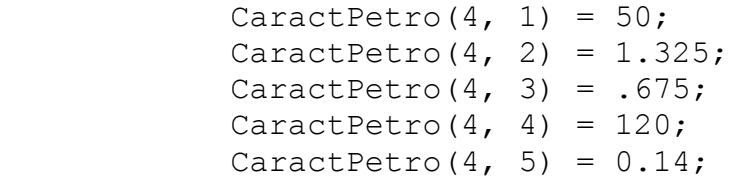

#### %Pyrite

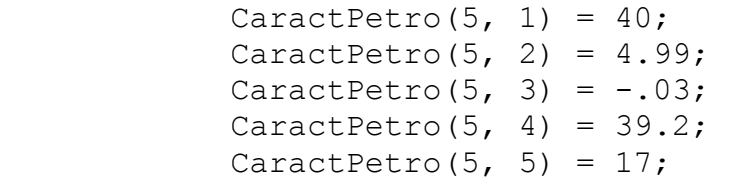

#### %Fluid (salad)

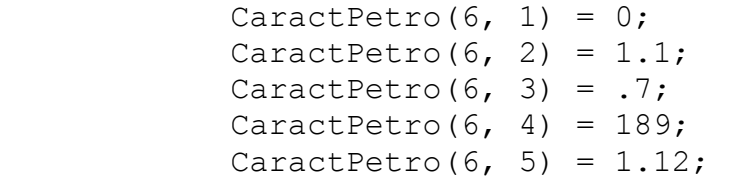

#### %Fluid (gas)

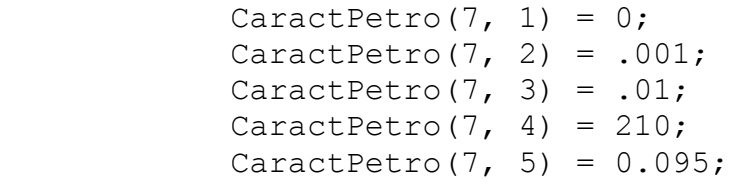

#### %Fluid (aceite)

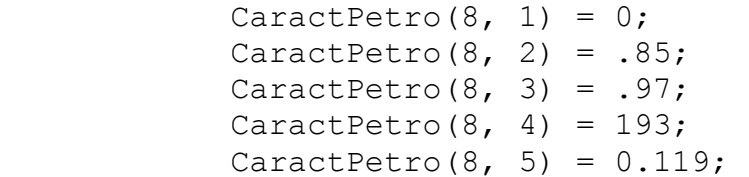

```
% **********************************************************
%Constuir matriz a partir de minerales seleccionados
registros=load('C:\ShalePlays\RegPetrel.txt');
registros=registros+1; 
minerales=[1,2,3,4,5,6];
i1=1;j1=1;C=zeros(size(registros, 2), size(minerales, 2));
for i=1:size(registros,2)
     for j=1:size(minerales,2)
        C(i1, j1)=CaractPetro(minerales(j), registros(i));
        j1 = j1 + 1; end
    j1=1;i1 = i1 + 1;end
%Valores tomados del registro
%Mandar valores desde Petrel
d=load('C:\ShalePlays\WellLogsPetrel.txt');
porosidad=load('C:\ShalePlays\Porosidad.txt');
ren=size(d,1); %Numero de renglones
col=size(d,2); %Numero de registros
dl=d;
%Poner límite inferior y superior
%Mandar vectores desde Petrel
lb=zeros(1,size(minerales,2)); 
ub=ones(1,size(minerales,2)); 
%Limites que vienen de Petrel
8 lb(1)=.1;
\frac{1}{6} up (1)=1;
%La suma de todos los volúmenes debe dar el 100%
Aeq=ones(1,size(minerales,2)); 
beq=1; 
%Suma de hidrocarburos
Aeq(2,:)= [0 \ 0 \ 0 \ 0 \ 0 \ 1];
```

```
beq(2,:)=porosidad(1);
\frac{1}{2} lb(1)=2.1;
w = warning ('off', 'all');%Cálculo de volúmenes
for i=1:ren
     fprintf(1,'Percentage: %5.2f%c\n',(i/ren)*100,'%');
    x(:,i) =lsqlin(C,d1(i,:),[],[],Aeq,beq,lb,ub);
    beq(2, :)=porosidad(i);y=x';
% %//Para todos
     for k=1:5
         if(lb(k)=.1)\mathbf{1}b(k) = y(i,k) - 1; end
         if(ub(k) \leq . 9)
              ub(k)=lb(k) + .2;
          end
     end
% Por si se desea poner límites específicos a minerales 
% %//Para el cuarzo
\text{if}(\text{lb}(1) >= .2)\delta lb(1)=y(i, 1)-.1;
% end
\frac{1}{2} if (lb(1) <= . 9)
\% ub(1)=y(i, 1)+.1;
% end
\frac{8}{\sqrt{2}}% %//Para la calcita
\text{if}(\text{lb}(2)) = .1)\& lb(2)=y(i,2)-.1;
% end
\text{if}(\text{lb}(2)\leq 0.9)\text{ab}(2) = \text{y}(i,2) + .1;% end
\frac{8}{10}% %//Para la illita
\text{\$} \qquad \text{if} (\text{lb}(3)) \geq 1.1\frac{1}{6} lb(3)=y(i,3)-.1;
```

```
\frac{1}{\sqrt{2}}end
\approxif (lb(3) \le -0.9)\frac{1}{\sqrt{2}}ub (3) = y(i, 3) + 1;\frac{8}{\pi}end
\frac{8}{\pi}%//Para la pyrita
\approxif (lb(4))=-1\frac{1}{\sqrt{2}}1b(4) = y(i, 4) - 1;\approxend
        if (lb(4) \leq .9)\frac{8}{6}\frac{1}{\sqrt{2}}ub (4) = y(i, 4) + .1;\frac{1}{\sqrt{2}}end
\frac{8}{\sqrt{2}}\frac{8}{2}%//Para el kerogeno
\frac{8}{6}if (lb(5) >= .1)\approx1b(5) = y(i, 5) - 1;\frac{1}{\sqrt{2}}end
\frac{8}{6}if (lb(5) \le -0.9)\frac{1}{\sqrt{2}}ub (5) = y(i, 5) + .1;\frac{1}{\sqrt{2}}end
8 g
\frac{1}{\sqrt{2}}lb(6) = porosidad(i);\frac{8}{6}up(6) = porosidad(i);clc:end
     x=x';
8********************* Guardar Archivo **********************
archivolD = fopen('C:\ShalePlay\Minerales.txt', 'w');fprintf(ar-
chivoID, '%20.10f,%20.10f,%20.10f,%20.10f,%20.10f,%20.10f\n',x
\cdot ) :
fclose (archivoID);
synthetic=C*_{X}';
archivOID = fopen('C:\ShalePlays\SyntheticLogs.txt', 'w');if col == 2fprintf(archivoID, '%20.10f, %20.10f\n', synthetic);
end
if col == 3fprintf(archivoID,'%20.10f,%20.10f,%20.10f\n', synthetic);
end
if col == 4fprintf (ar-
chivoID, '%20.10f,%20.10f,%20.10f,%20.10f\n', synthetic);
```

```
end
if col == 5fprintf (ar-
chivoID, '%20.10f,%20.10f,%20.10f,%20.10f,%20.10f\n', syn-
thetic);
end
fclose(archivoID); %Se Cierra el archivo
```
% \*\*\*\*\*\*\*\*\*\*\*\*\*\*\*\*\*\*\* Término del Programa \*\*\*\*\*\*\*\*\*\*\*\*\*\*\*\*\*

# **Índice de Figuras**

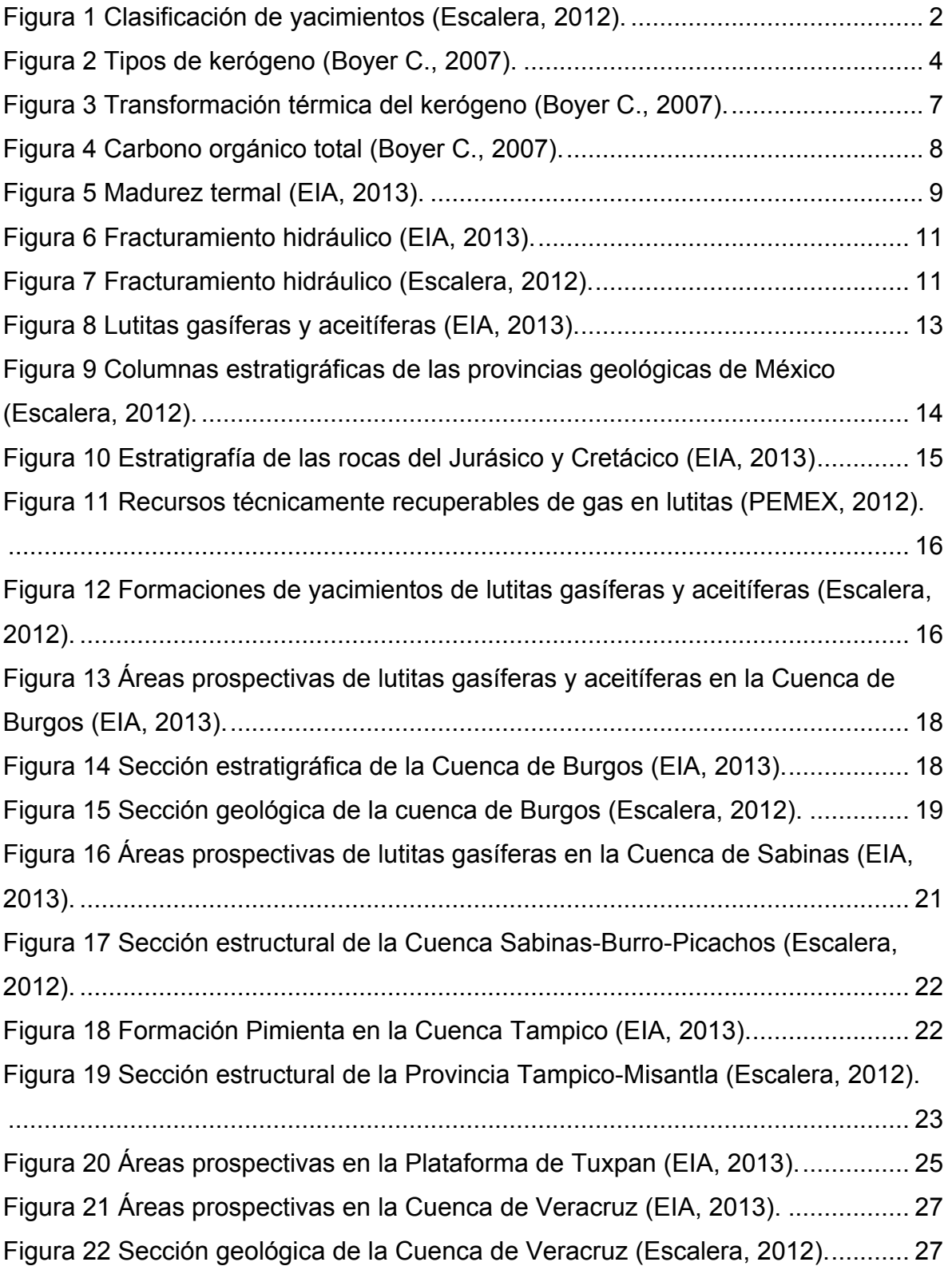

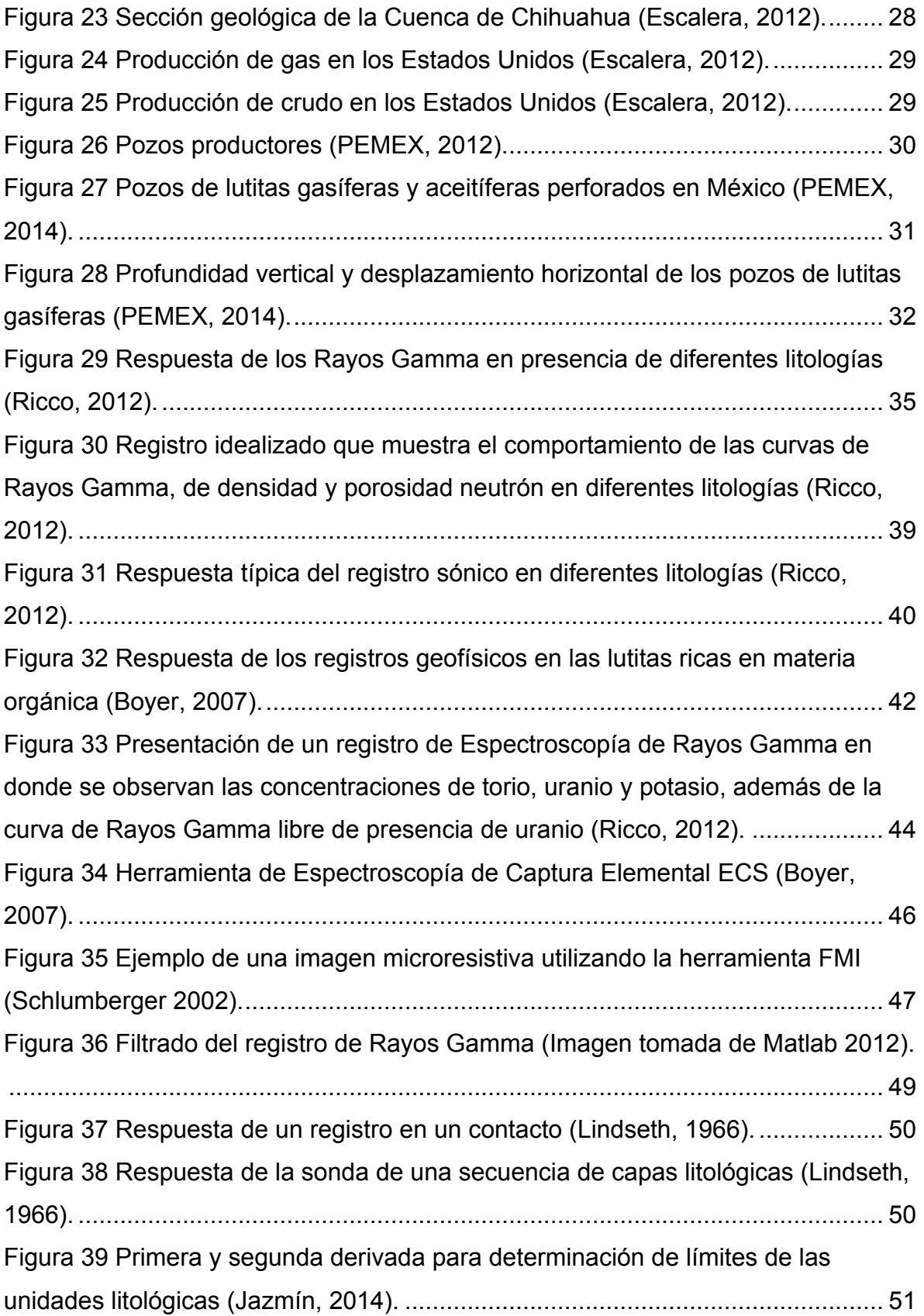

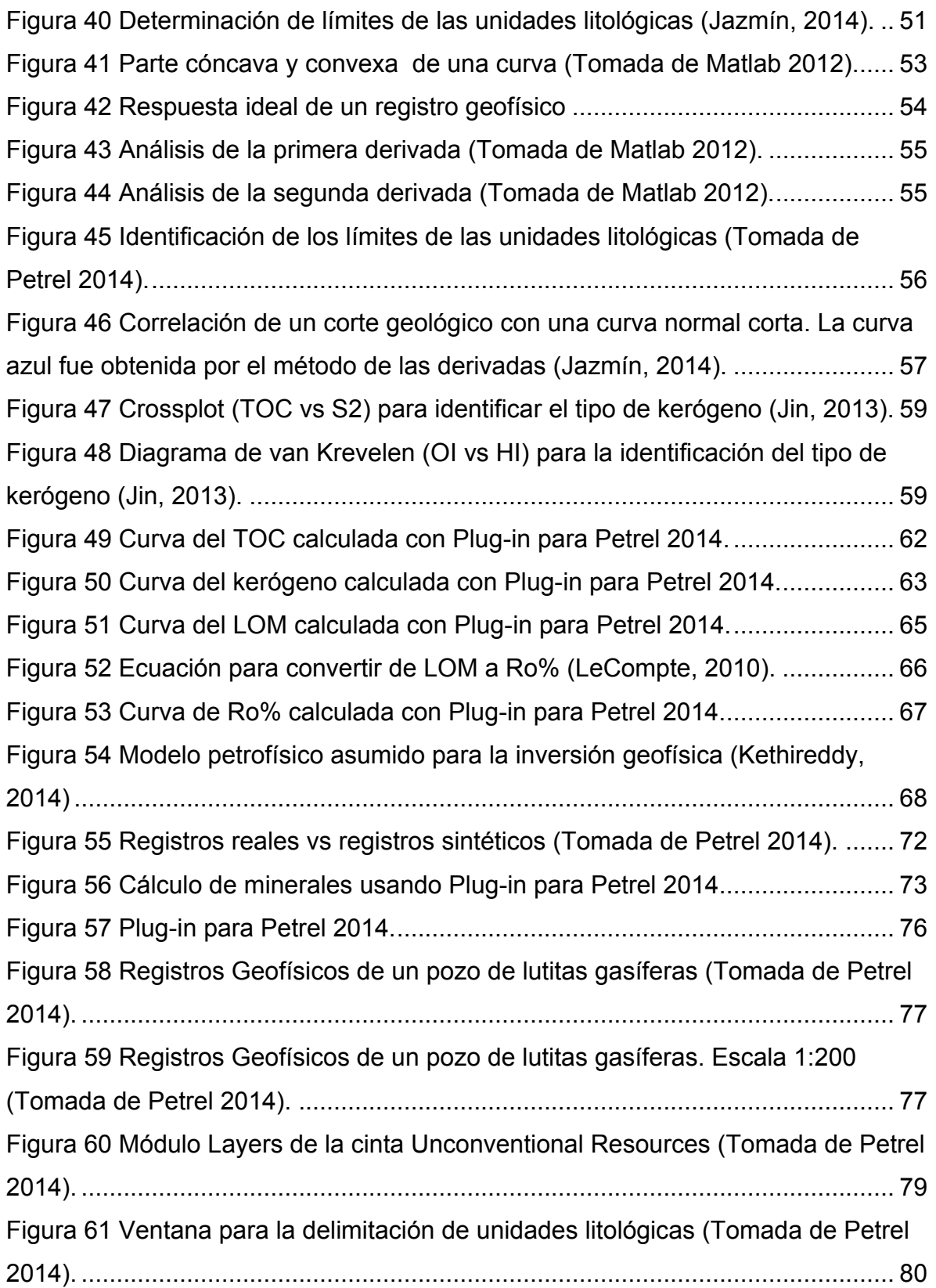

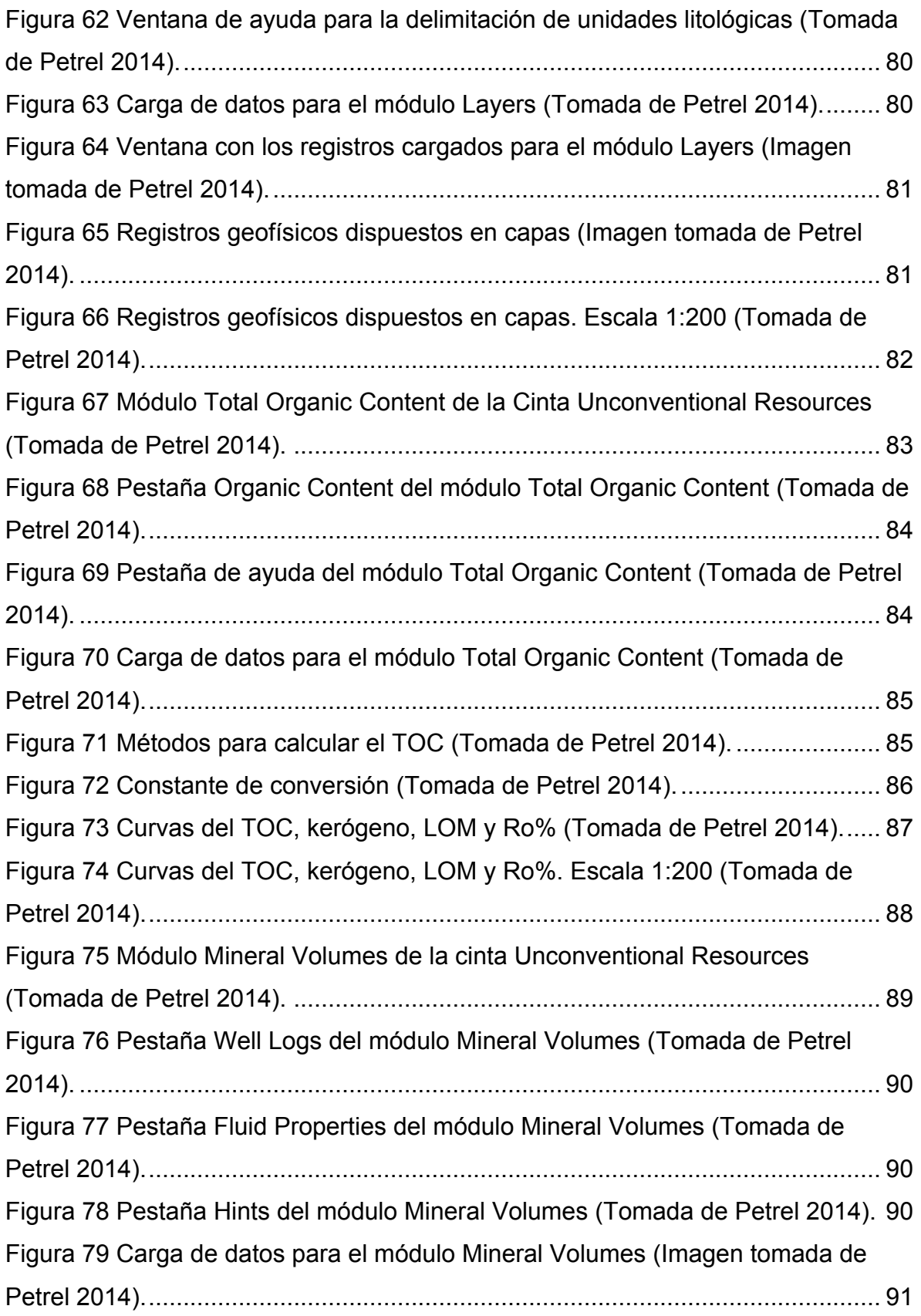

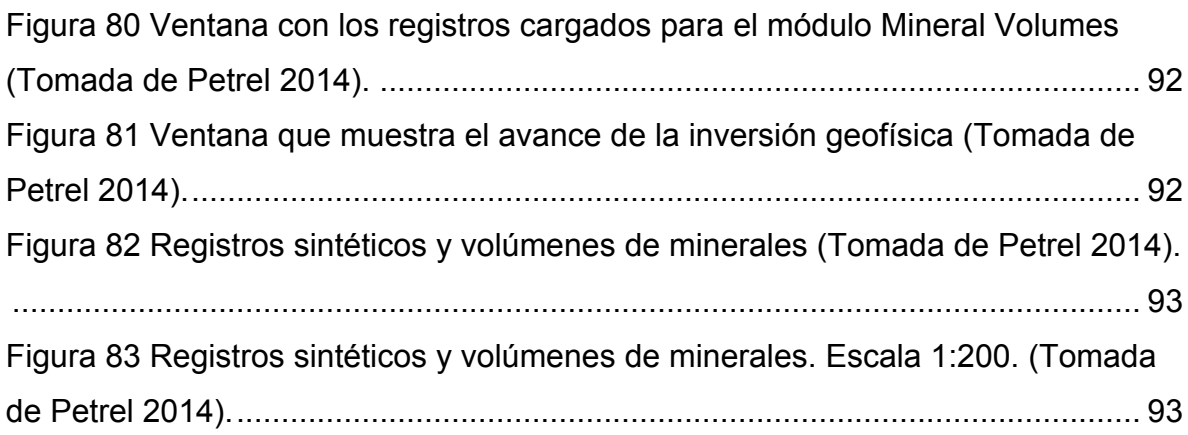

## **Índice de Tablas**

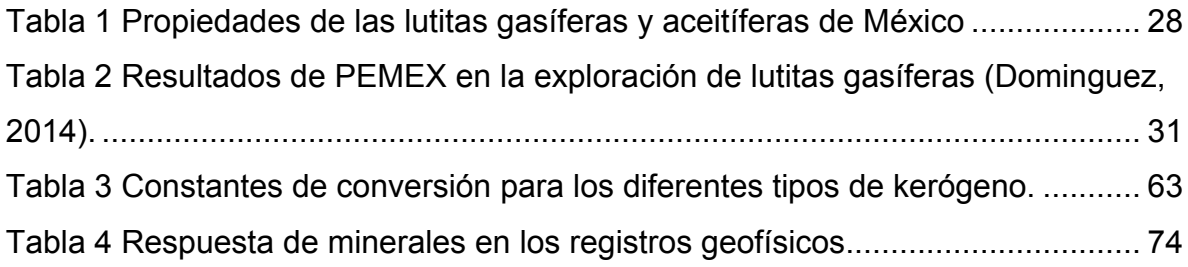